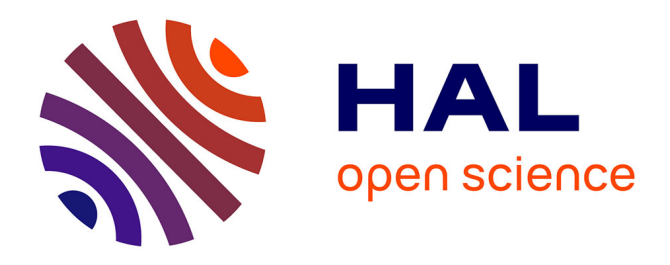

## **Calage et application opérationnelle du modèle de prévision de crue GRP - Description des fichiers utilisés par les exécutables (v2021.r2806)**

François Tilmant, Vazken Andréassian, Lionel Berthet, Arnaud Blanchouin, François Bourgin, Gauthier Chapuis, Laurent Coron, Louise Crochemore, Olivier Delaigue, David Dorchies, et al.

### **To cite this version:**

François Tilmant, Vazken Andréassian, Lionel Berthet, Arnaud Blanchouin, François Bourgin, et al.. Calage et application opérationnelle du modèle de prévision de crue GRP - Description des fichiers utilisés par les exécutables (v2021.r2806). 2022, 87 p. hal-04257407v3

## **HAL Id: hal-04257407 <https://hal.inrae.fr/hal-04257407v3>**

Submitted on 3 Nov 2023 (v3), last revised 25 Nov 2023 (v4)

**HAL** is a multi-disciplinary open access archive for the deposit and dissemination of scientific research documents, whether they are published or not. The documents may come from teaching and research institutions in France or abroad, or from public or private research centers.

L'archive ouverte pluridisciplinaire **HAL**, est destinée au dépôt et à la diffusion de documents scientifiques de niveau recherche, publiés ou non, émanant des établissements d'enseignement et de recherche français ou étrangers, des laboratoires publics ou privés.

## **CALAGE ET APPLICATION OPÉRATIONNELLE DU MODÈLE DE PRÉVISION DE CRUE GRP**

## **DESCRIPTION DES FICHIERS UTILISÉS PAR LES EXÉCUTABLES**

**Version 2021**

février 2022

INRAE - Centre Île-de-France – Jouy-en-Josas – Antony UR HYCAR – Hydrosystèmes continentaux anthropisés – Ressources, risques, restauration [www.inrae.fr](http://www.inrae.fr/)

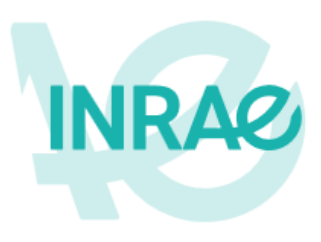

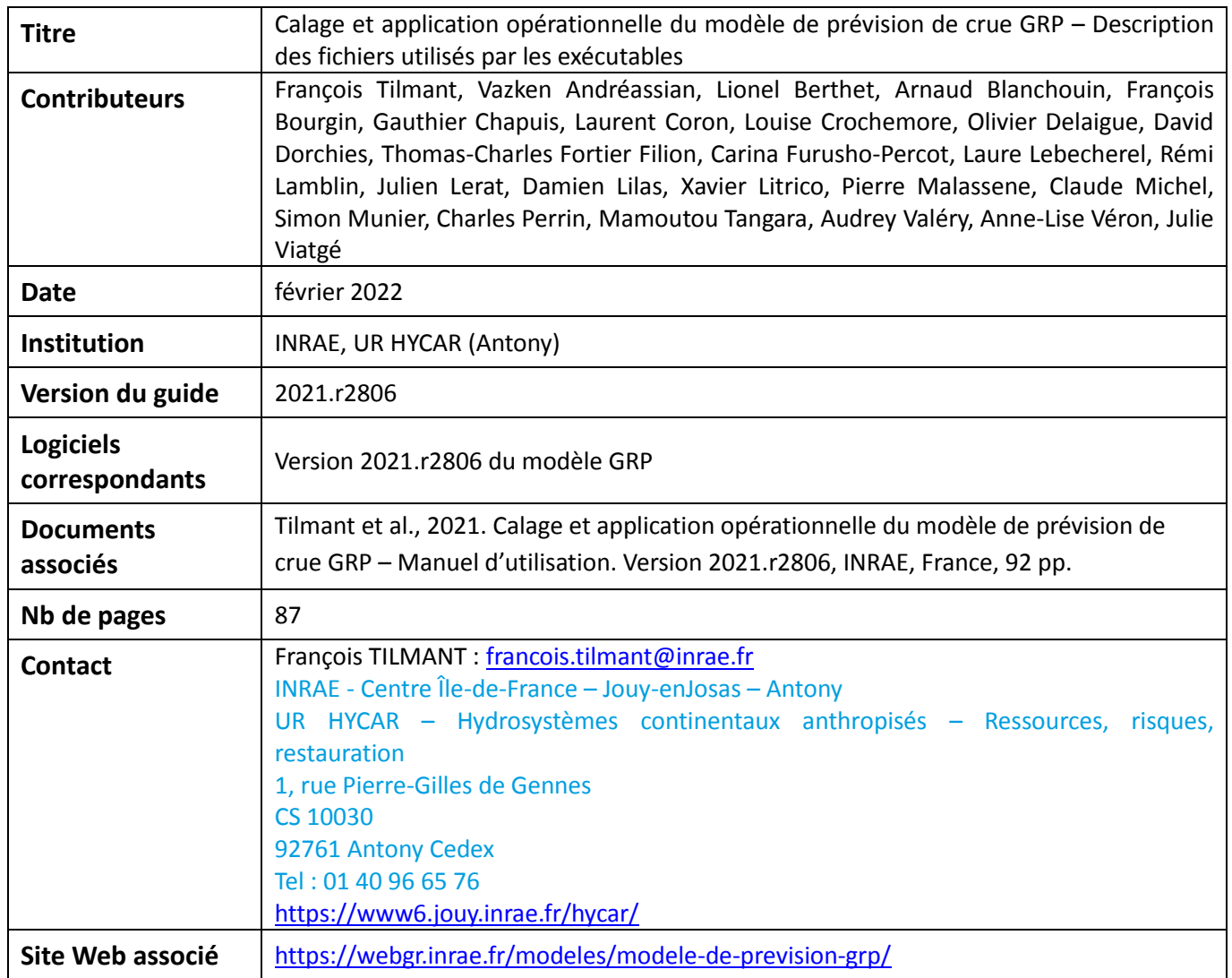

Citation du document :

Tilmant et al., 2021. Calage et application opérationnelle du modèle de prévision de crue GRP – Description des fichiers utilisés par les exécutables. Version 2021.r2806, INRAE, France, 87 pp.

### Table des matières

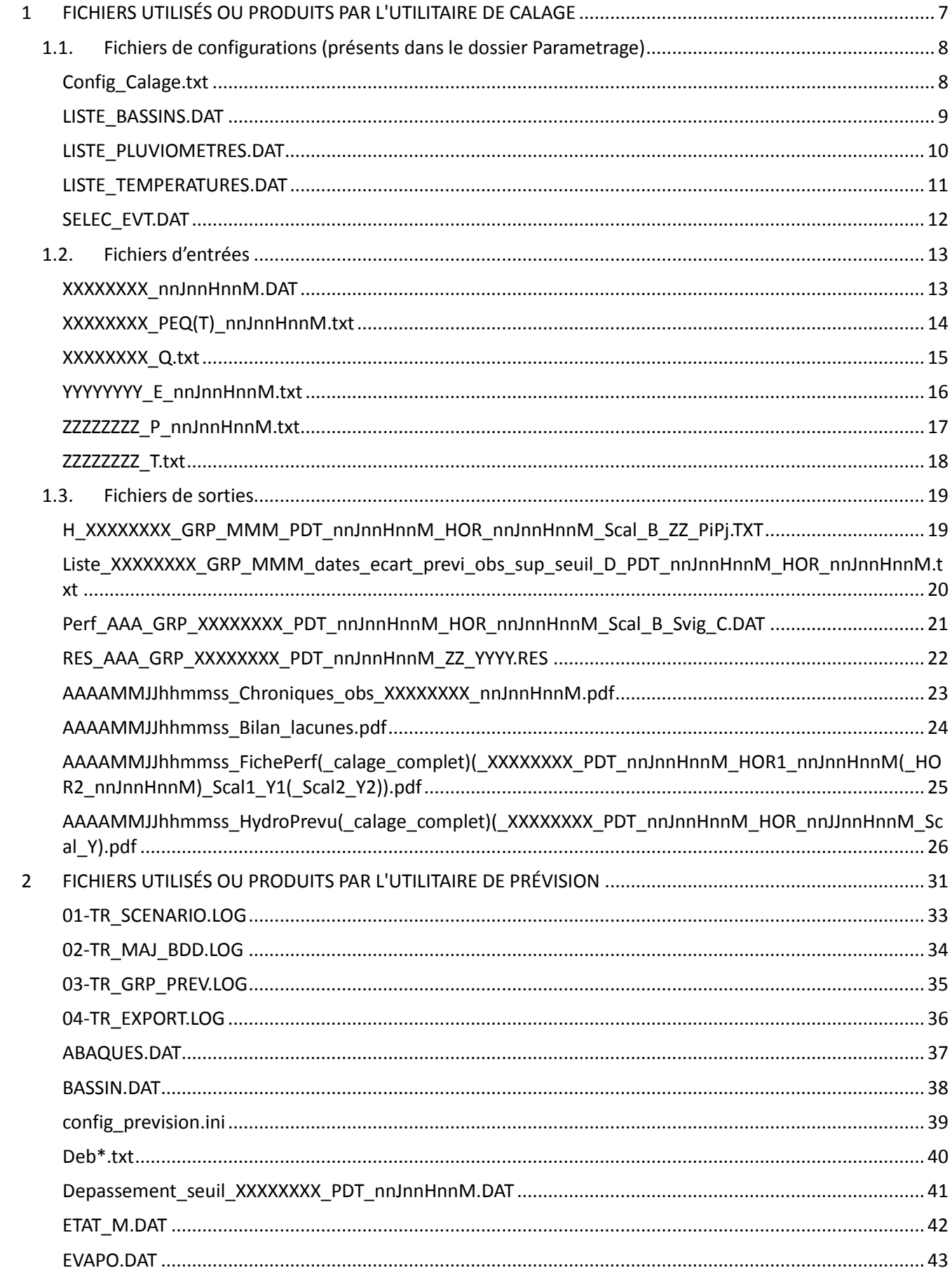

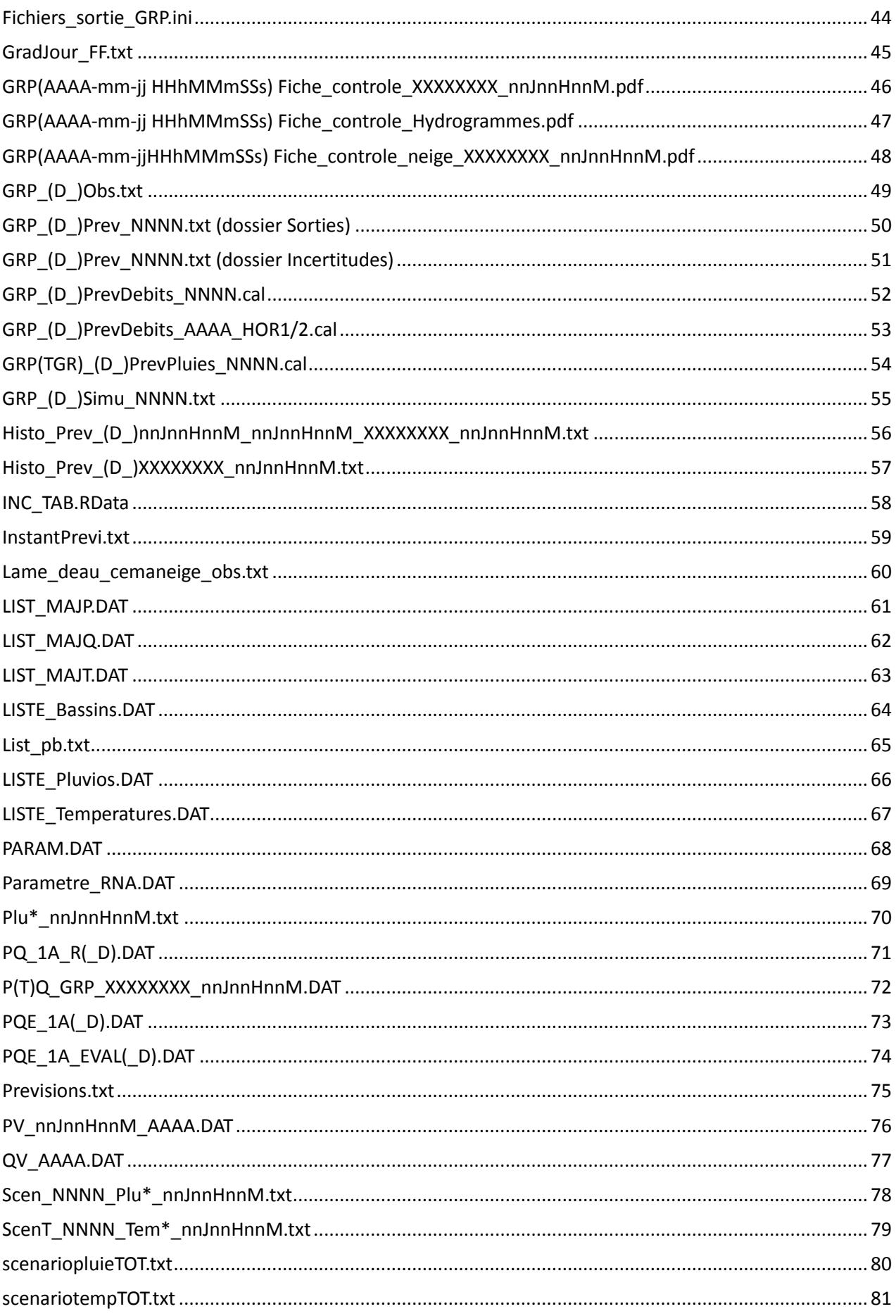

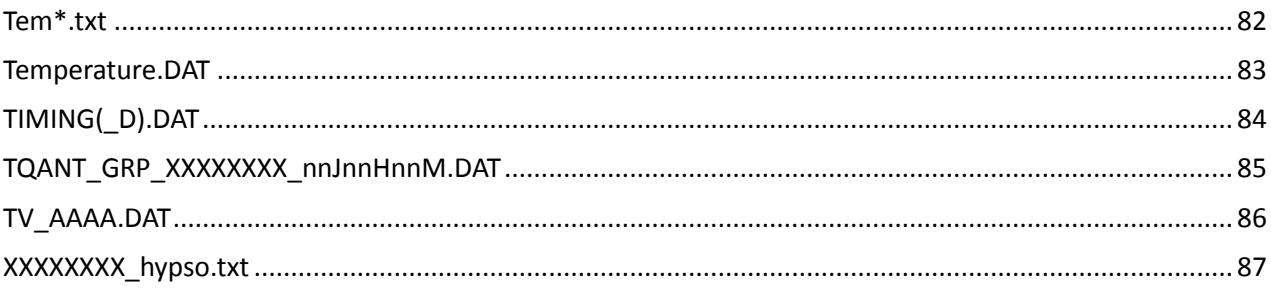

## PARTIE I

FICHIERS UTILISÉS OU PRODUITS PAR L'UTILITAIRE DE CALAGE

## <span id="page-7-0"></span>**1 FICHIERS UTILISÉS OU PRODUITS PAR L'UTILITAIRE DE CALAGE**

Tous les fichiers entrées/sortie de l'utilitaire de calage sont au format texte. On retrouve :

#### **Les fichiers de configuration (à placer dans le répertoire Parametrage)**

- o **Config\_Calage.txt**
	- o **LISTE\_BASSINS.DAT**
	- o **LISTE\_PLUVIOMETRES.DAT**
	- o **LISTE\_TEMPERATURES.DAT**
	- o SELEC\_EVT.DAT (optionnel)

IMPORTANT : il faut éviter de mettre des accents dans les chemins de dossiers ou dans les fichiers de configuration. Il est également nécessaire, que ce soit pour Windows ou Linux, que tous les fichiers de configuration soient encodés en ISO8859 ou Windows-1252 (et surtout pas en UTF-8).

#### **Les fichiers d'entrée (à placer dans le répertoire spécifié à la balise #BDDCHE# de Config\_Calage.txt)**

o **XXXXXXXX\_Q.txt (débit), YYYYYYYY\_E\_nnJnnHnnM.txt (ETP), ZZZZZZZZ\_P\_nnJnnHnnM.txt (pluie), WWWWWWWW\_T.txt (tempérarure si utilisation du module CemaNeige) et XXXXXXXX\_nnJnnHnnM.DAT** (sélection des postes et stations ETP pour le bassin), à placer respectivement dans les sous-répertoires \BDD\_Q\, \BDD\_E\, \BDD\_P\, \BDD\_T\ et \Bassins\.

Avec :

- XXXXXXXX : code bassin sur 8 caractères,
- YYYYYYYY : code de la station ETP sur 8 caractères,
- ZZZZZZZZ : code pluviomètre sur 8 caractères,
- WWWWWWWW : code thermomètre sur 8 caractères.
- nnJnnHnnM : pas de temps (des données ou du modèle).

#### **Les fichiers de sortie (générés par l'utilitaire de calage de GRP)**

**Fichiers résultats générés dans le répertoire spécifié à la balise #RESCHE# de Config\_Calage.txt**

- o **RES\_AAA\_GRP\_XXXXXXXX\_PDT\_nnJnnHnnM\_ZZ\_YYYY.RES**
- o **H\_XXXXXXXX\_GRP\_MMM \_PDT\_nnJnnHnnM\_HOR\_nnJnnHnnM\_Scal\_B\_ZZ\_PiPj.TXT**
- o **Perf\_AAA\_GRP\_XXXXXXXX\_PDT\_nnJnnHnnM\_HOR\_nnJnnHnnM\_Scal\_B\_Svig\_C.DAT**
- o **Liste\_XXXXXXXX\_GRP\_MMM\_dates\_ecart\_previ\_obs\_sup\_seuil\_D\_PDT\_nnJnnHnnM\_HOR\_n nJnnHnnM.txt**

#### Où :

- AAA : "CALAG" ou "TESTS" selon le mode d'utilisation,
- XXXXXXX : Code bassin sur 8 caractères,
- nnJnnHnnM : Pas de temps du modèle ou horizon de calage,
- ZZ : Condition de pluie future (PP pour Pluie Parfaite ou P0 pour Pluie Nulle), ZZ = P0 dans le fichier RES uniquement si AAA="TESTS",
- YYYY : "C2MP" ou "EAMR" selon l'indice pour lequel sont exprimés les résultats des tests,
- MMM : Configurations MMM =  $\{SMMTAN, AMNTAN, SMNRNA, AMNRNA\}$ ,
- B : Seuil de calage (en m<sup>3</sup>/s au format XXdYY où d : séparateur décimal),
- PiPj : i et j respectivement le numéro de la période de calage et celui de la période de contrôle (i, j vaut 1 ou 2; si i = j : résultat du test en calage ; si i = j = 0, calage sur toute la période,
- C : Seuil de vigilance (en m3/s au format XXdYY où d : point décimal),
- D : Ecart de débit entre prévision et observation au-delà duquel les dates concernées seront référencées (en m3/s) (renseigné dans la colonne « Ecart » du fichier LISTE\_BASSINS.DAT).

#### **Base de données temps réel générée dans le répertoire spécifié à la balise #XTRCHE# de Config\_Calage.txt**

Voir section 3.3 du manuel d'utilisation pour une description de l'organisation des fichiers, et Partie II de ce document pour une description des fichiers eux-mêmes.

## <span id="page-8-1"></span><span id="page-8-0"></span>**1.1. Fichiers de configurations (présents dans le dossier Parametrage)**

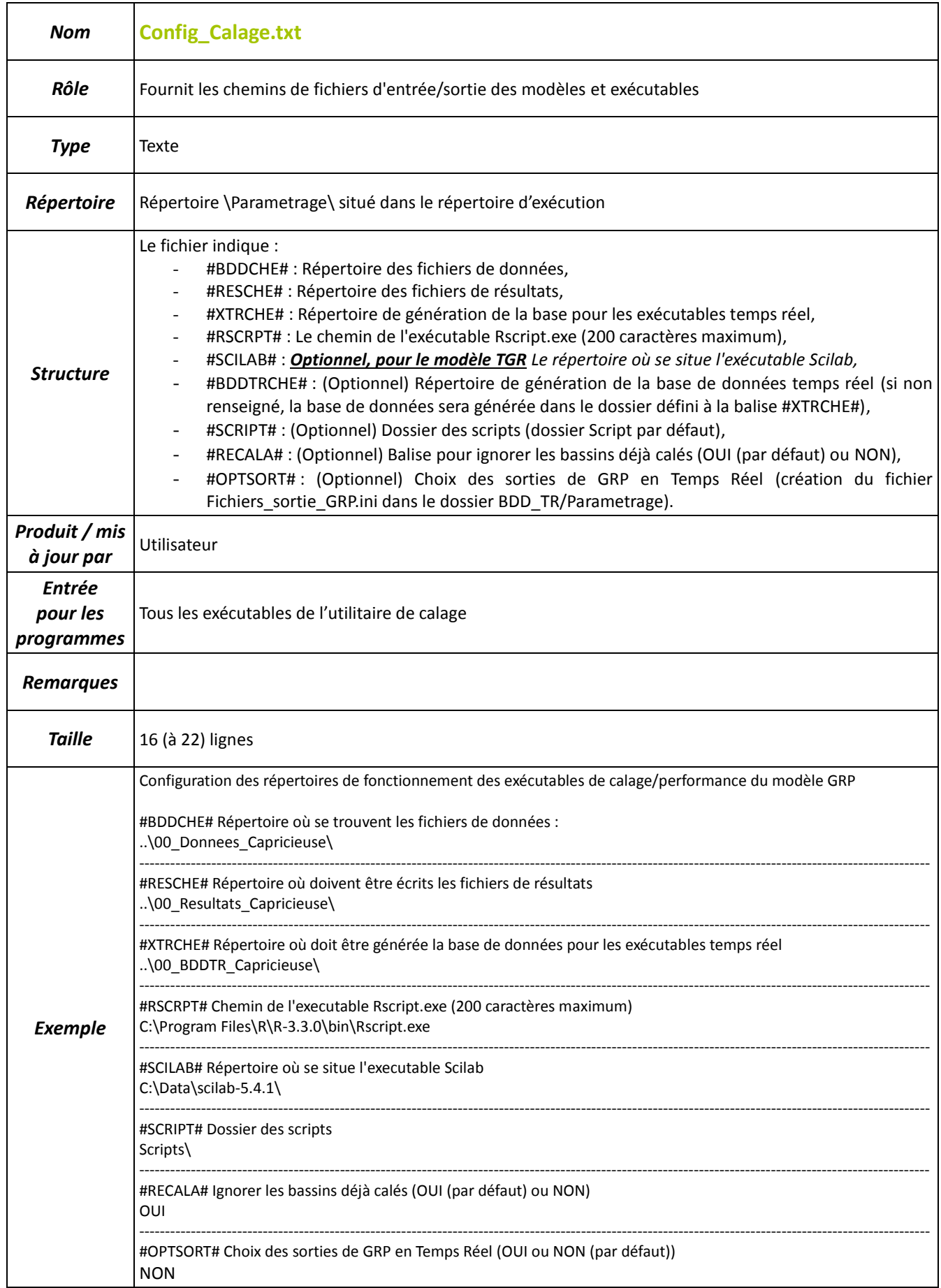

<span id="page-9-0"></span>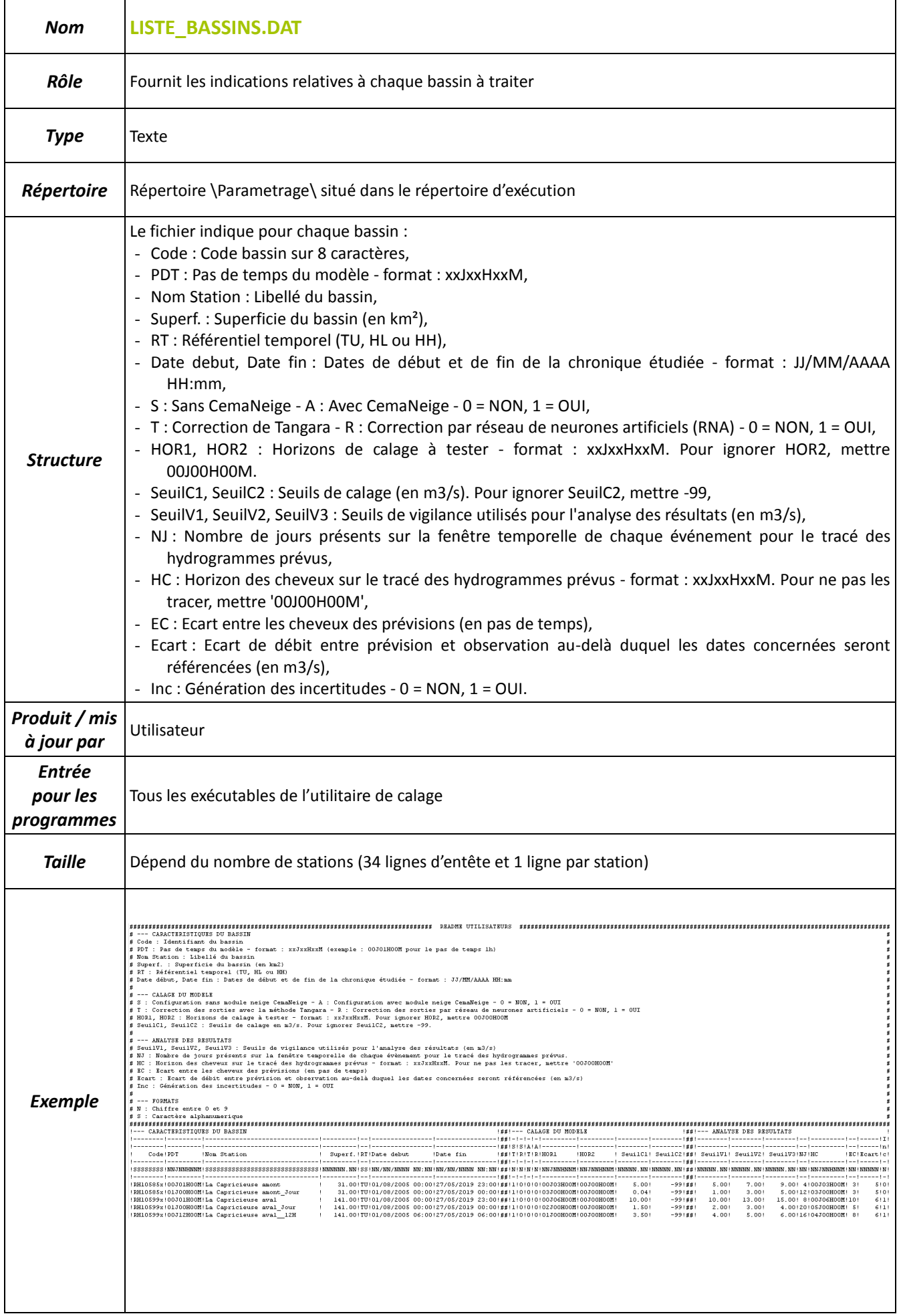

<span id="page-10-0"></span>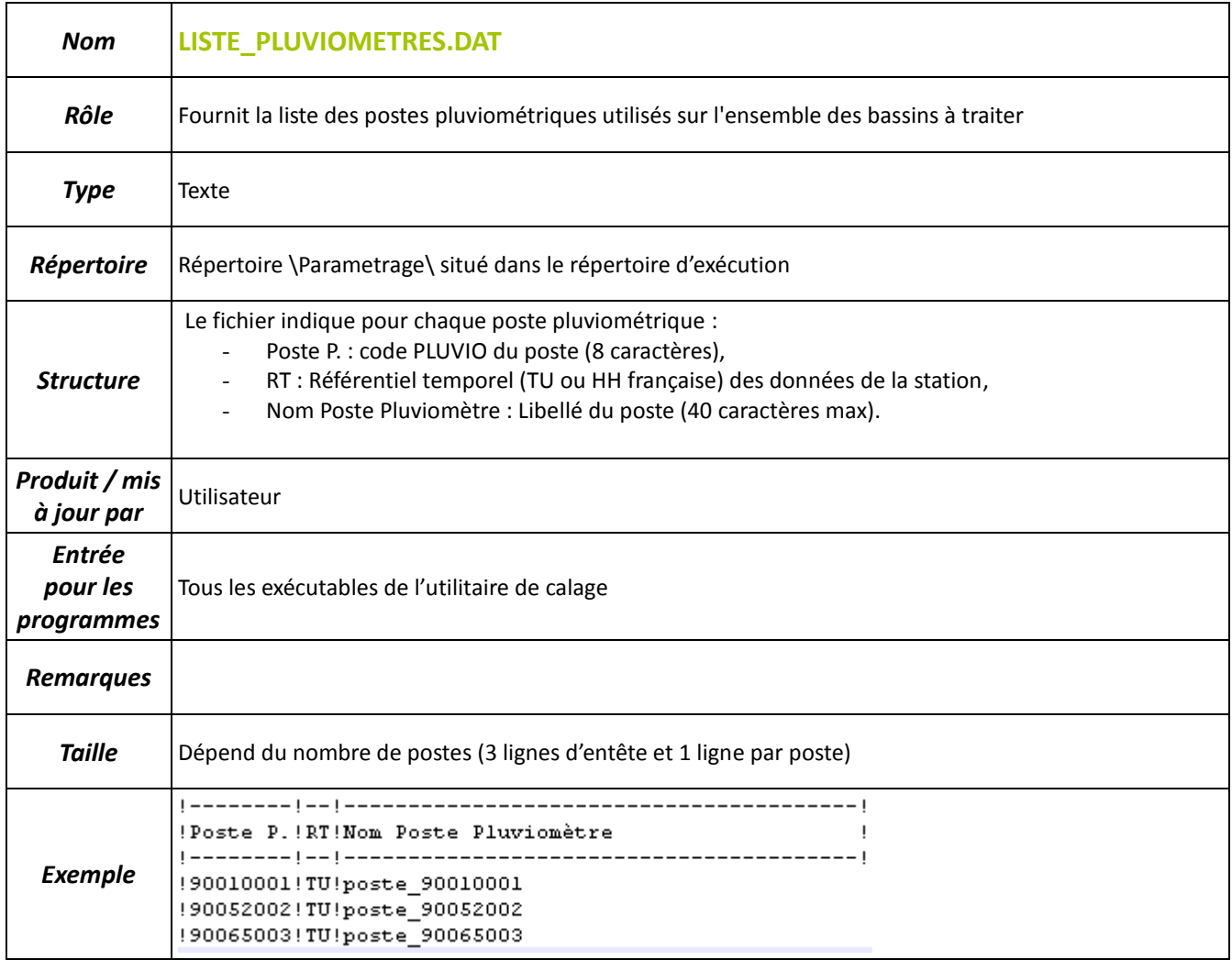

<span id="page-11-0"></span>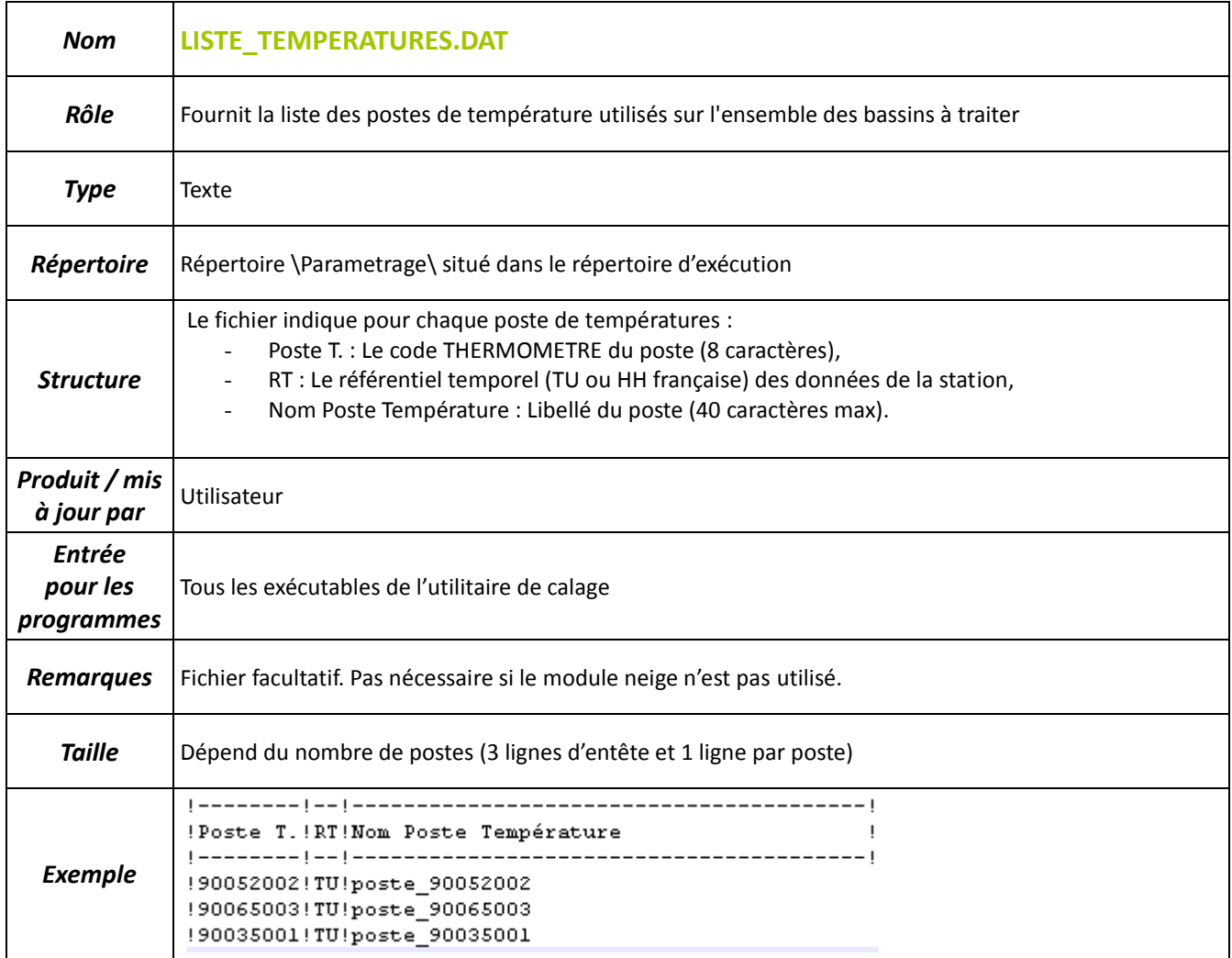

<span id="page-12-0"></span>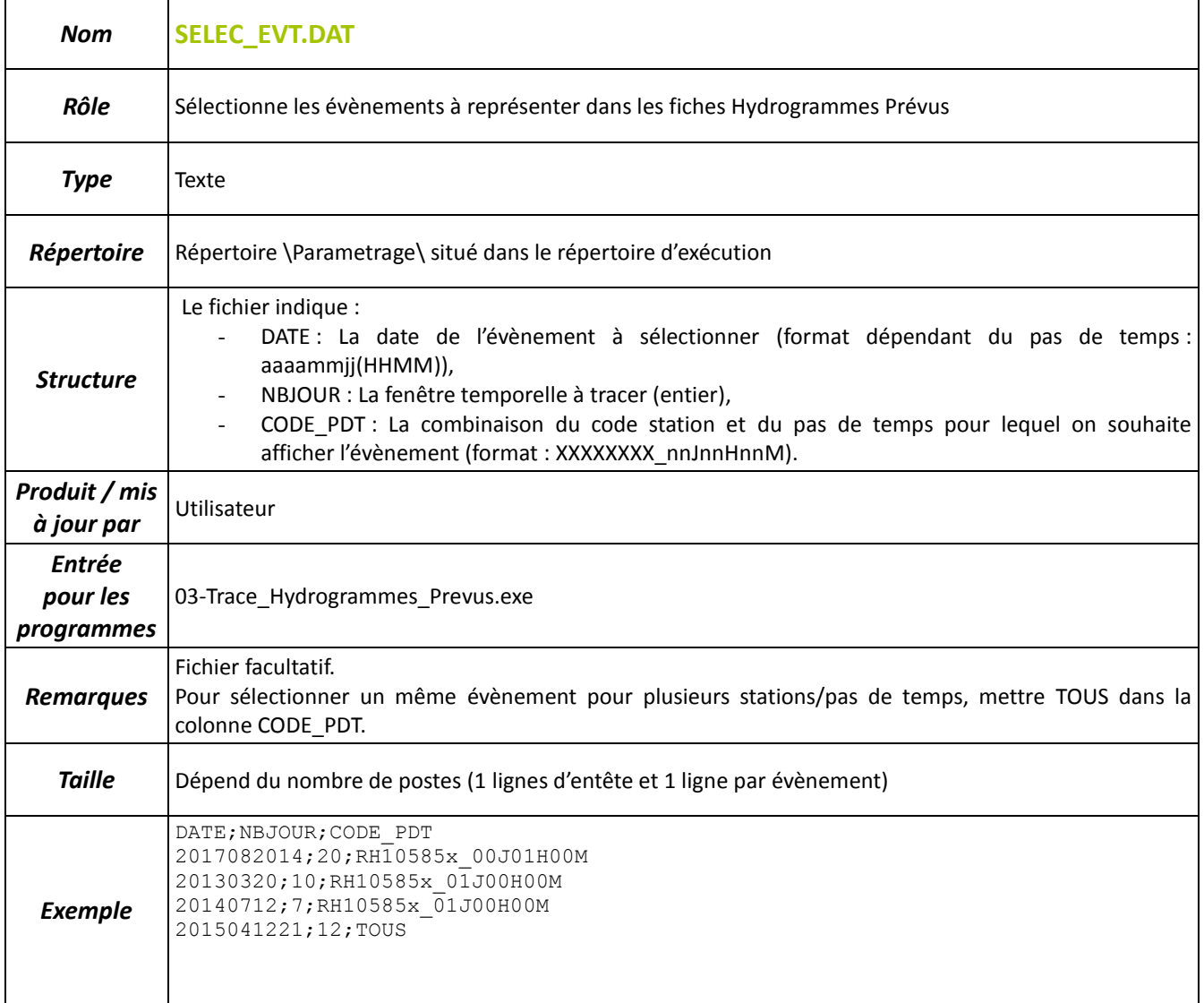

## <span id="page-13-1"></span><span id="page-13-0"></span>**1.2. Fichiers d'entrées**

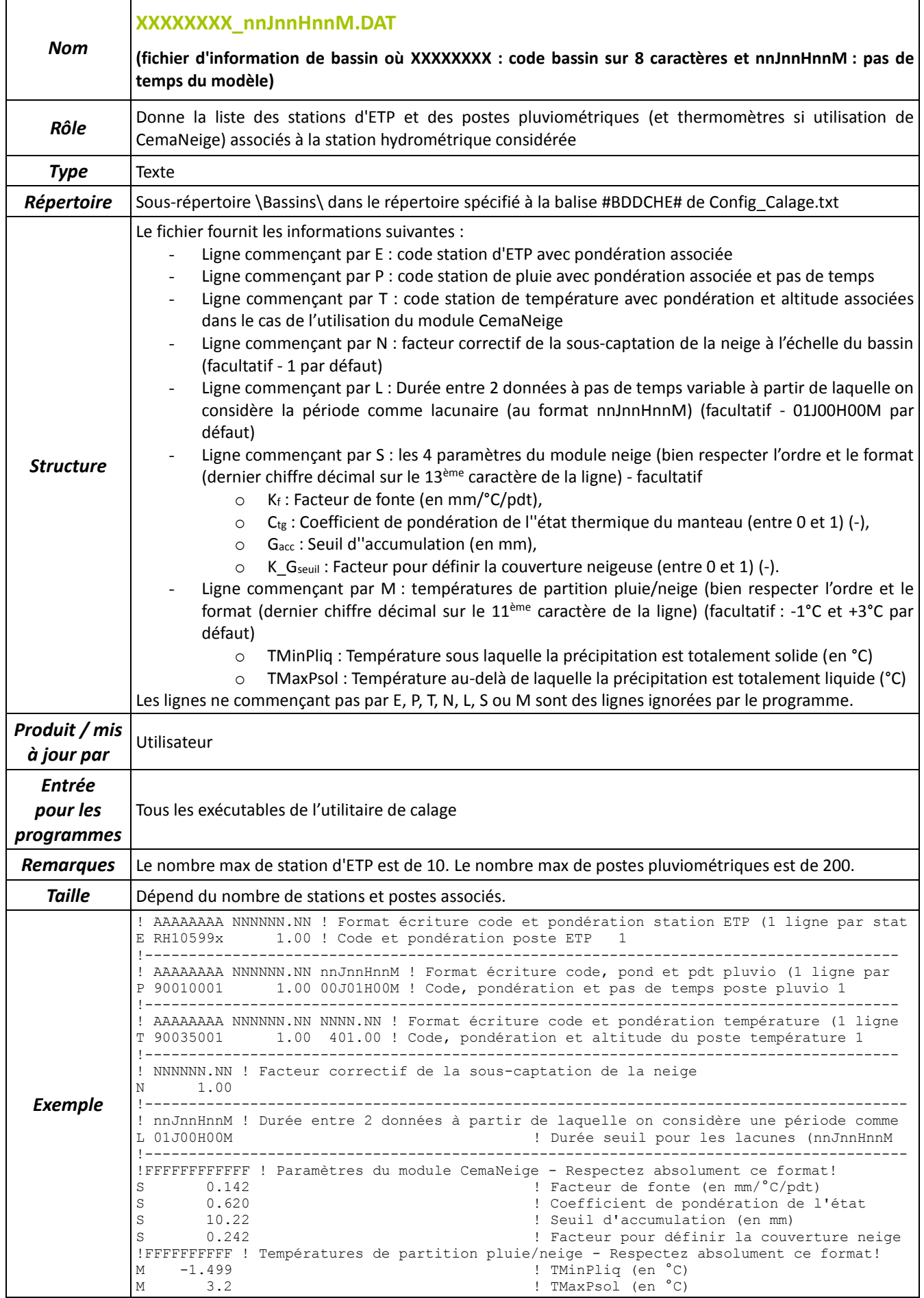

<span id="page-14-0"></span>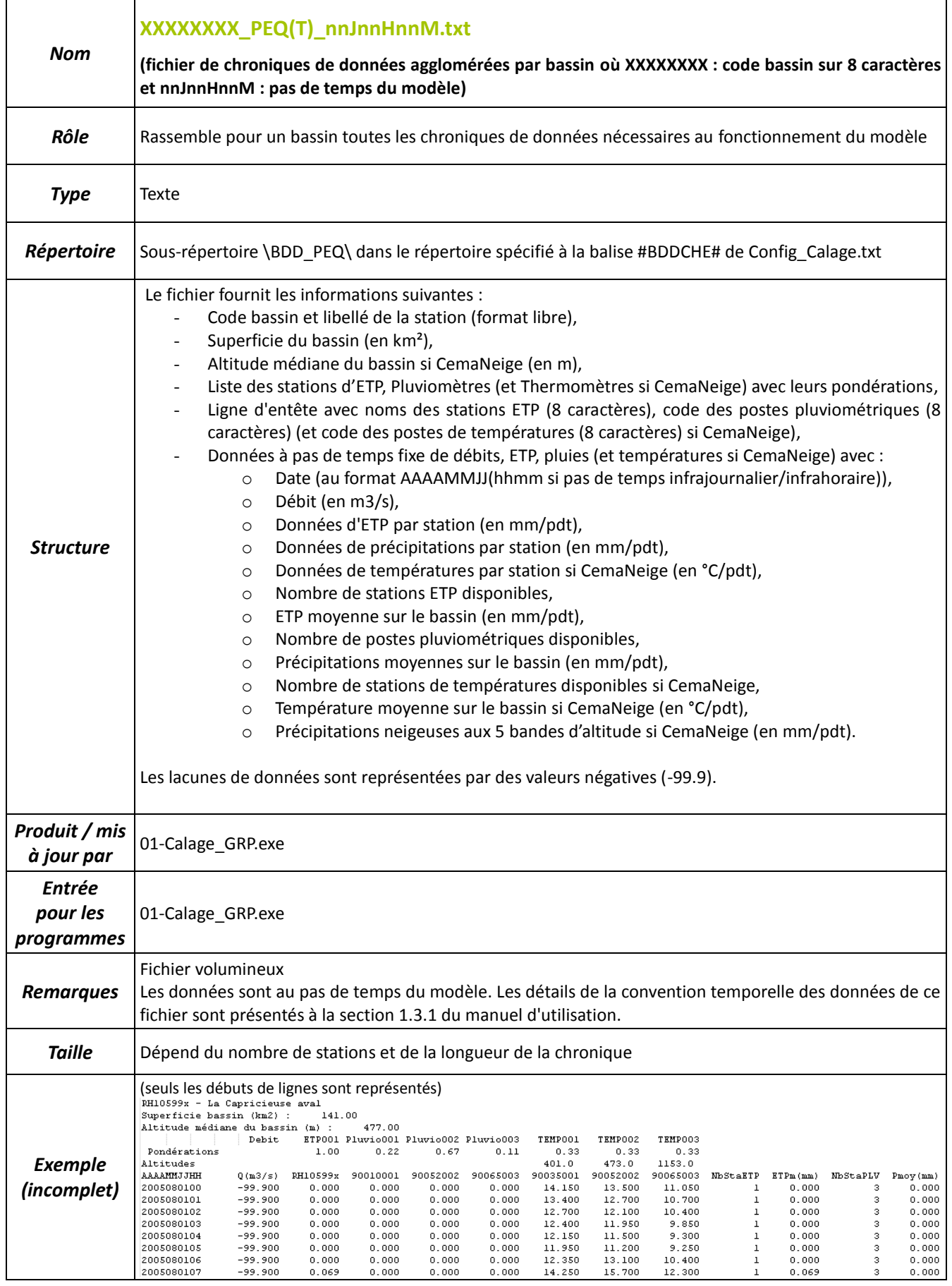

<span id="page-15-0"></span>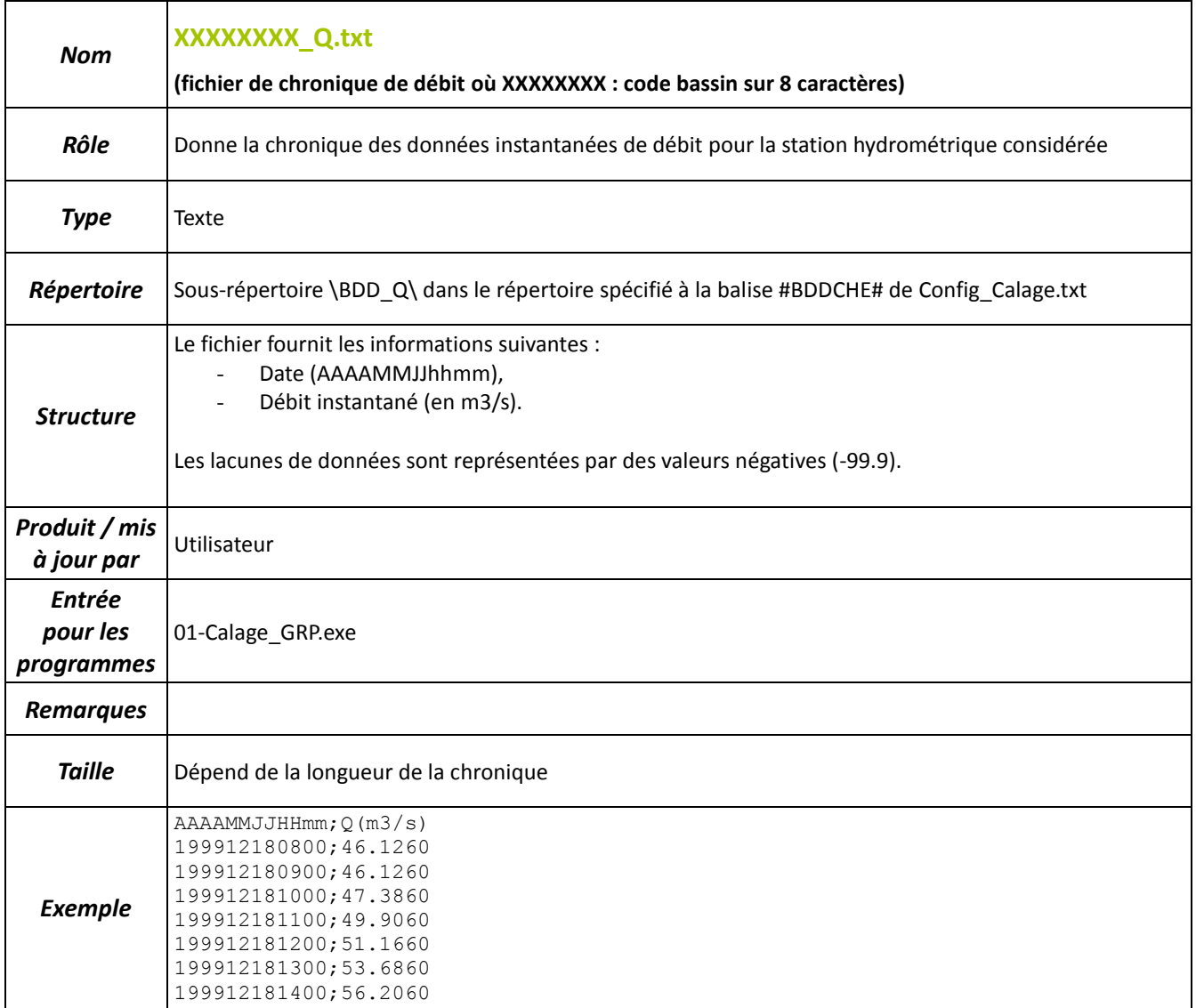

<span id="page-16-0"></span>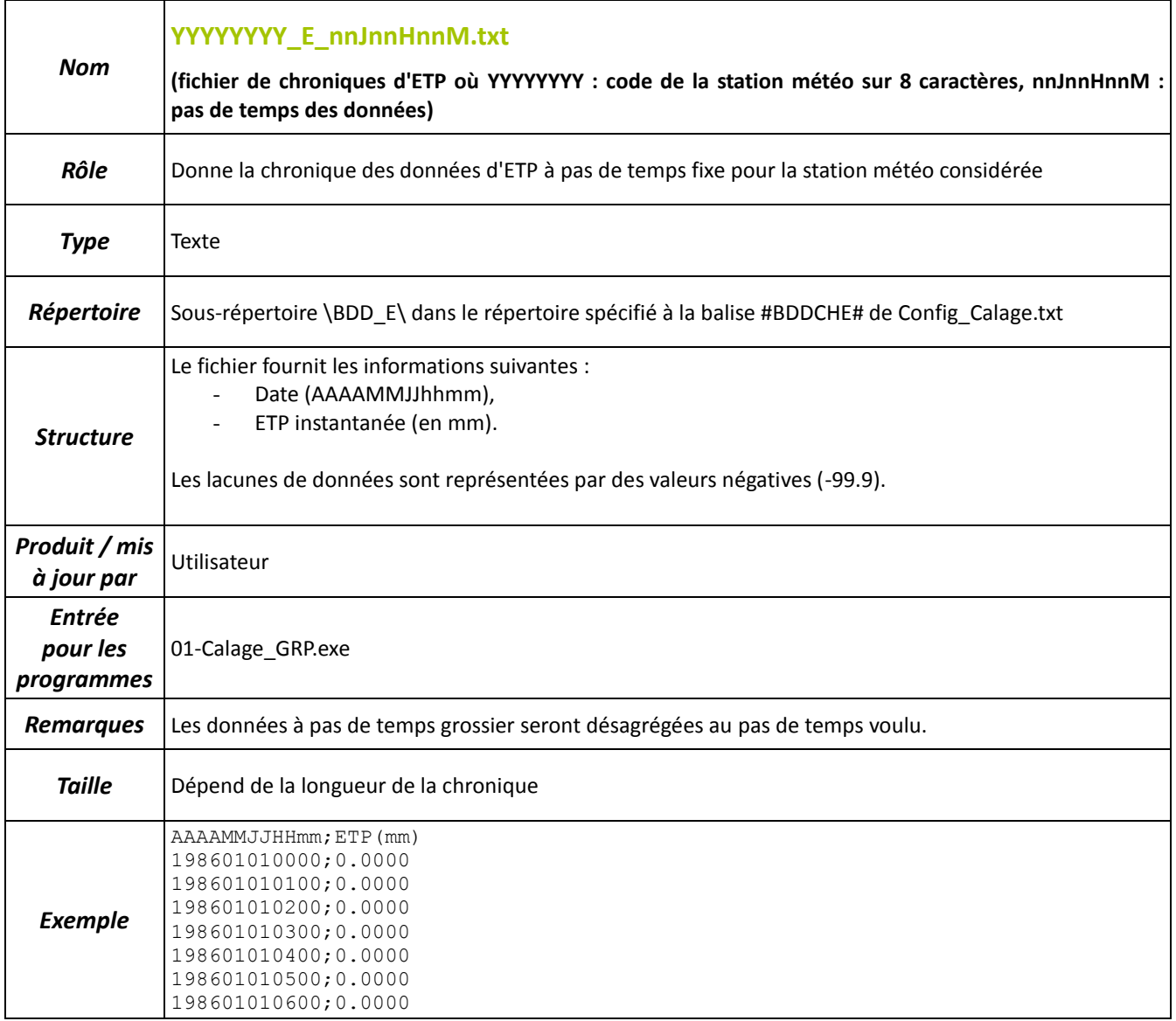

<span id="page-17-0"></span>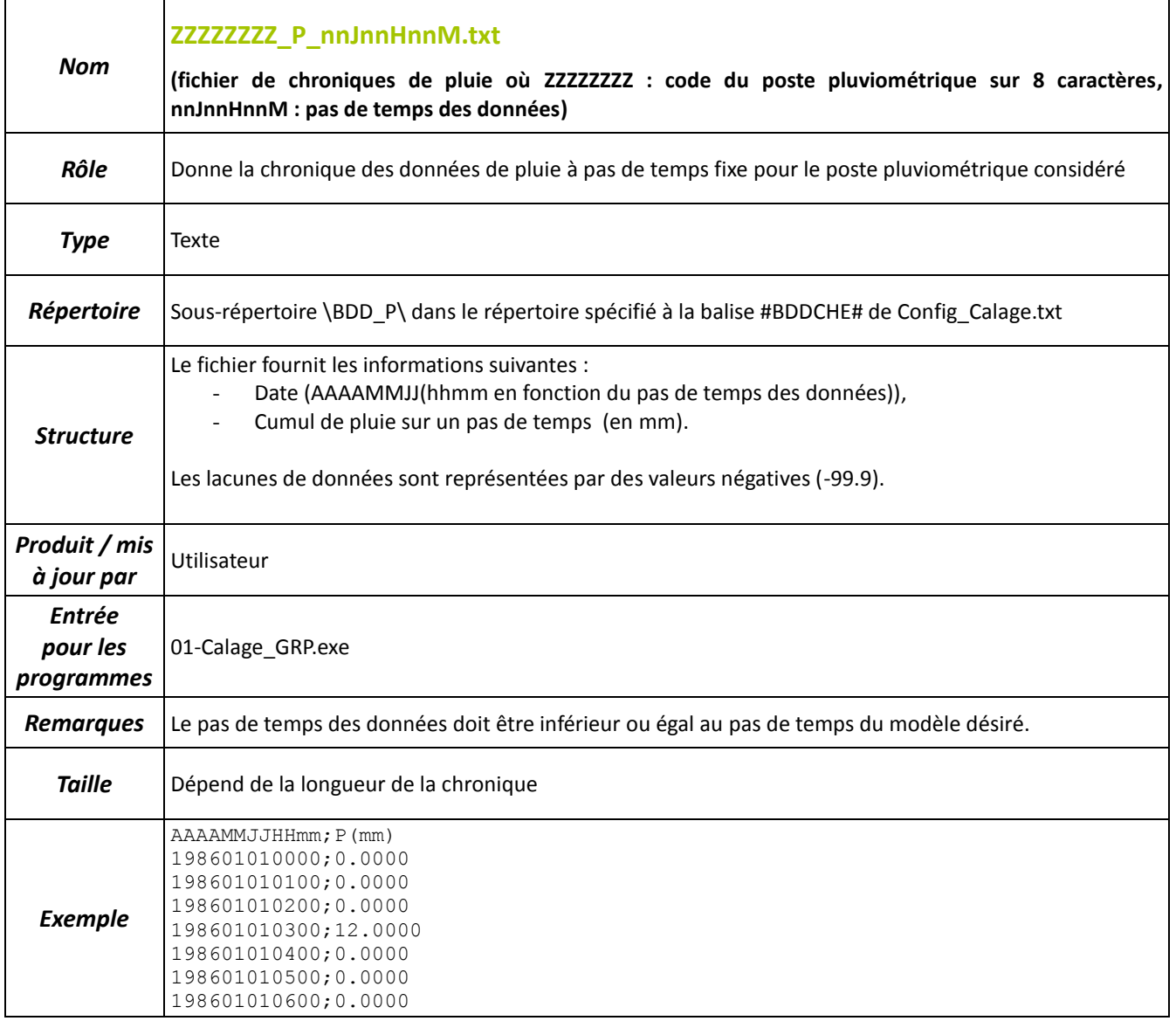

<span id="page-18-0"></span>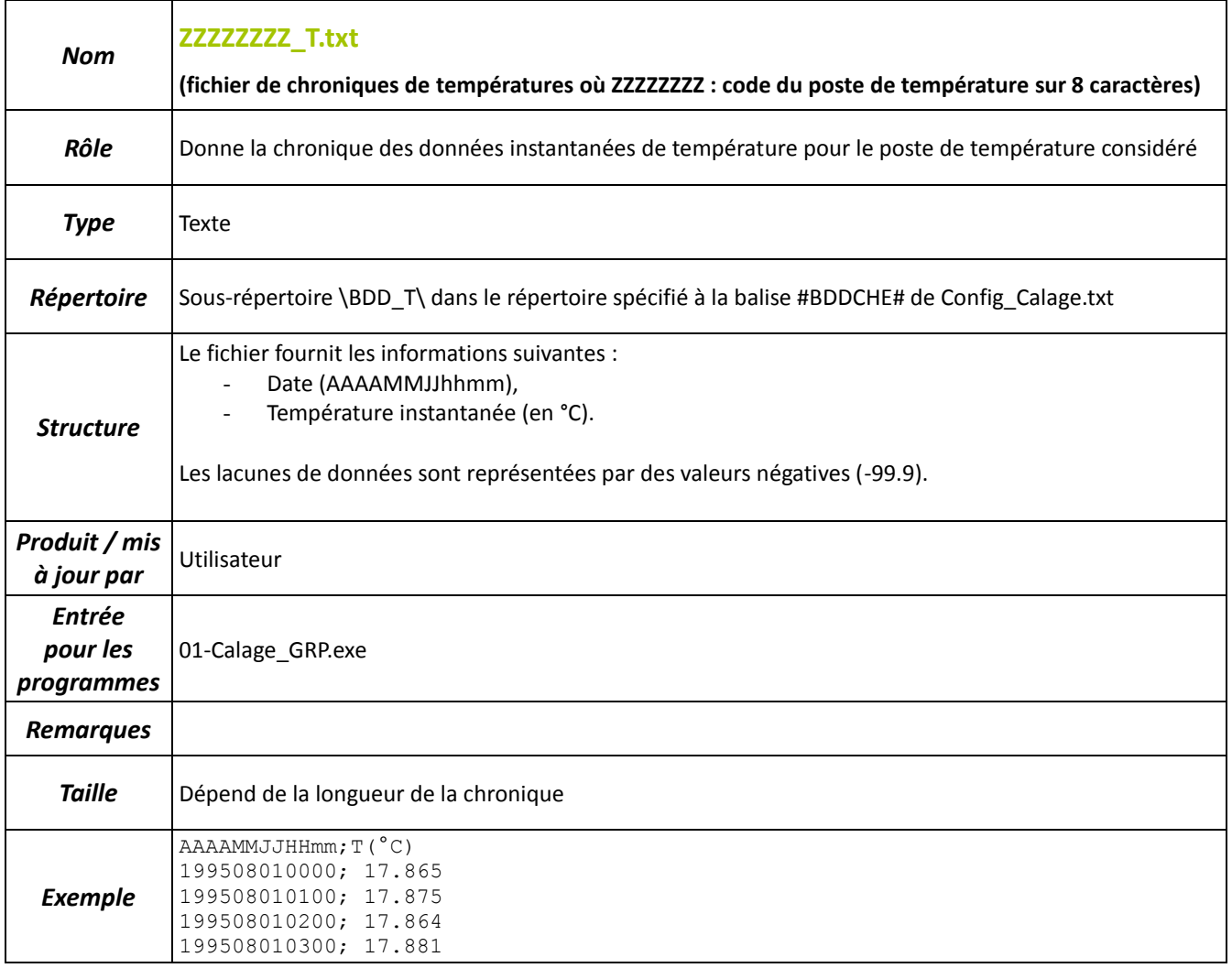

### <span id="page-19-1"></span><span id="page-19-0"></span>**1.3. Fichiers de sorties**

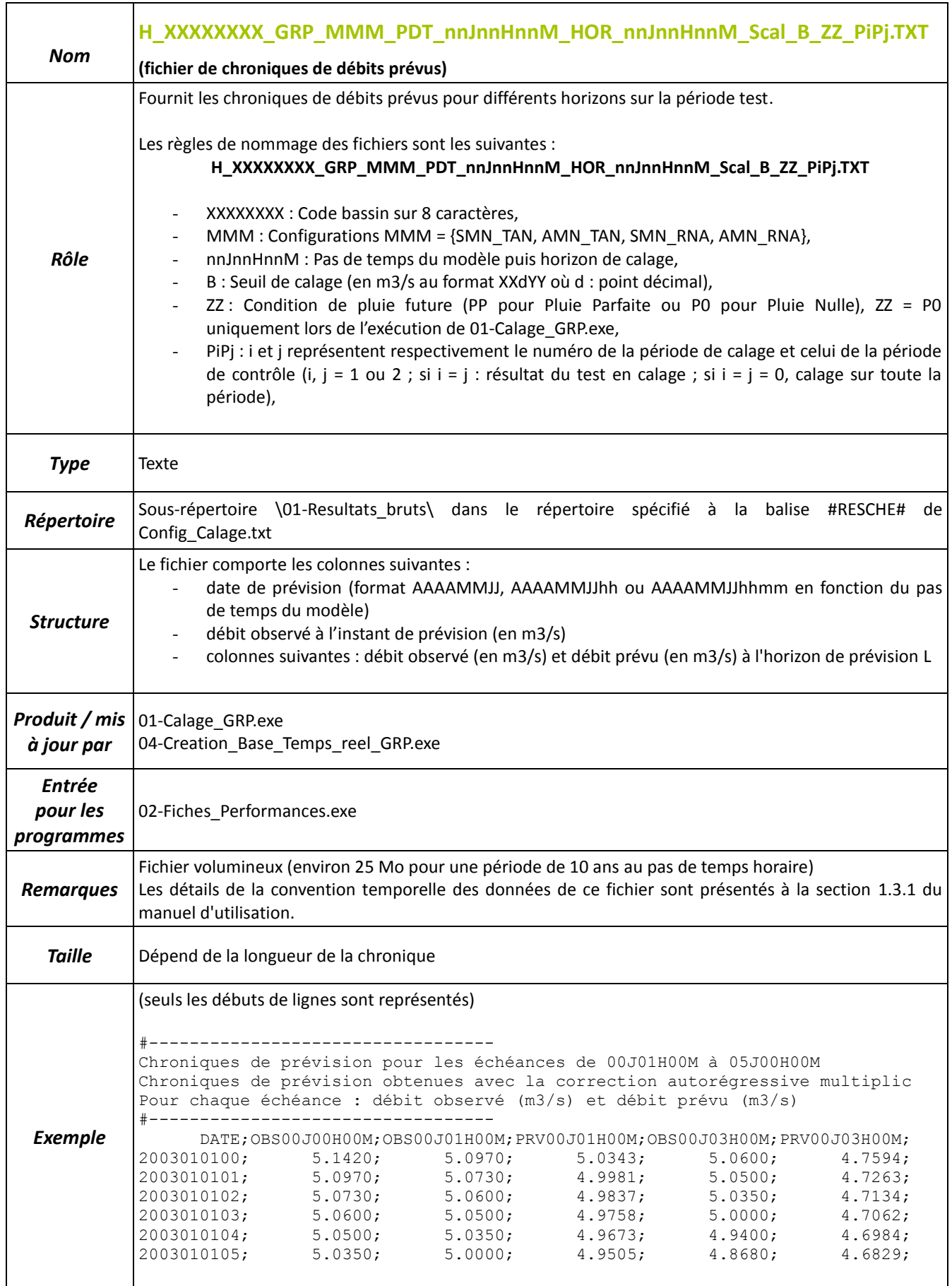

<span id="page-20-0"></span>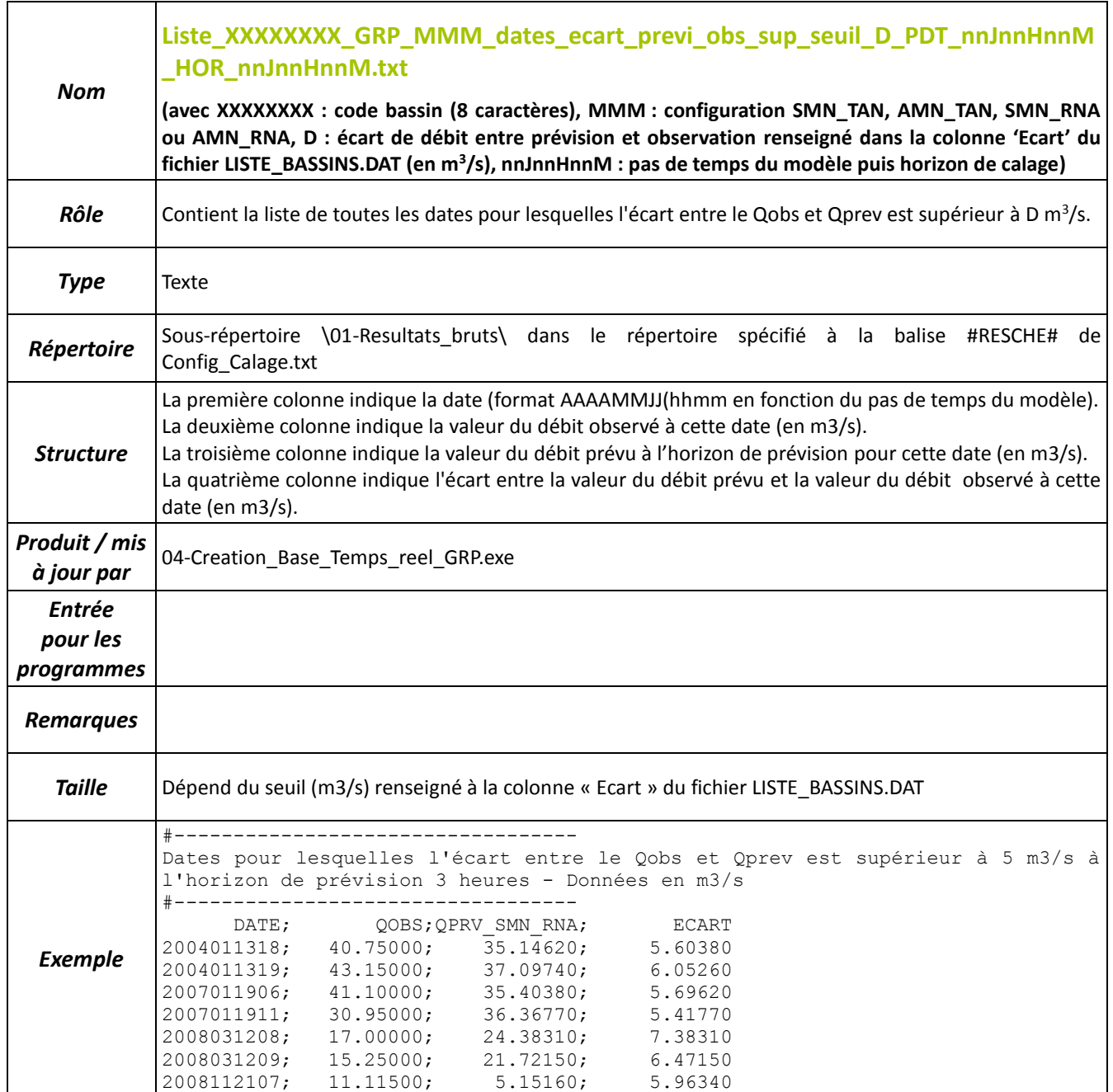

<span id="page-21-0"></span>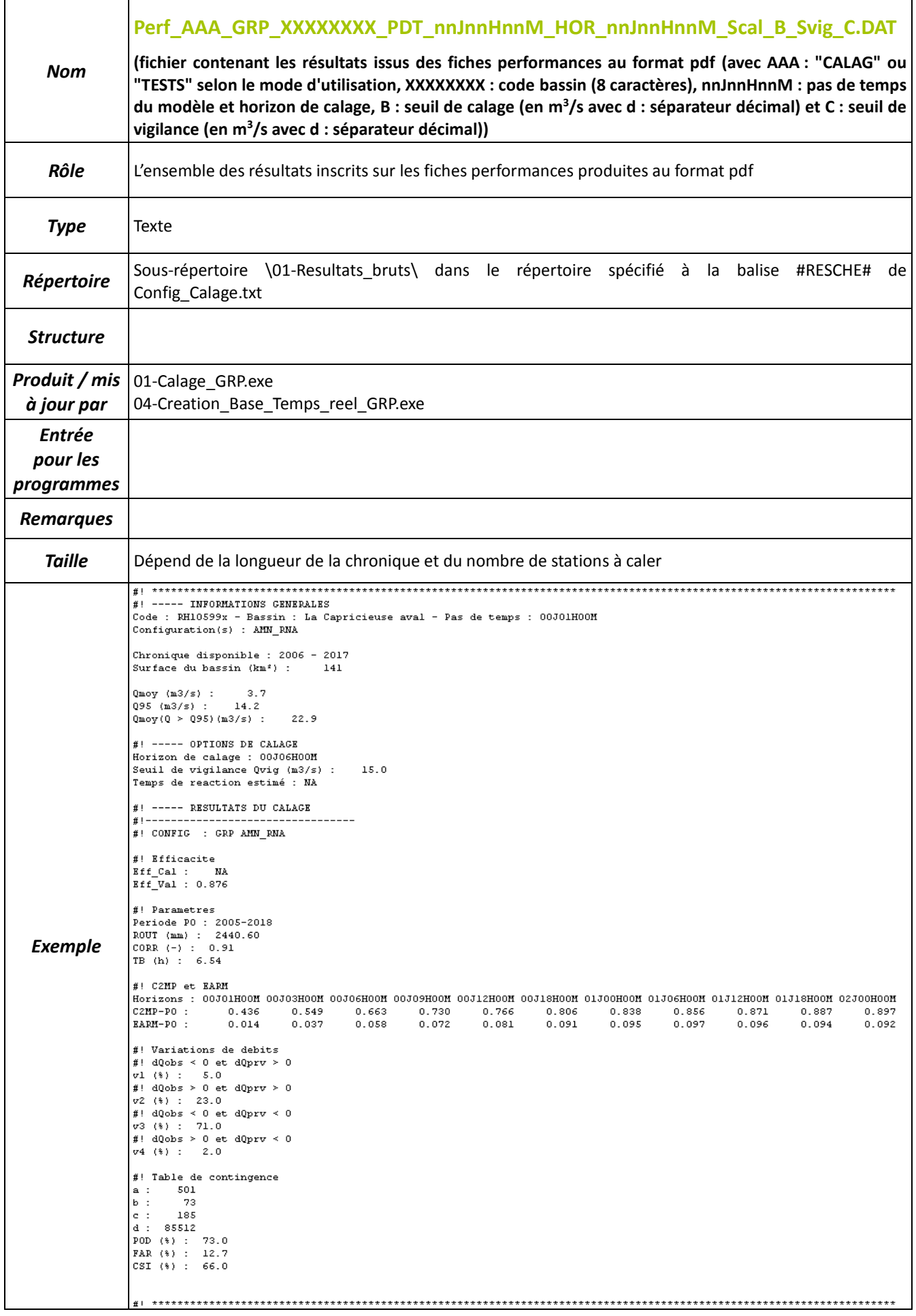

<span id="page-22-0"></span>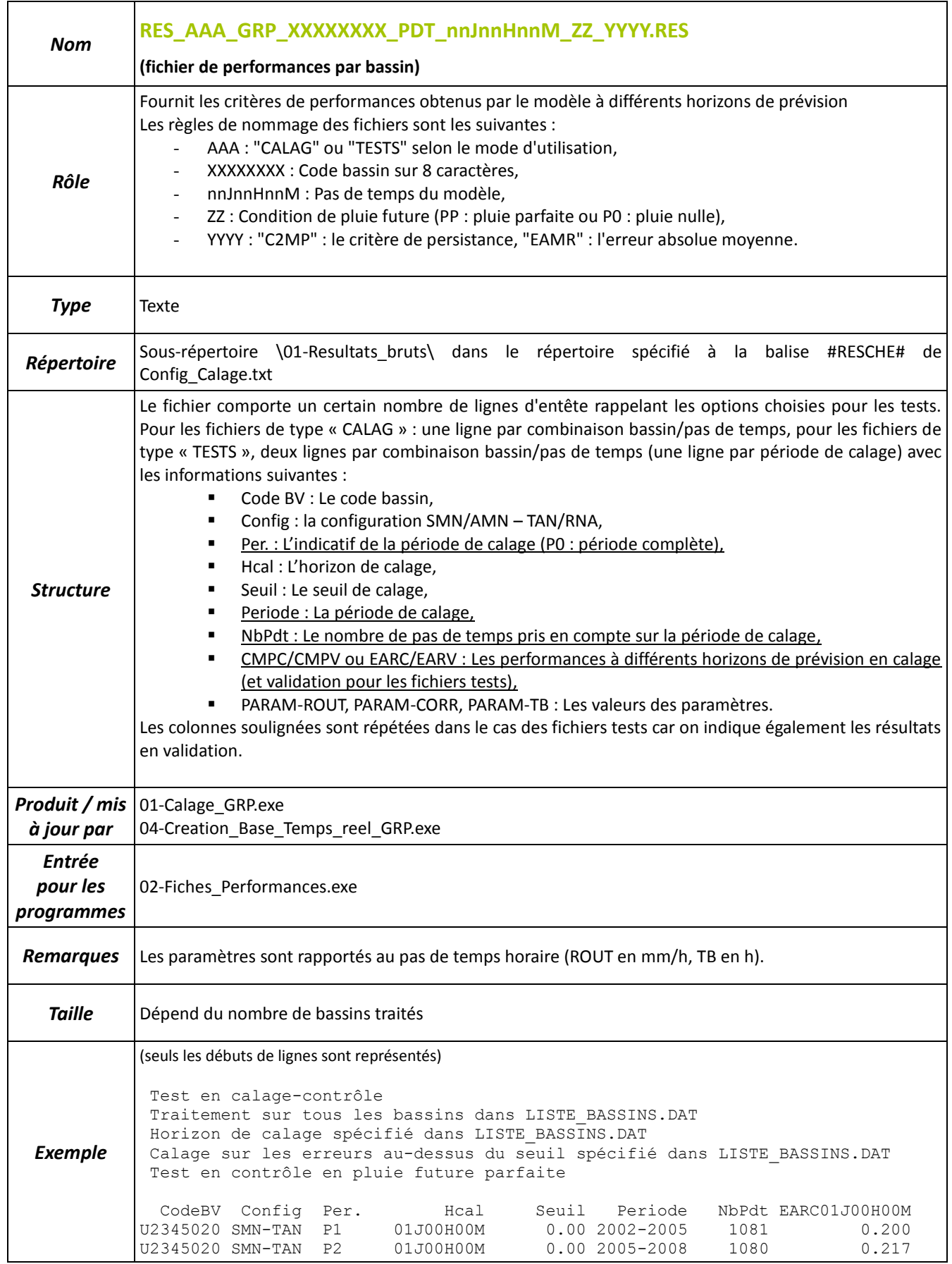

<span id="page-23-0"></span>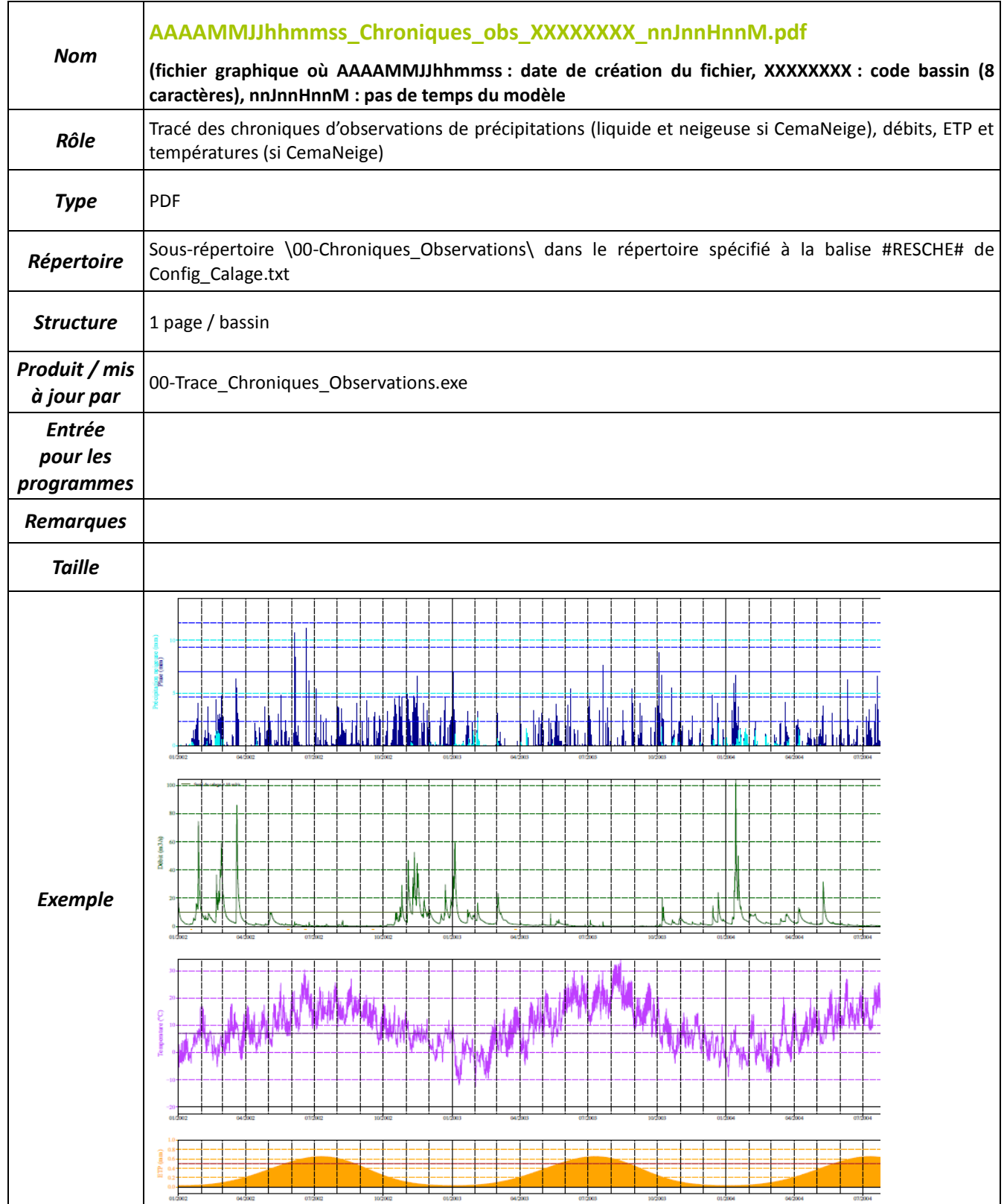

<span id="page-24-0"></span>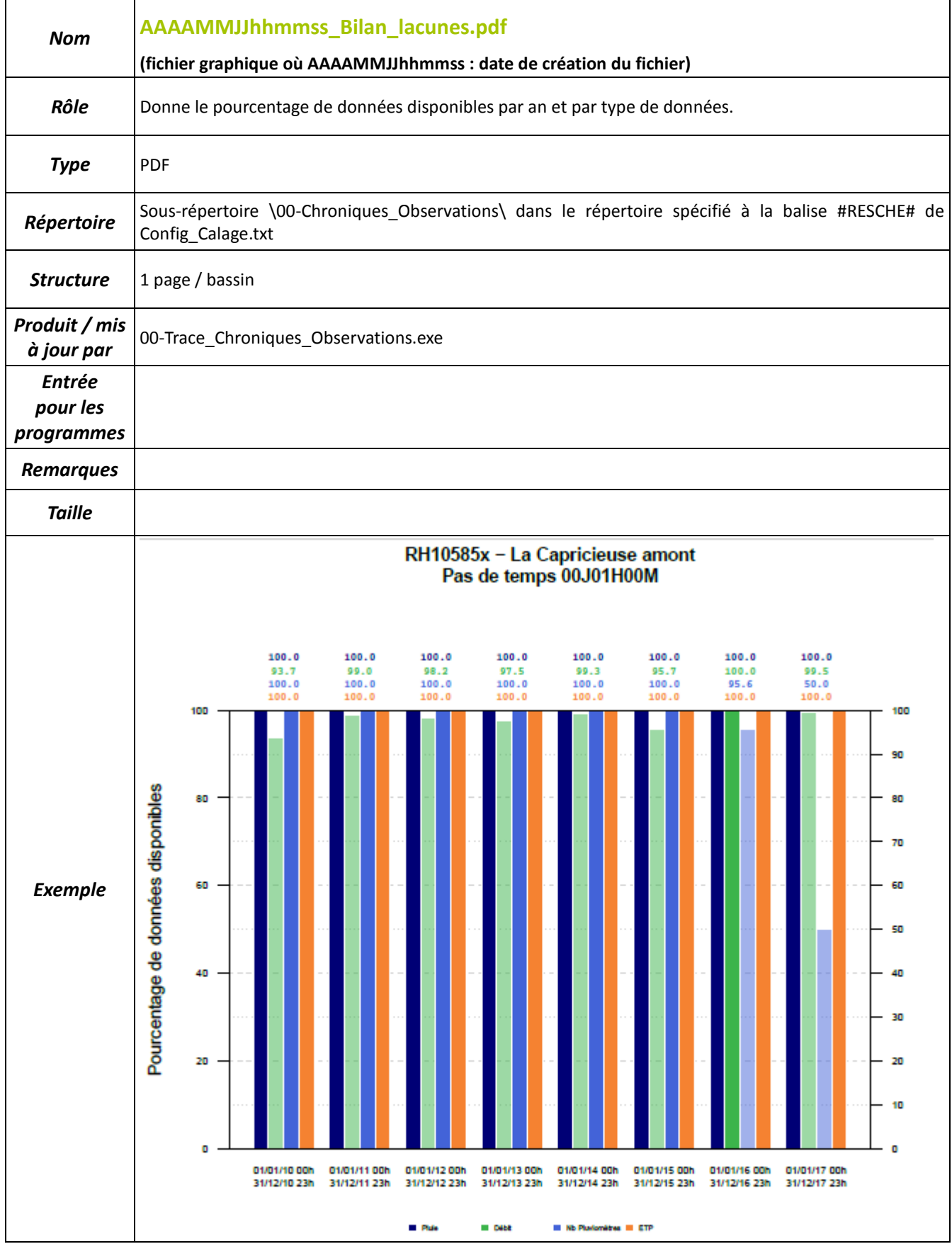

<span id="page-25-0"></span>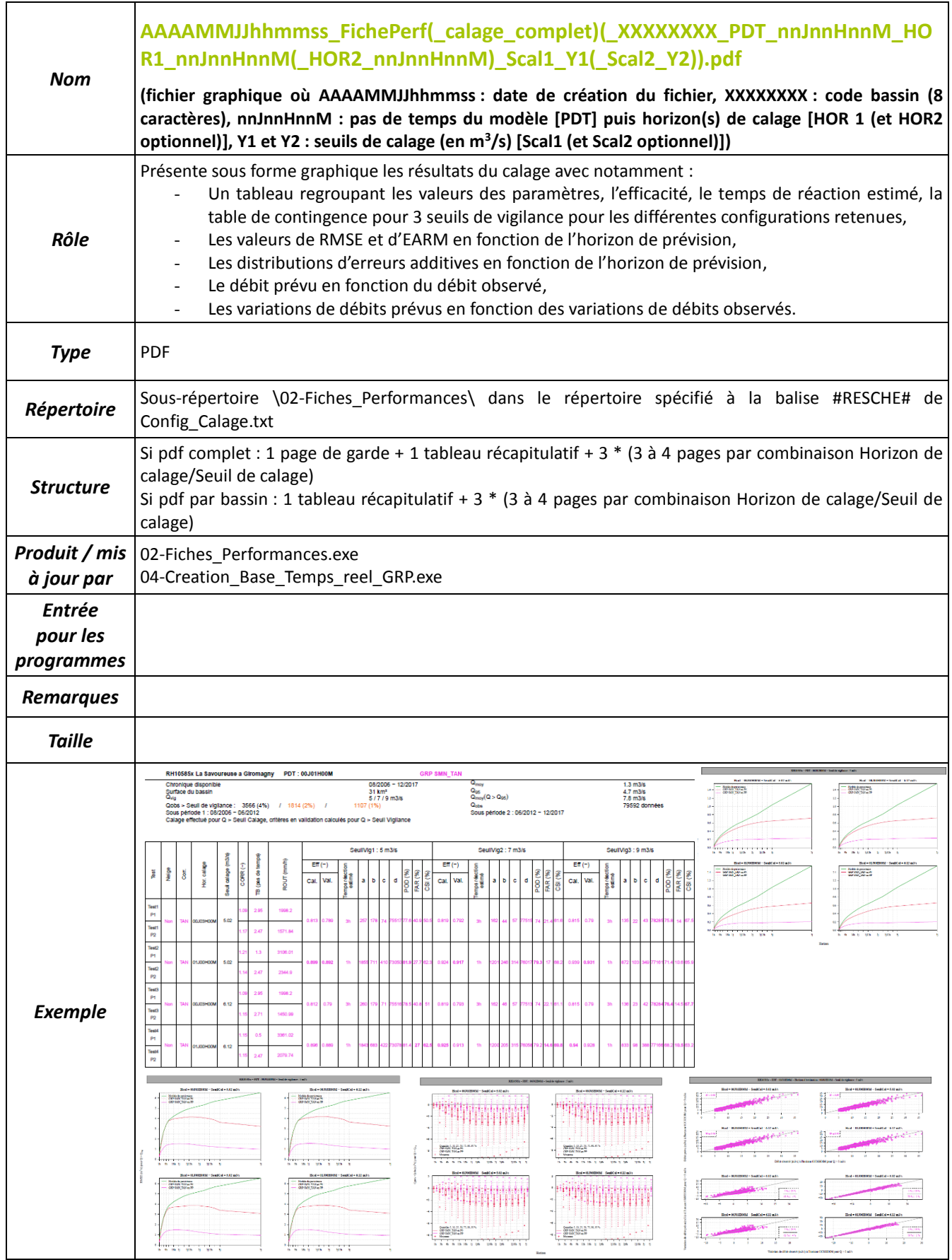

<span id="page-26-0"></span>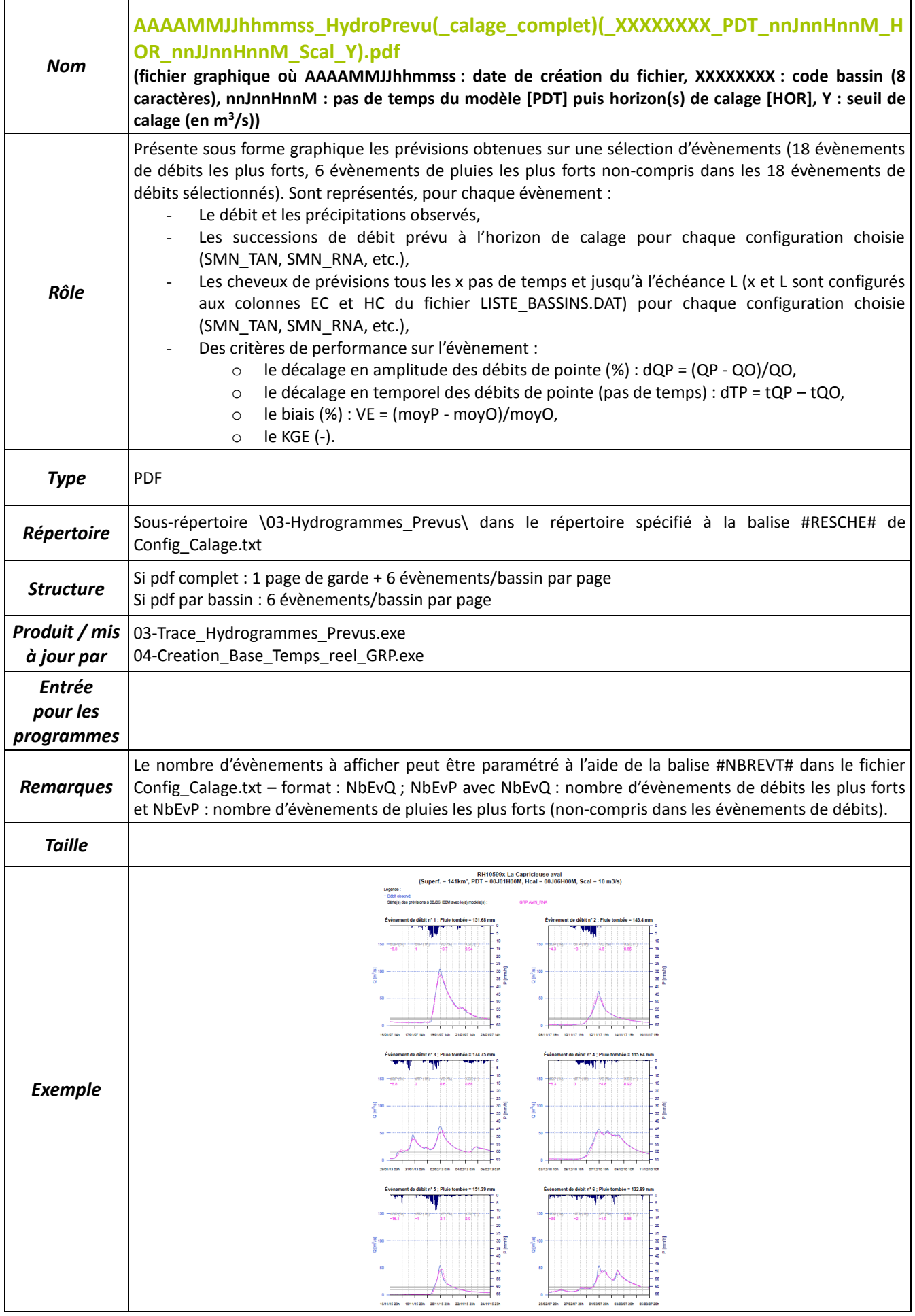

![](_page_27_Figure_0.jpeg)

![](_page_28_Picture_98.jpeg)

![](_page_29_Picture_90.jpeg)

## PARTIE II

# FICHIERS UTILISÉS OU PRODUITS PAR L'UTILITAIRE DE PRÉVISION

## <span id="page-31-0"></span>**2 FICHIERS UTILISÉS OU PRODUITS PAR L'UTILITAIRE DE PRÉVISION**

![](_page_31_Picture_413.jpeg)

Pour le mode de fonctionnement en temps différé (rejeu d'événements), le programme génère des fichiers internes (fichiers d'états) qui ont un nom différent de ceux utilisés en temps réel (suffixe "\_D" supplémentaire avant extension), ce qui permet d'éviter les interférences entre les deux modes de fonctionnement.

Le diagramme suivant est équivalent au tableau ci-dessus mais sous forme graphique, et permet de visualiser les interactions entre les exécutables.

![](_page_32_Figure_1.jpeg)

**Figure 1 : Diagramme de fonctionnement des exécutables de prévision**

L'ensemble des fichiers intervenant dans la partie Temps Réel de GRP sont présentés ci-après, par ordre alphabétique.

<span id="page-33-0"></span>![](_page_33_Picture_156.jpeg)

<span id="page-34-0"></span>![](_page_34_Picture_108.jpeg)

<span id="page-35-0"></span>![](_page_35_Picture_143.jpeg)
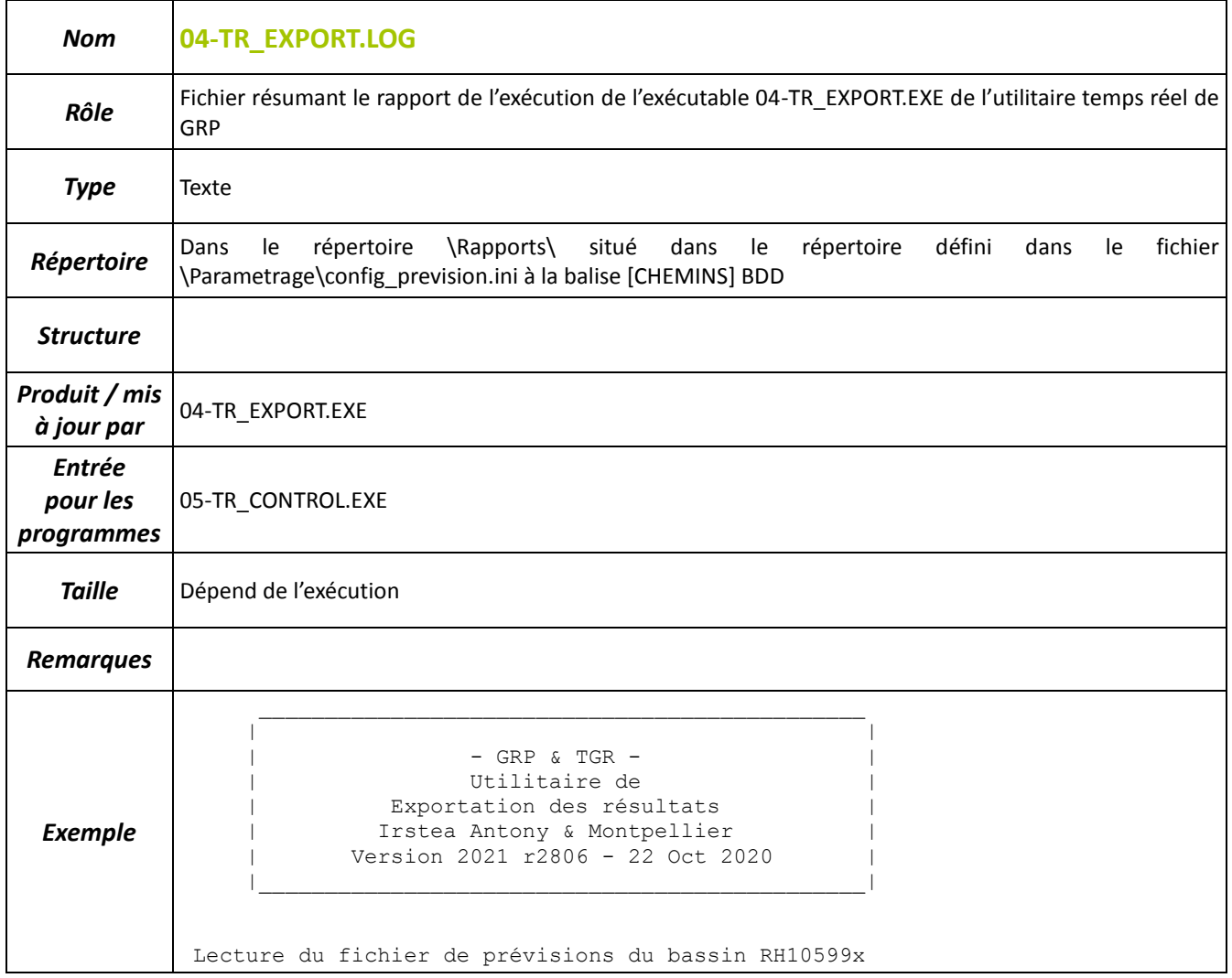

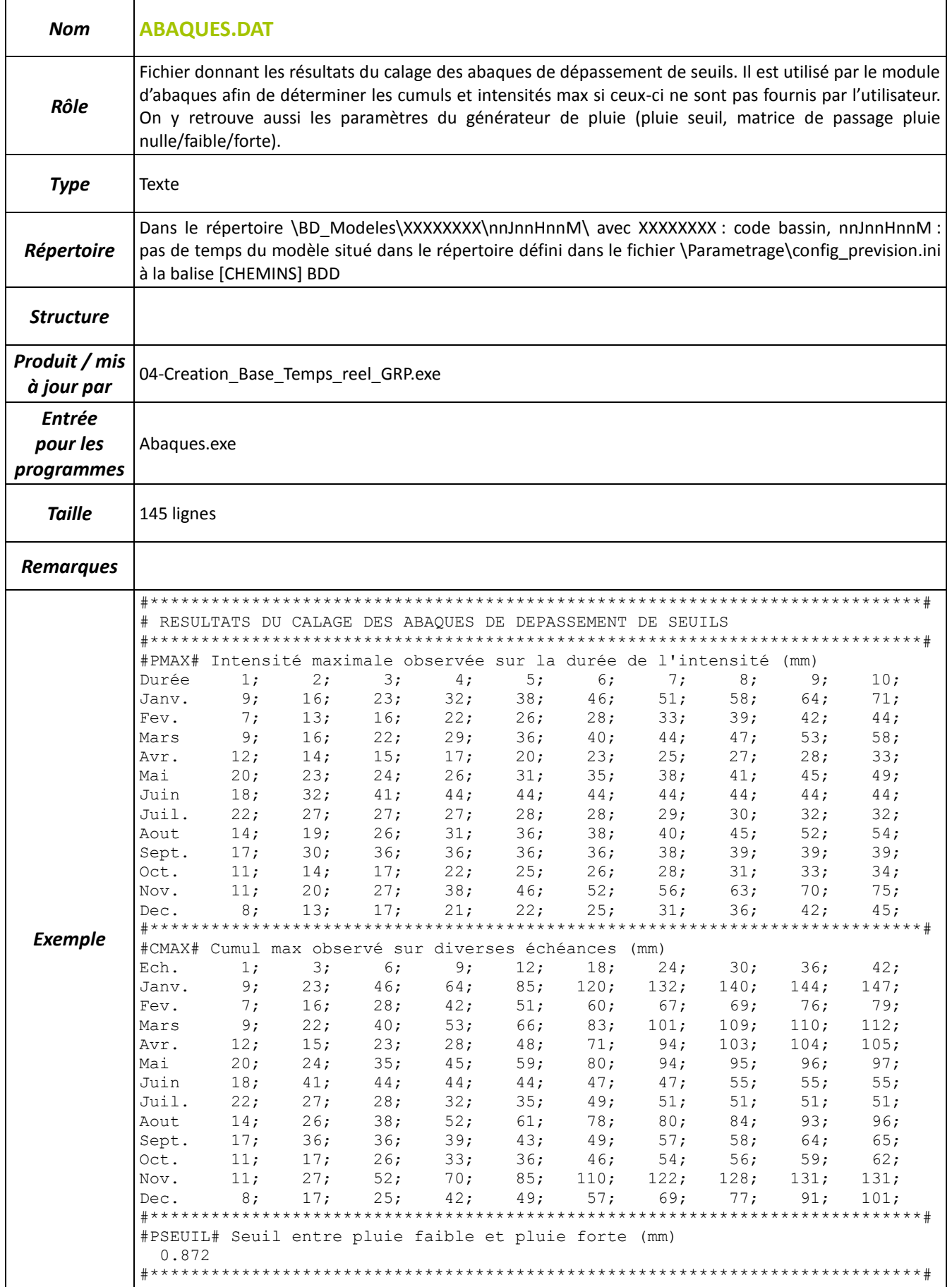

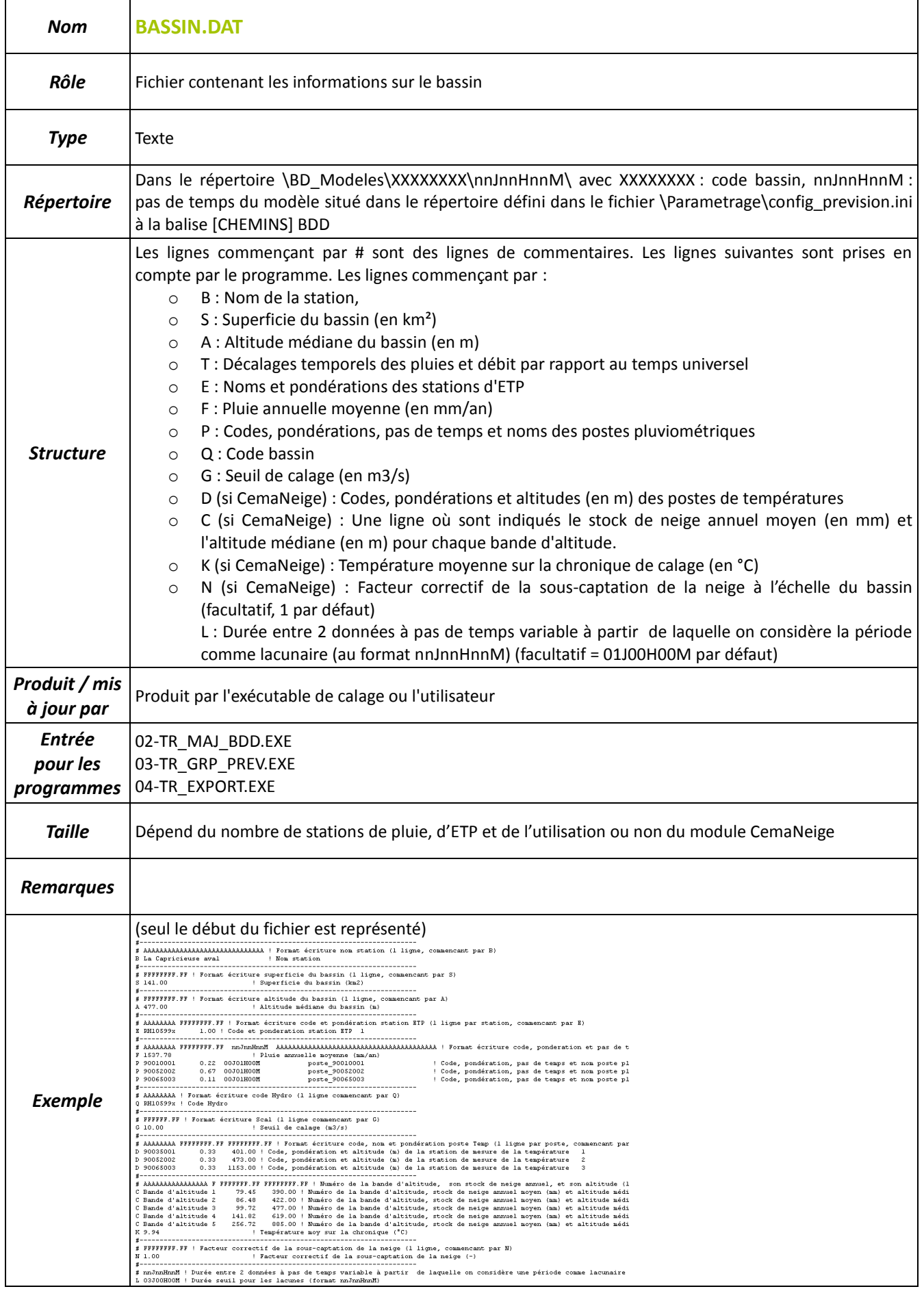

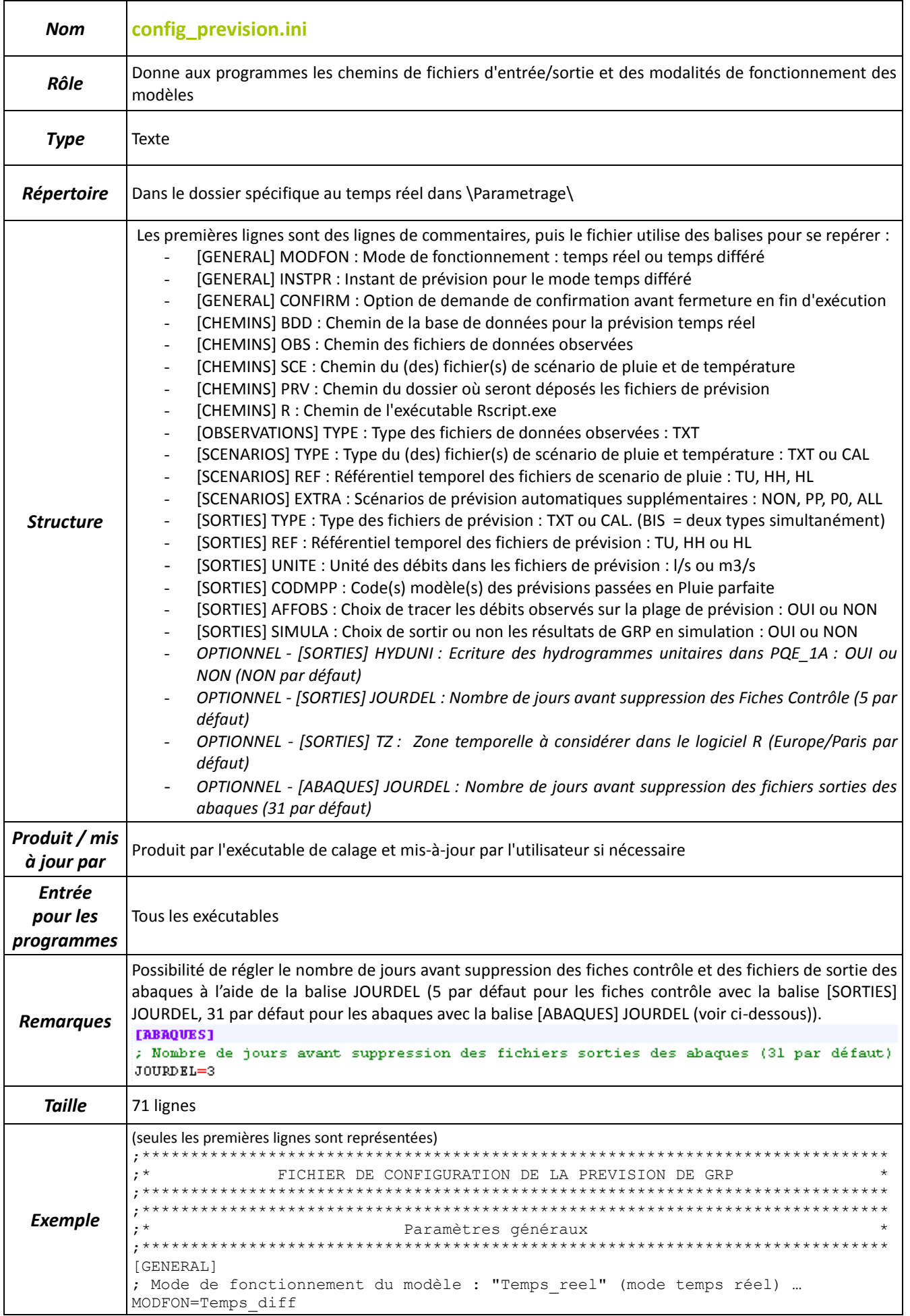

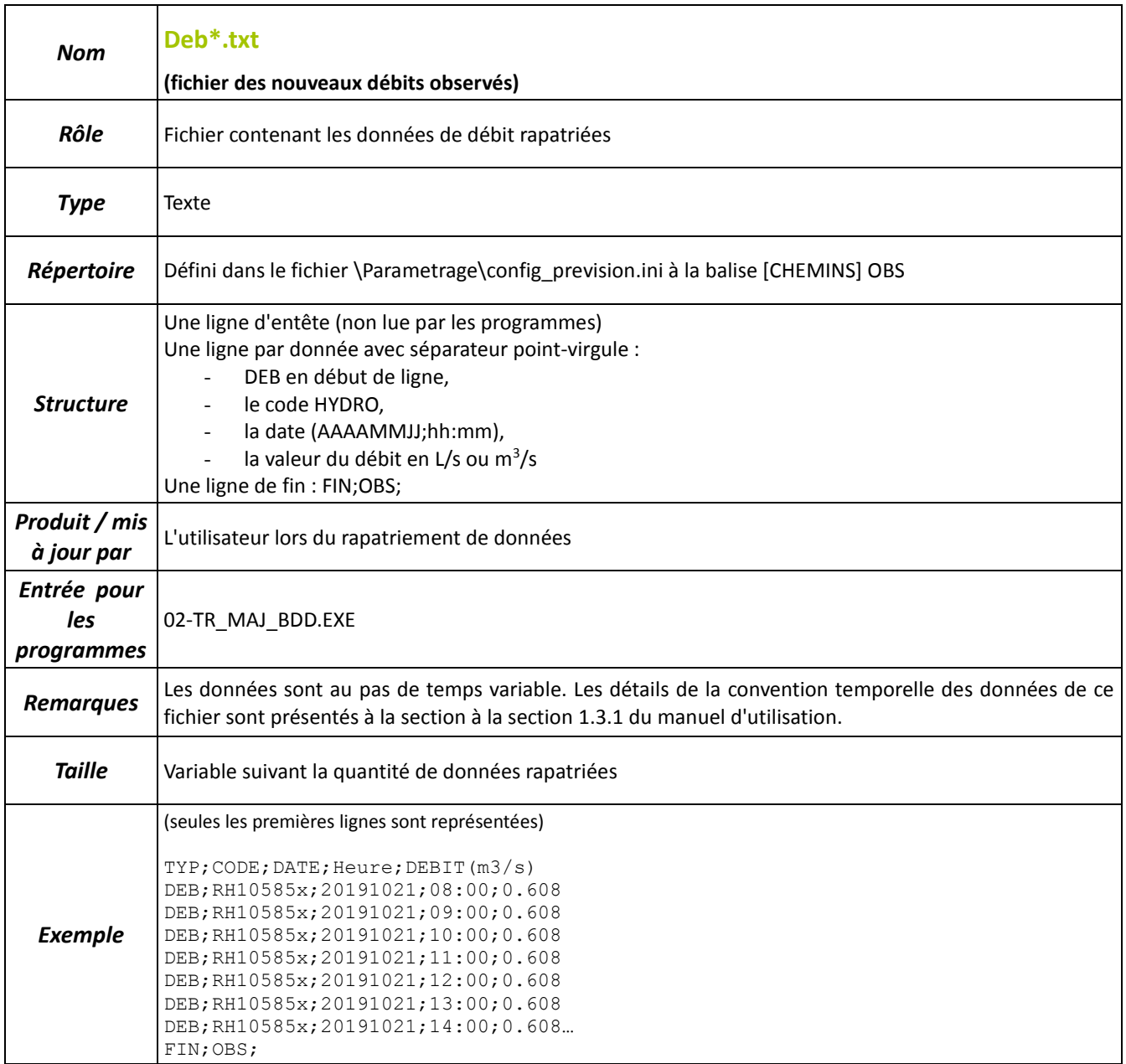

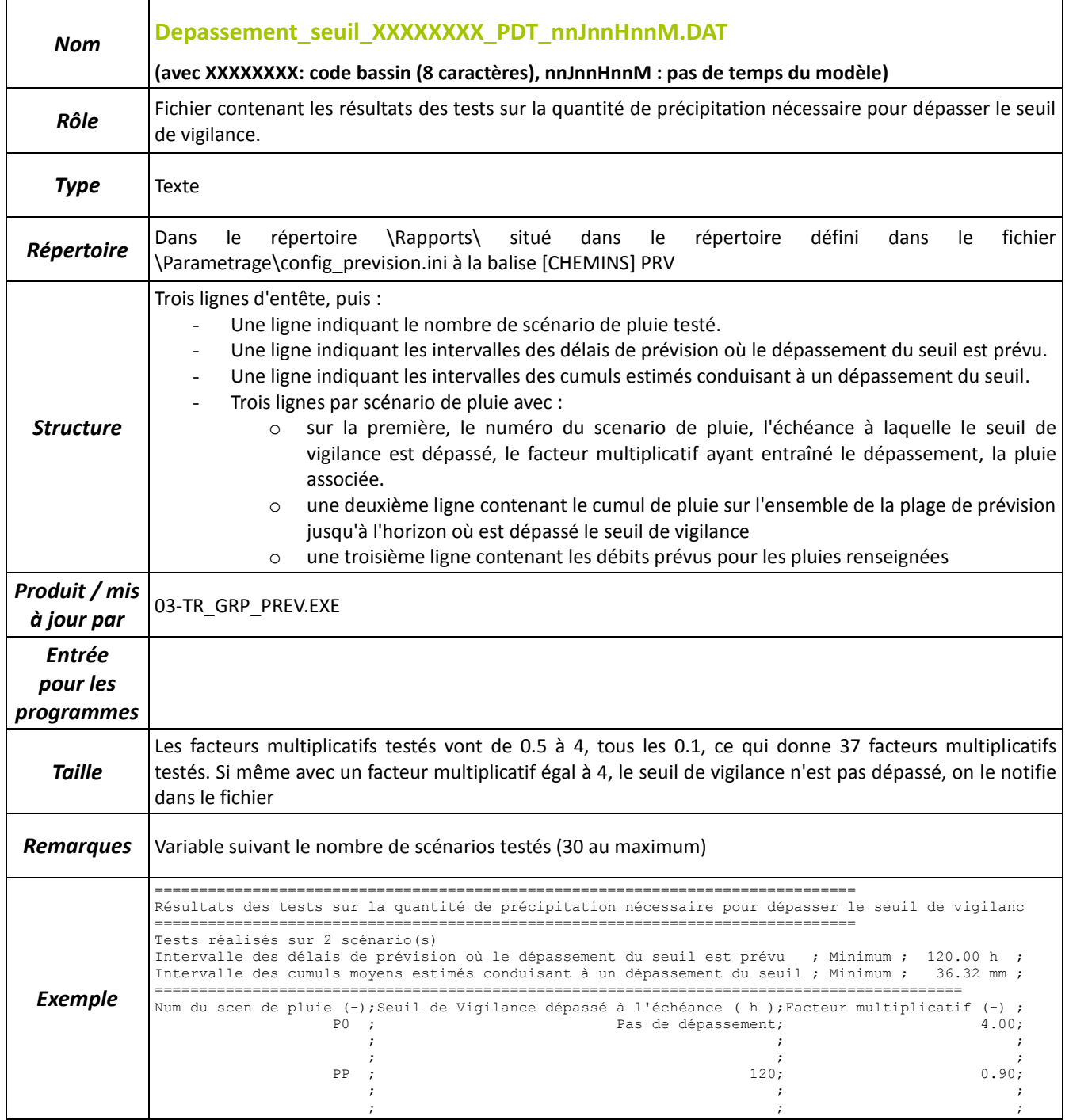

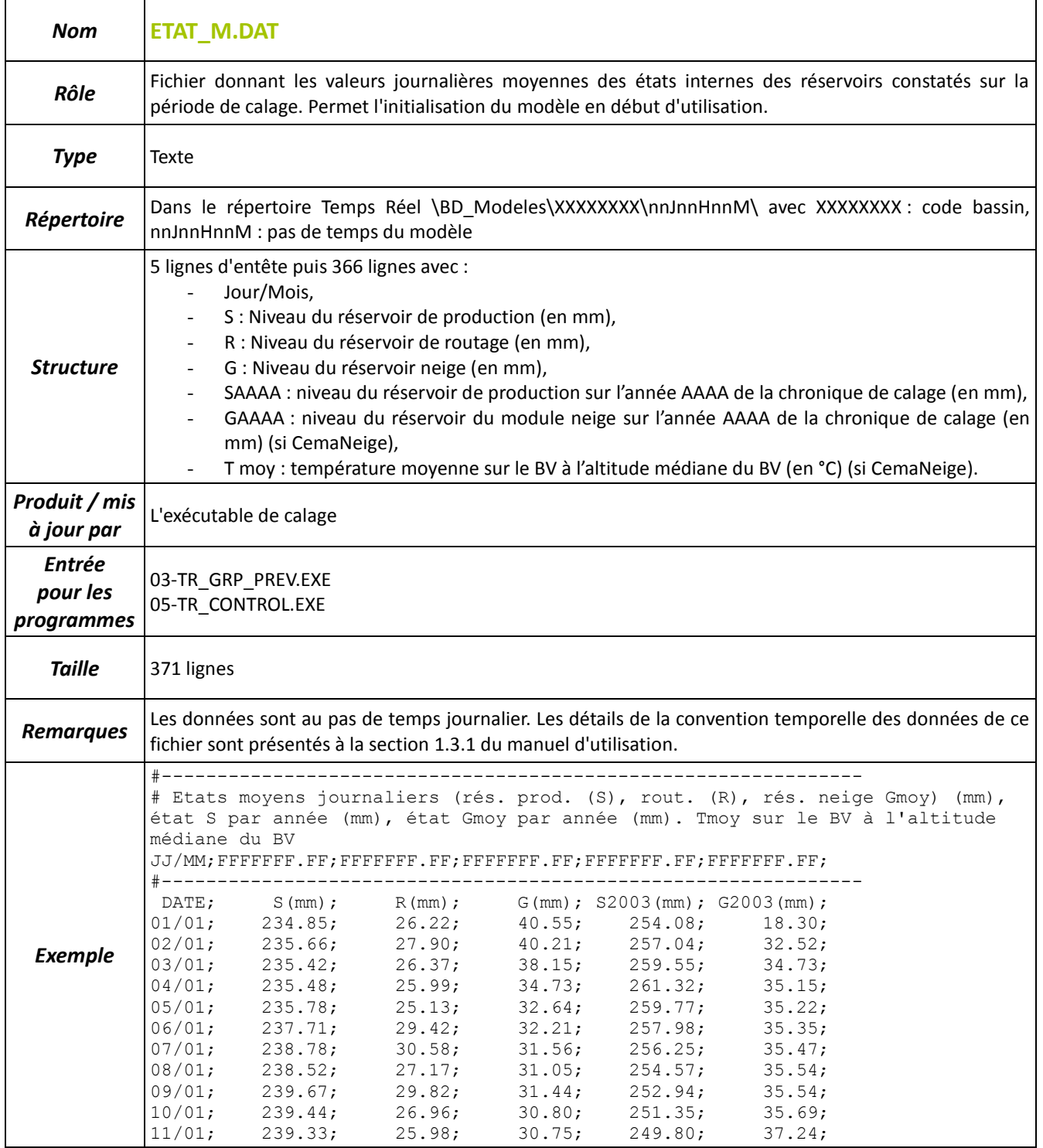

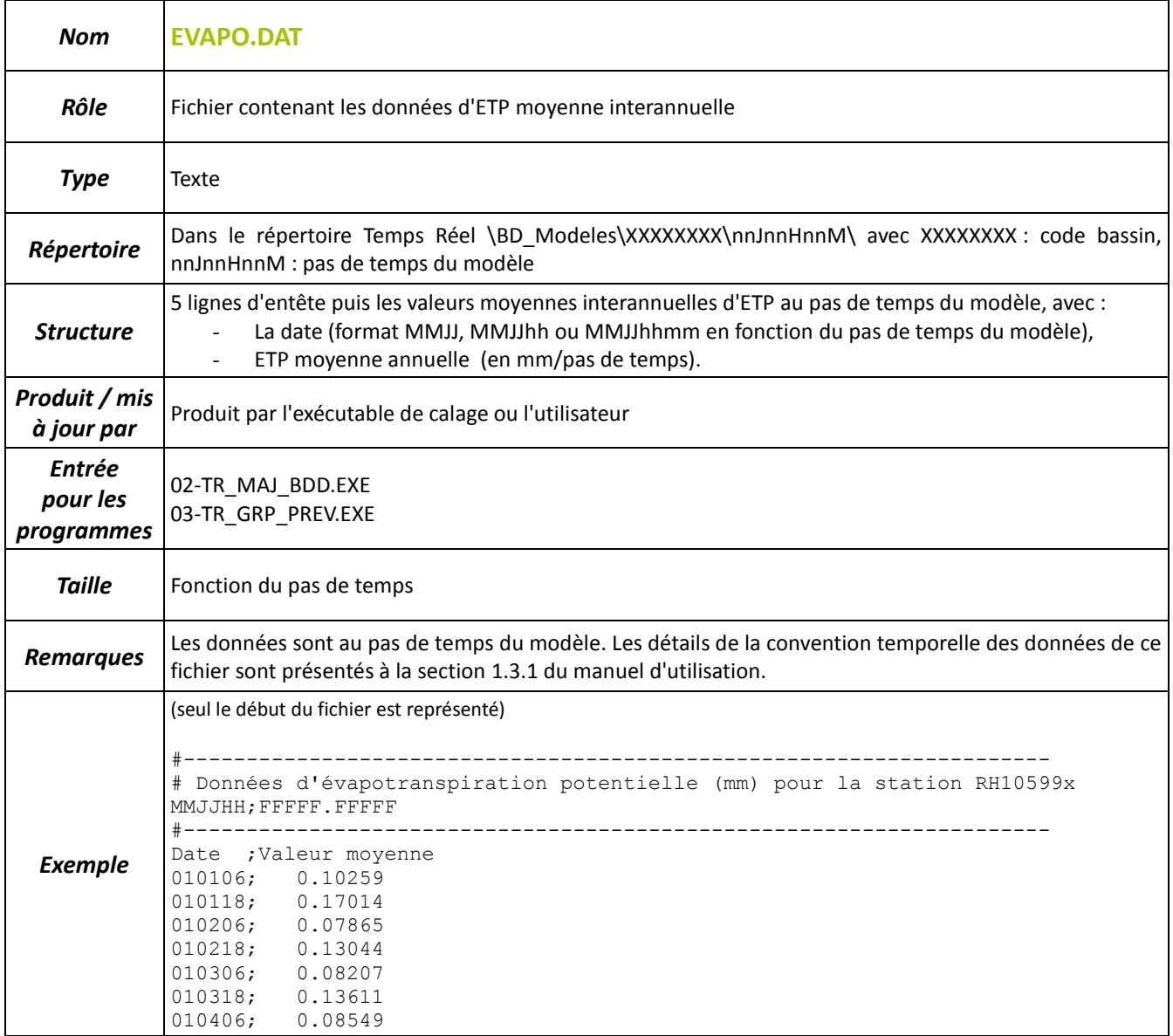

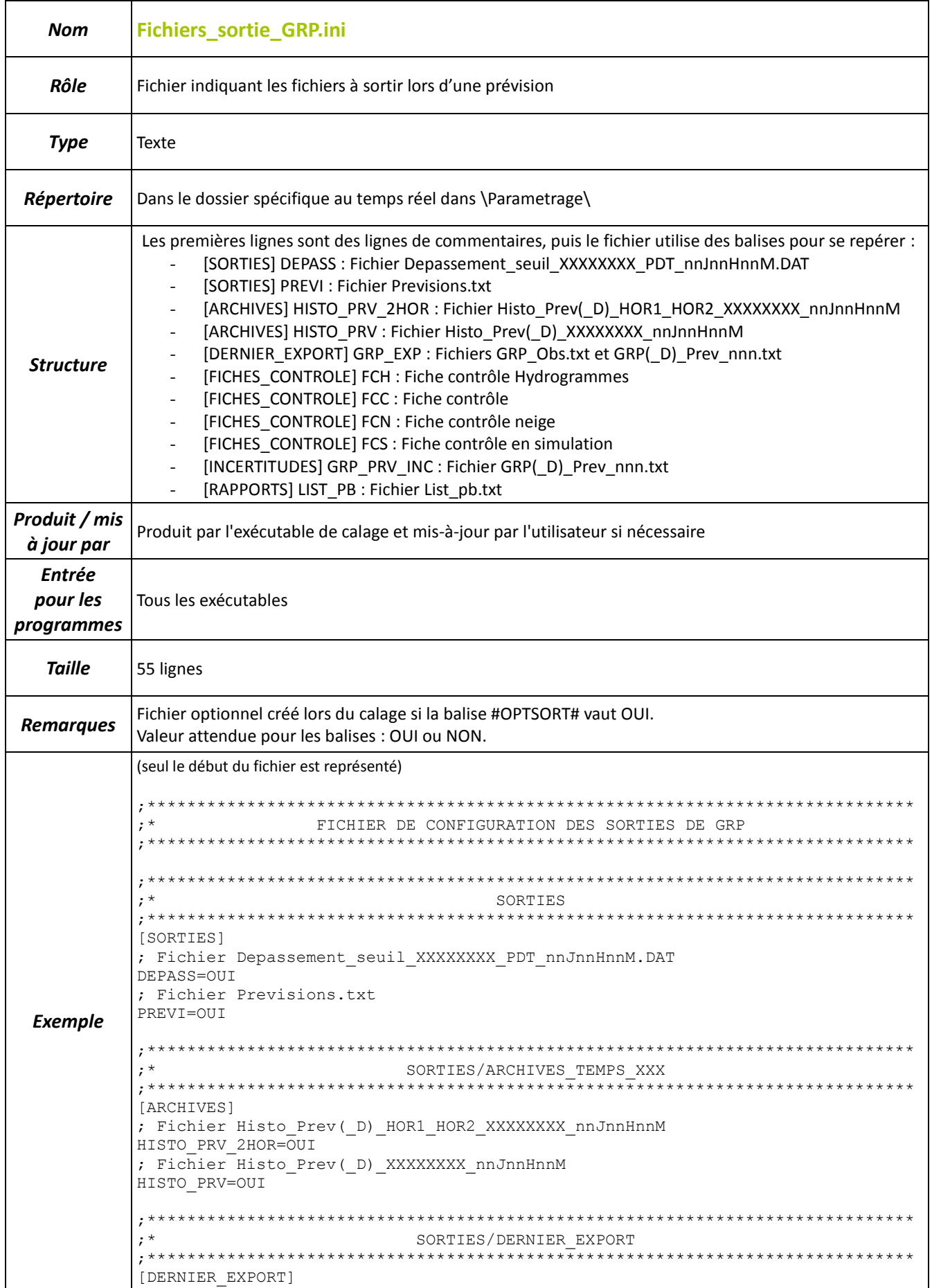

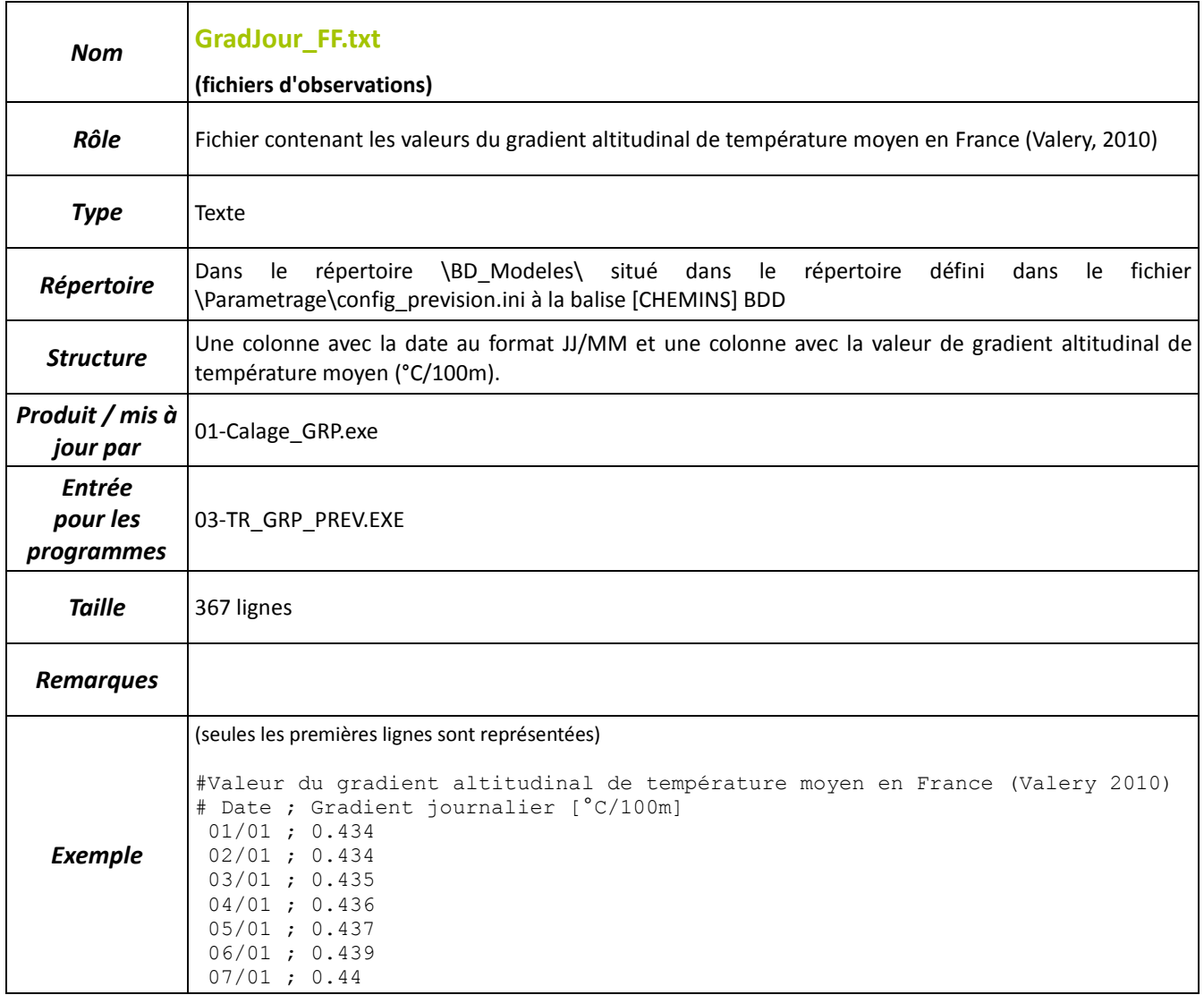

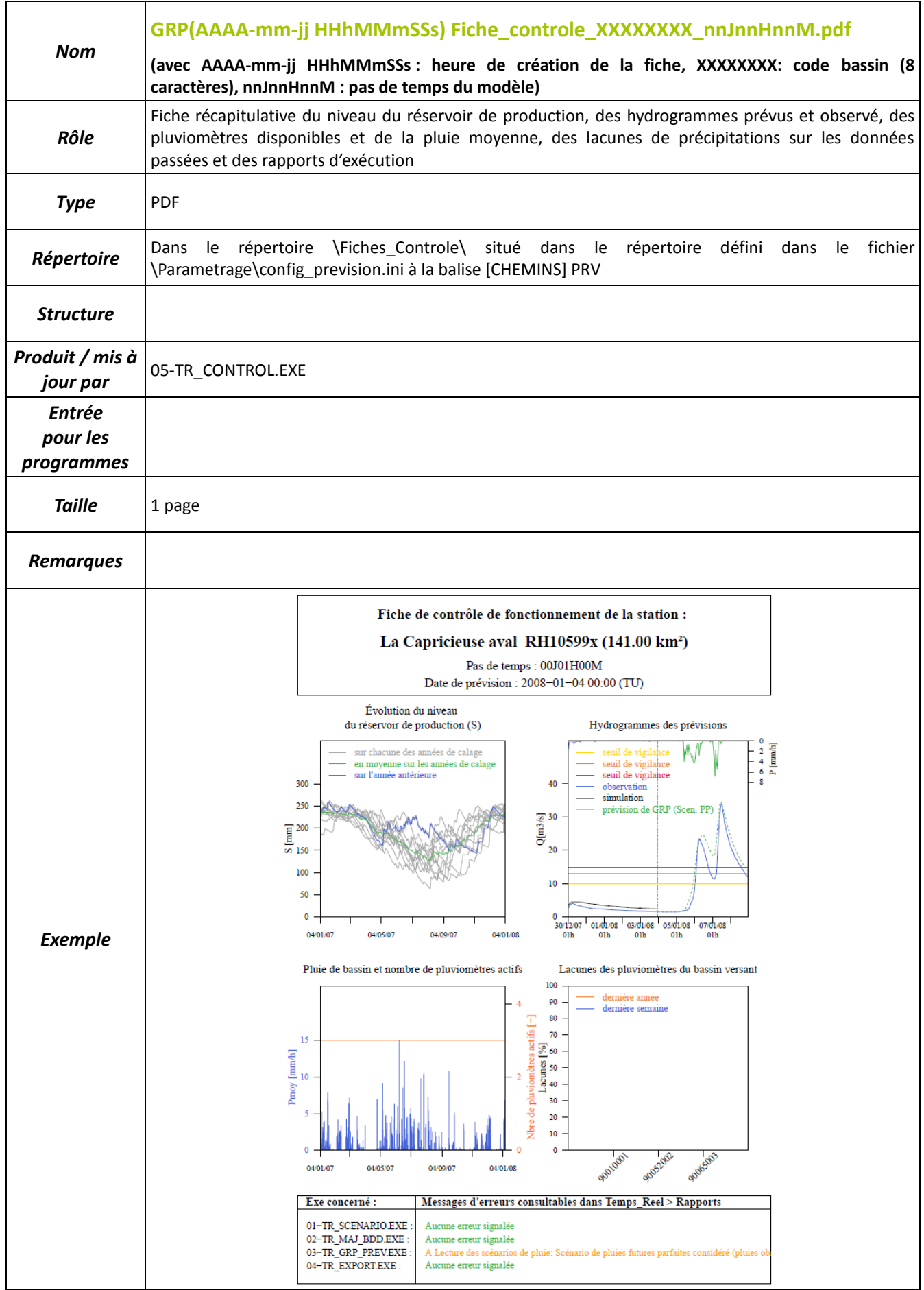

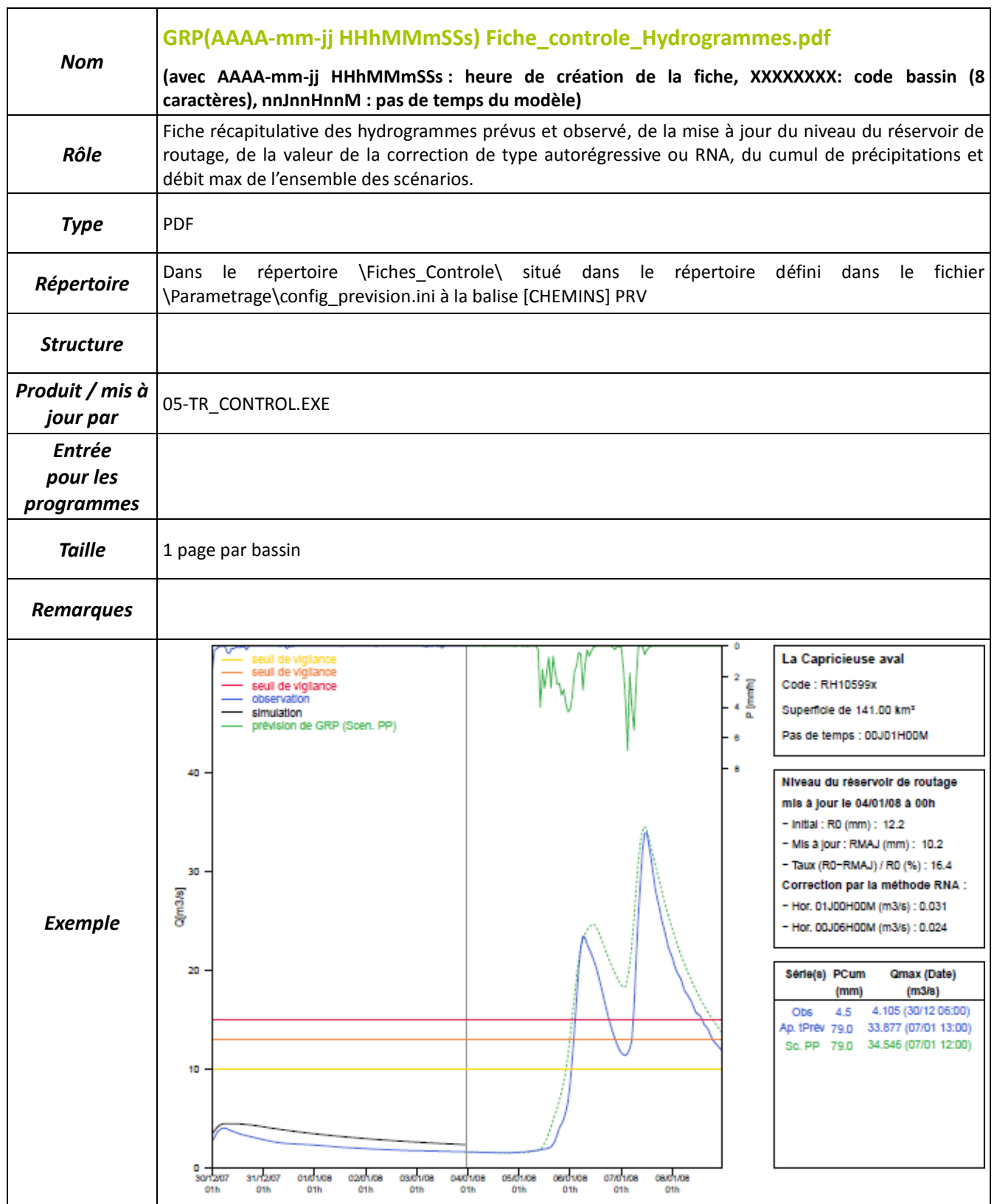

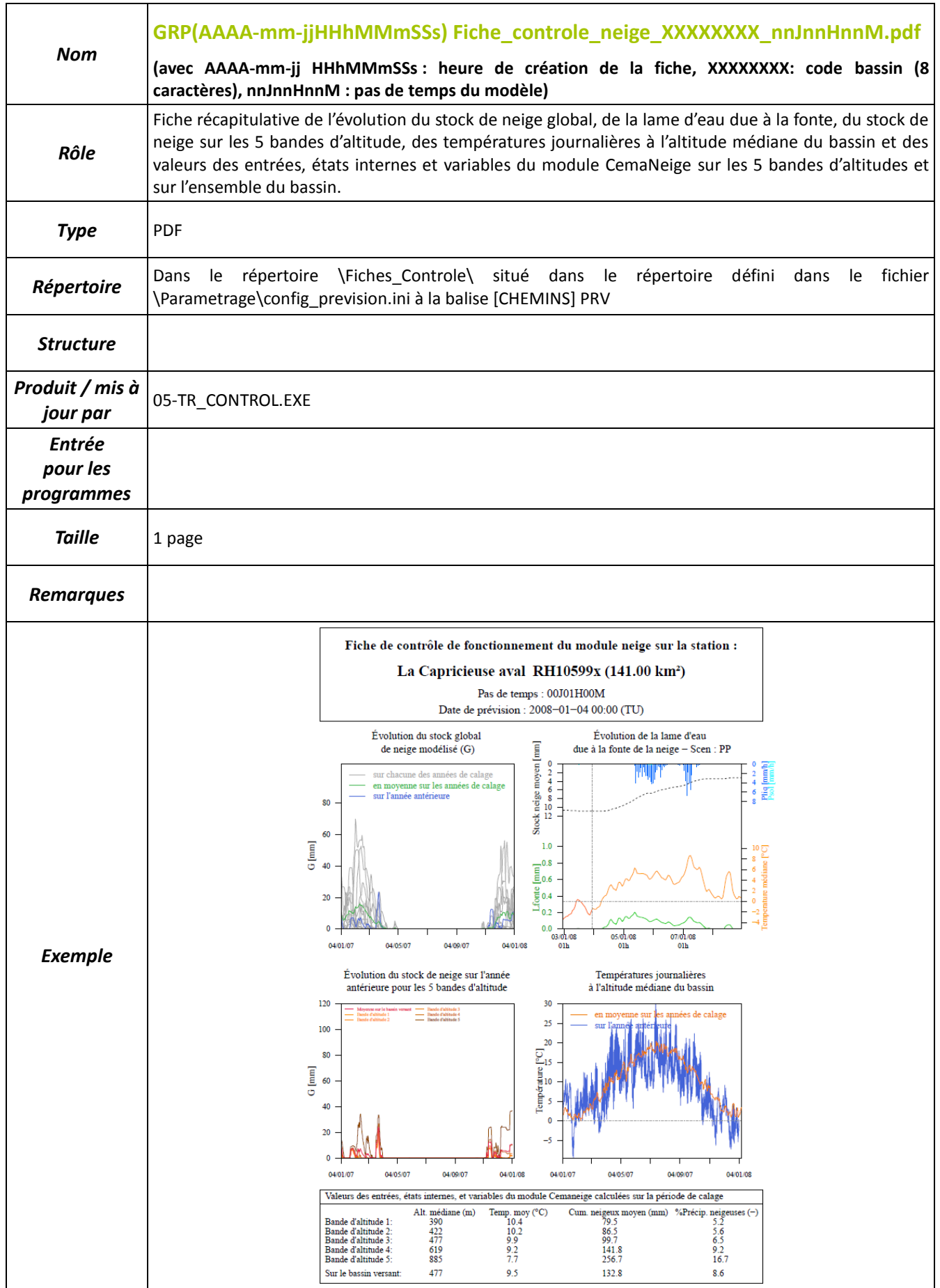

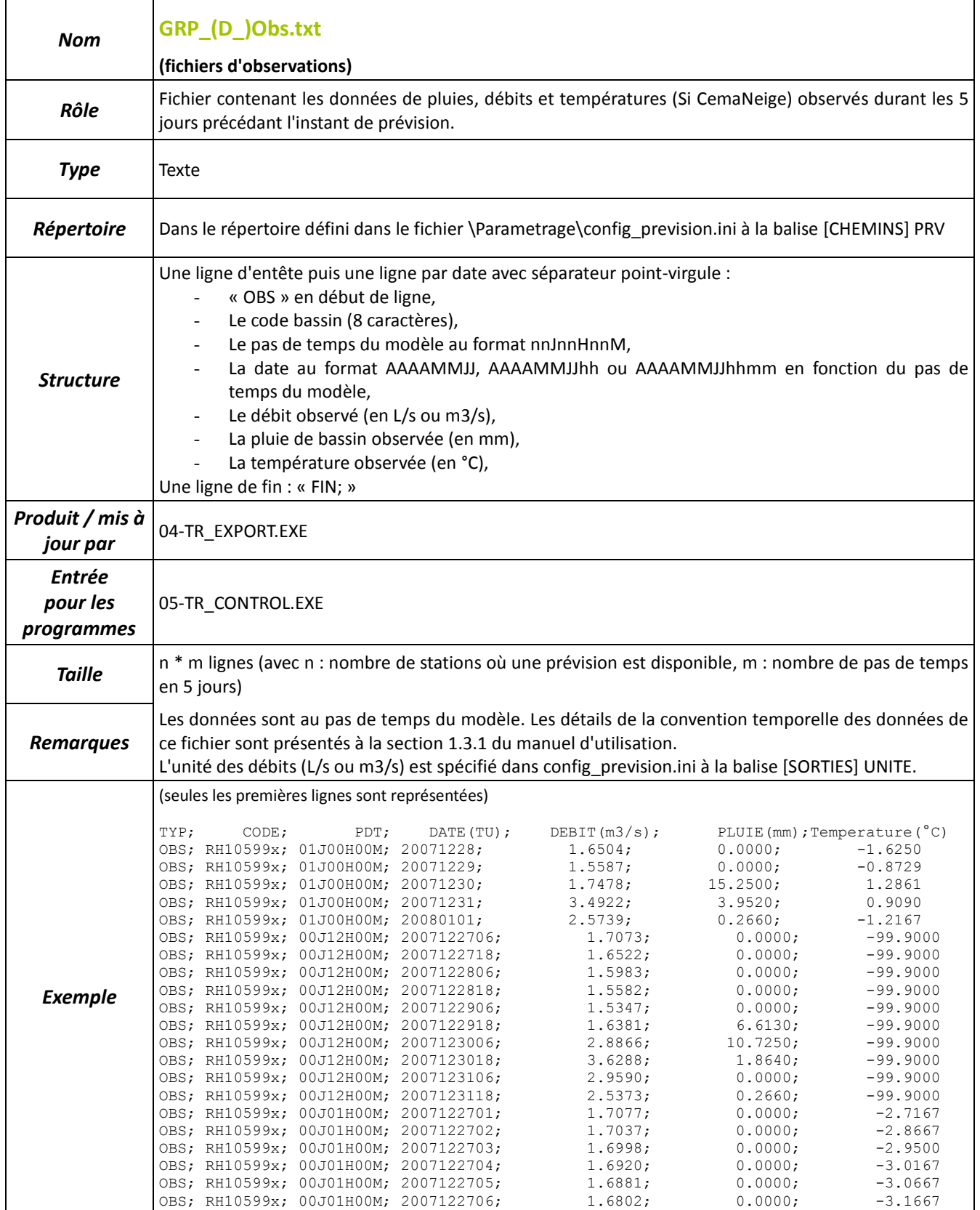

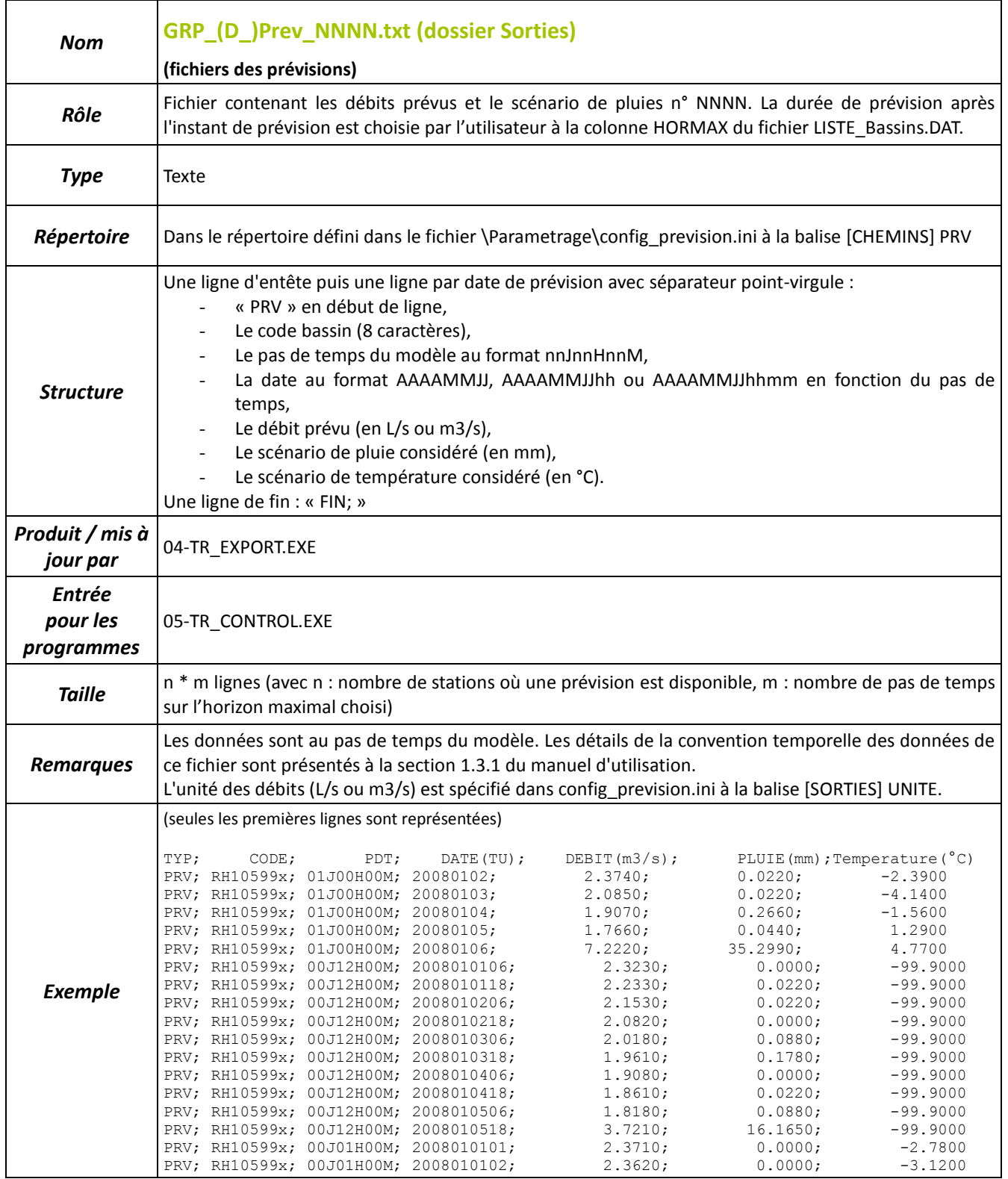

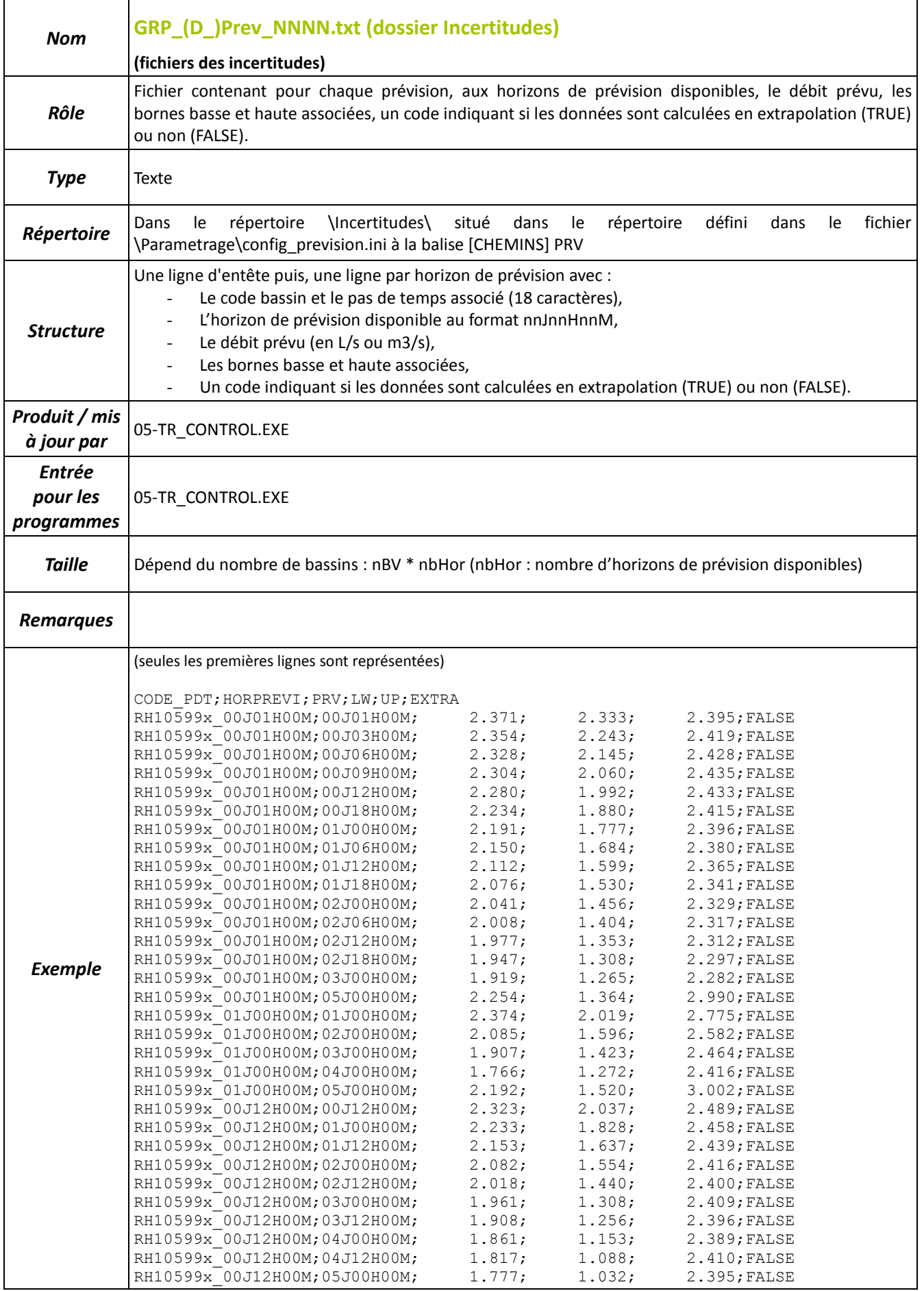

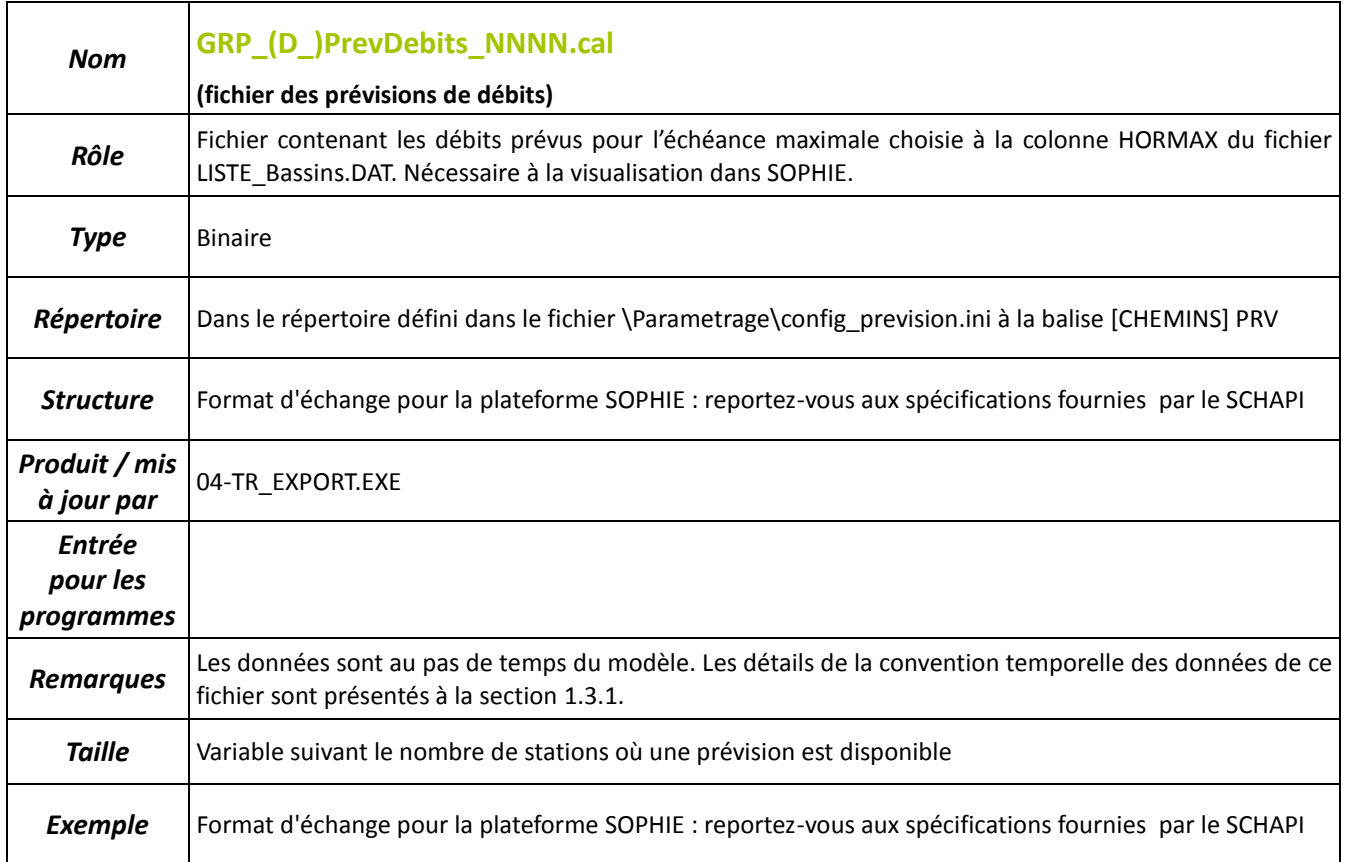

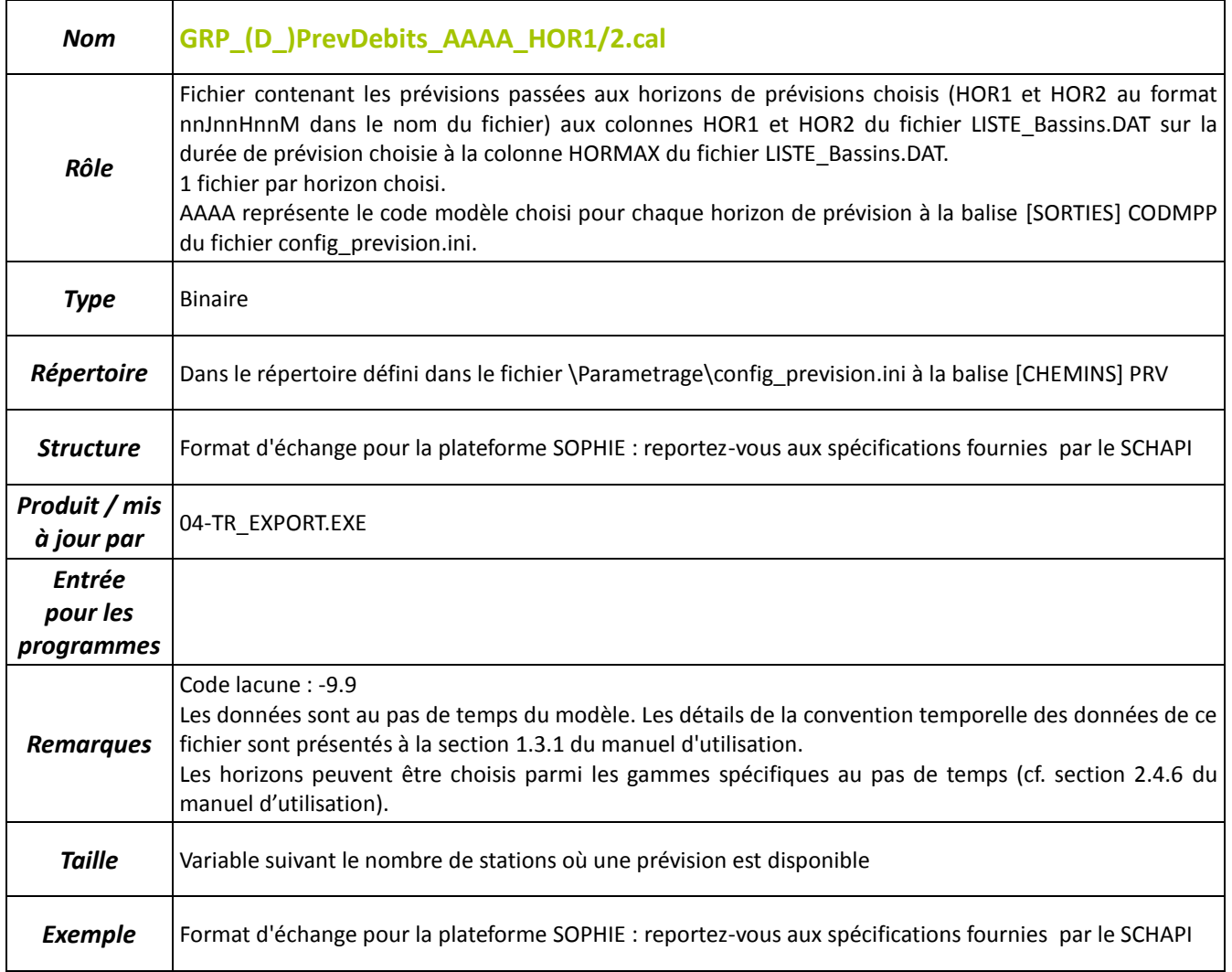

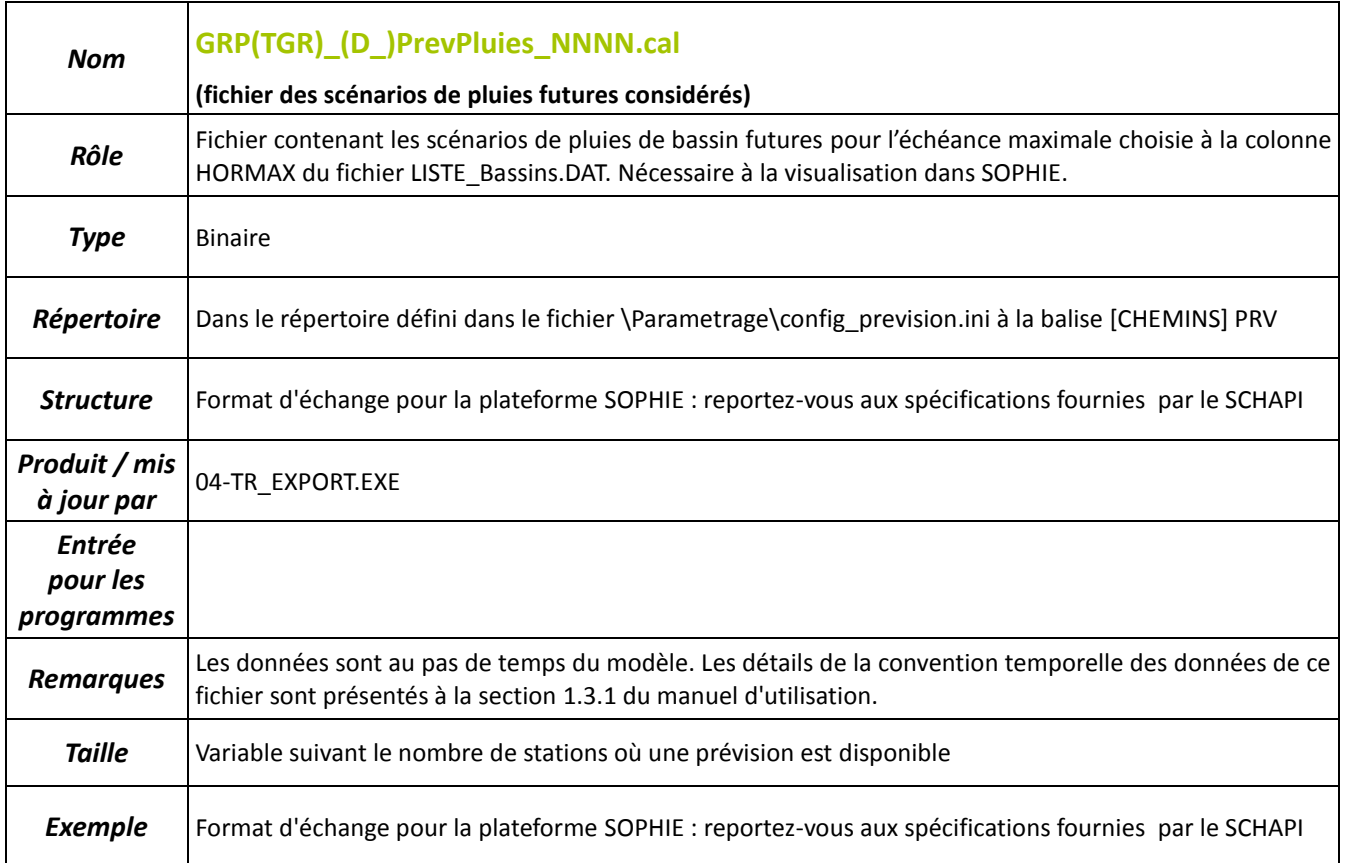

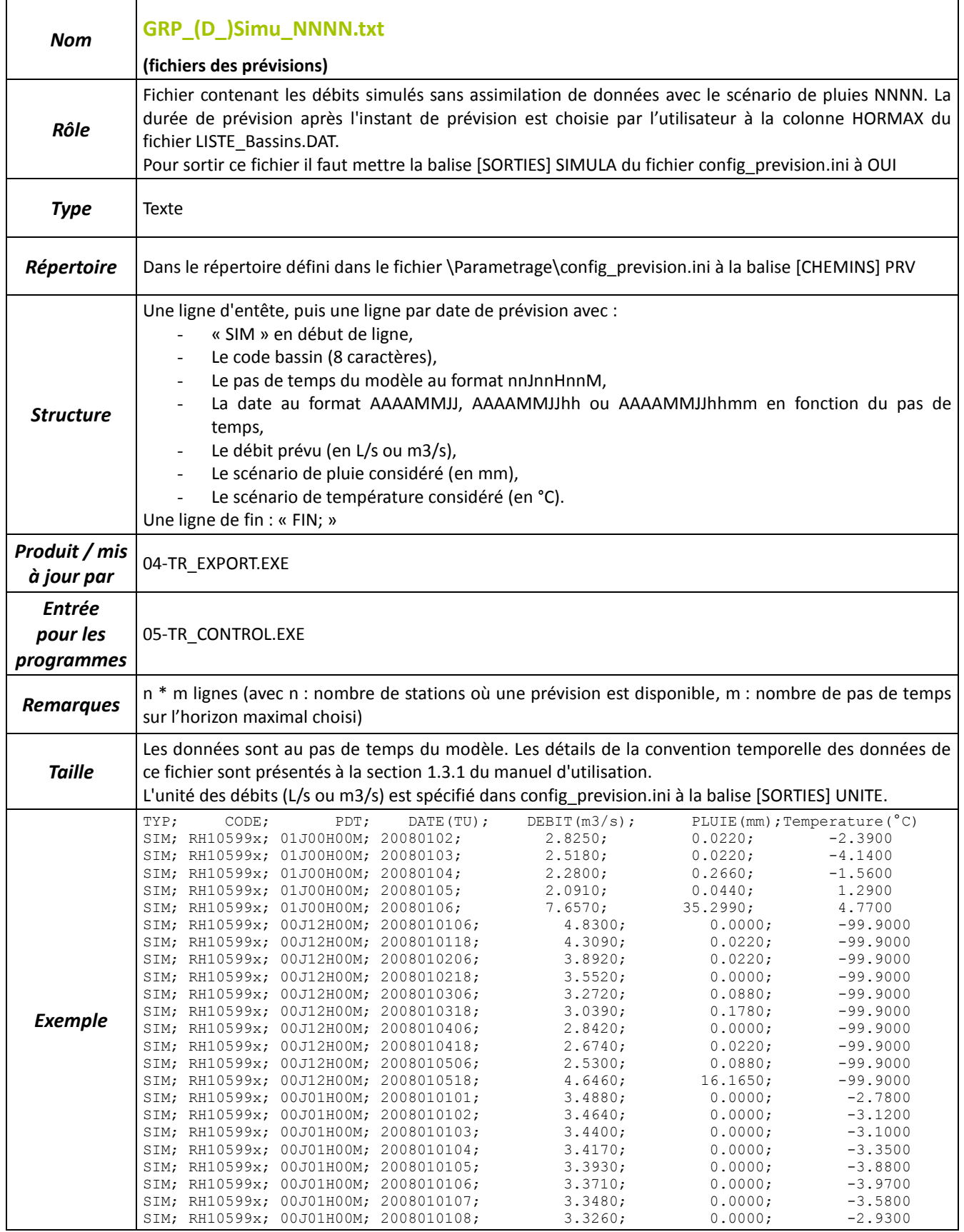

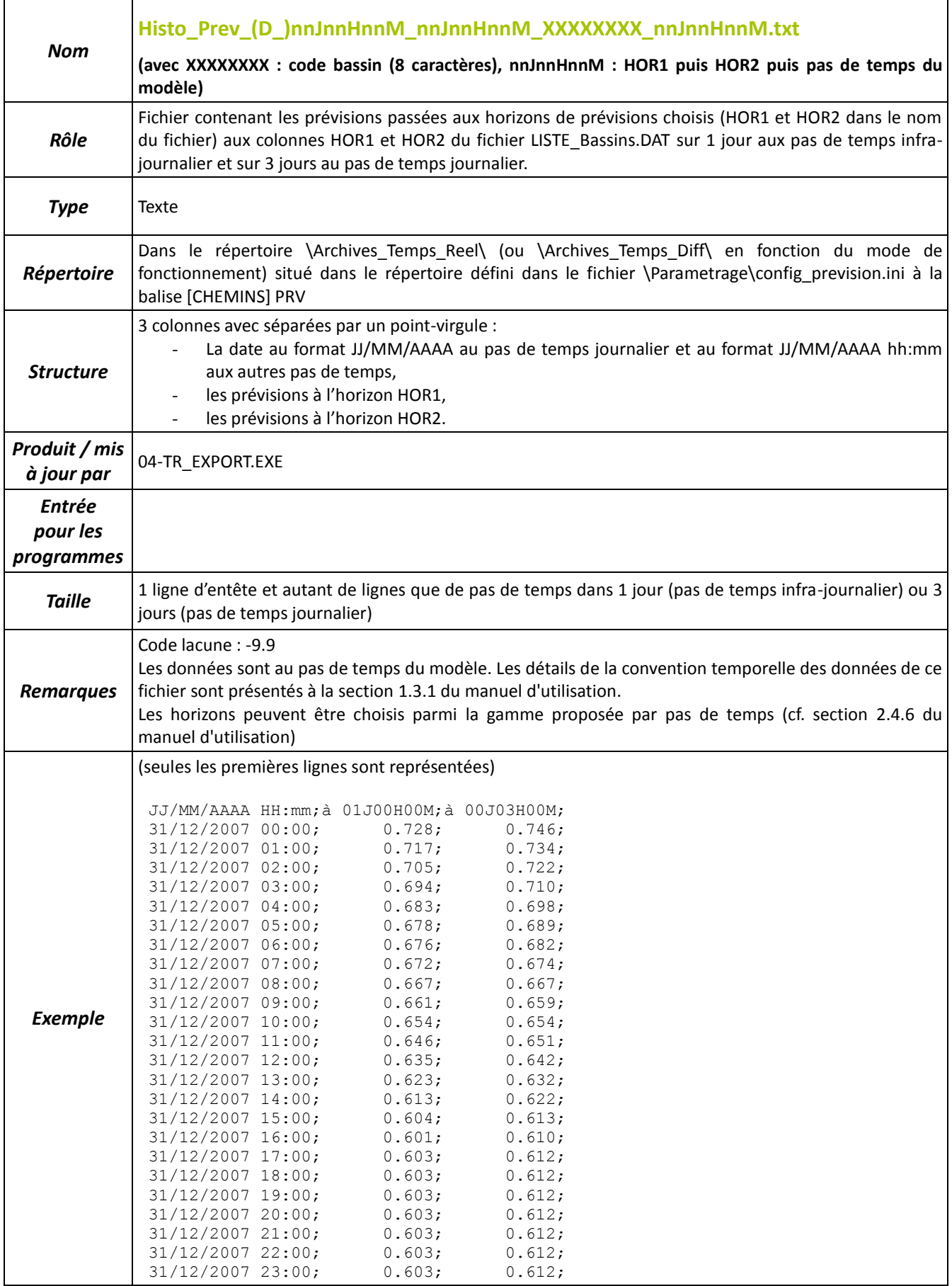

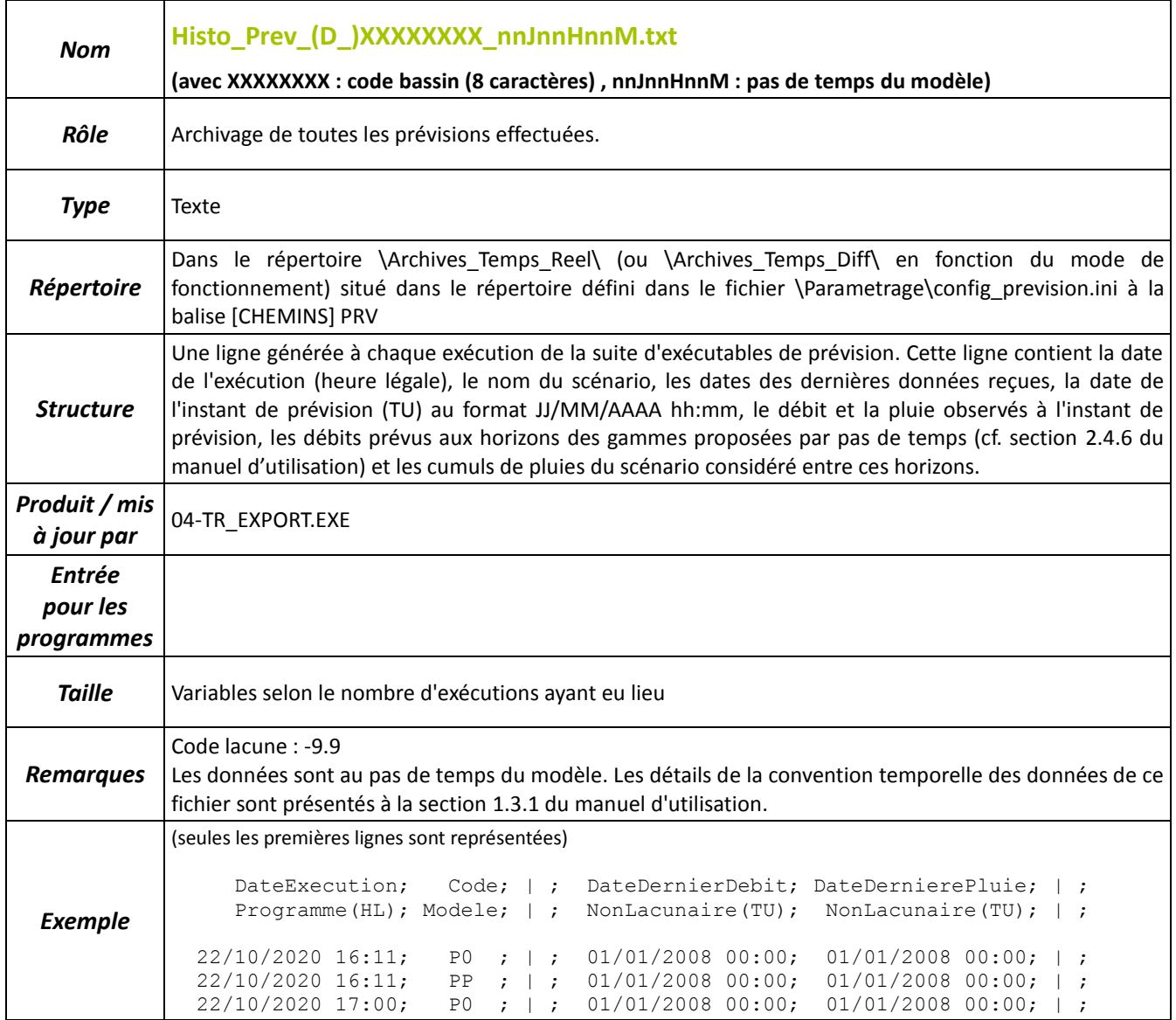

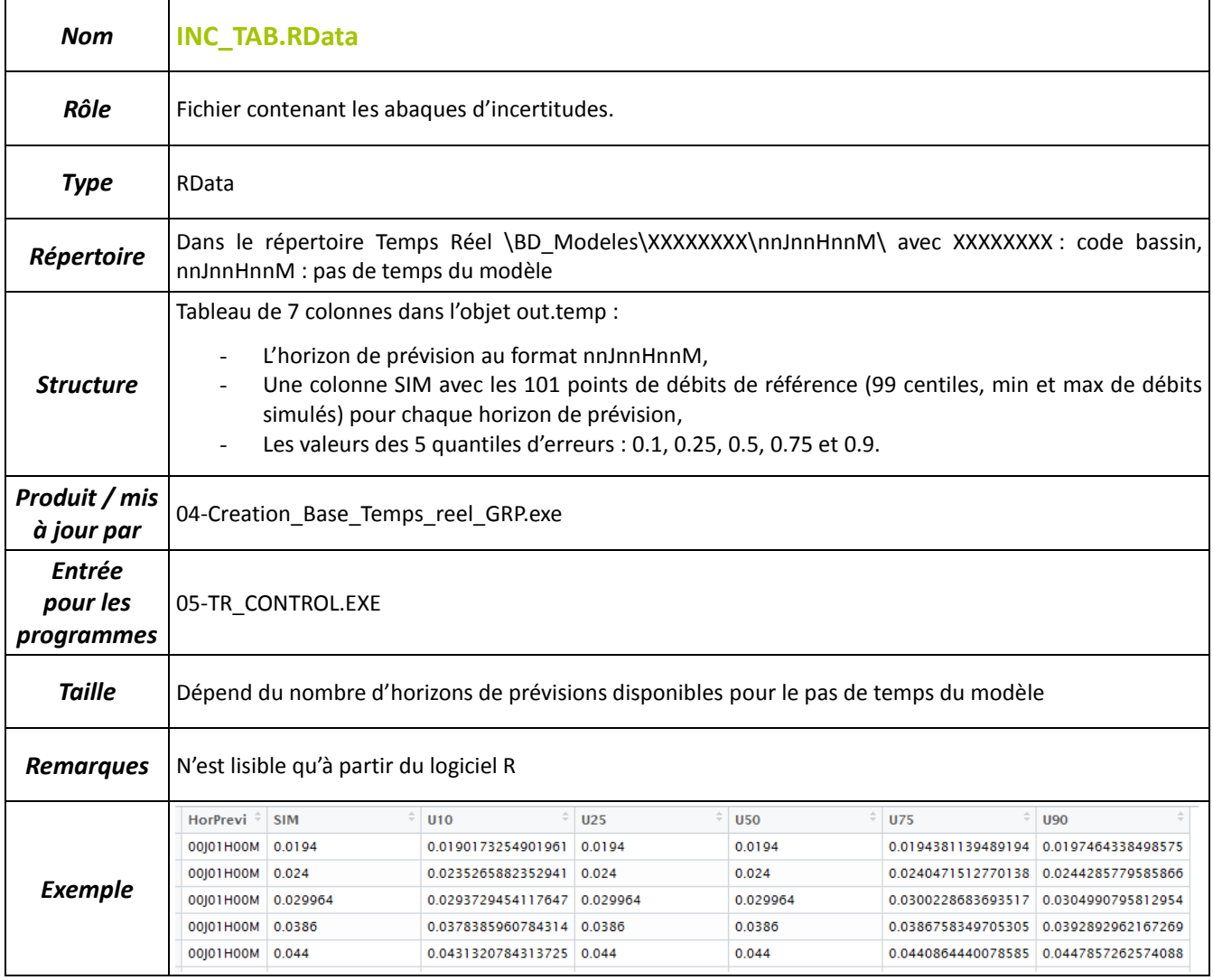

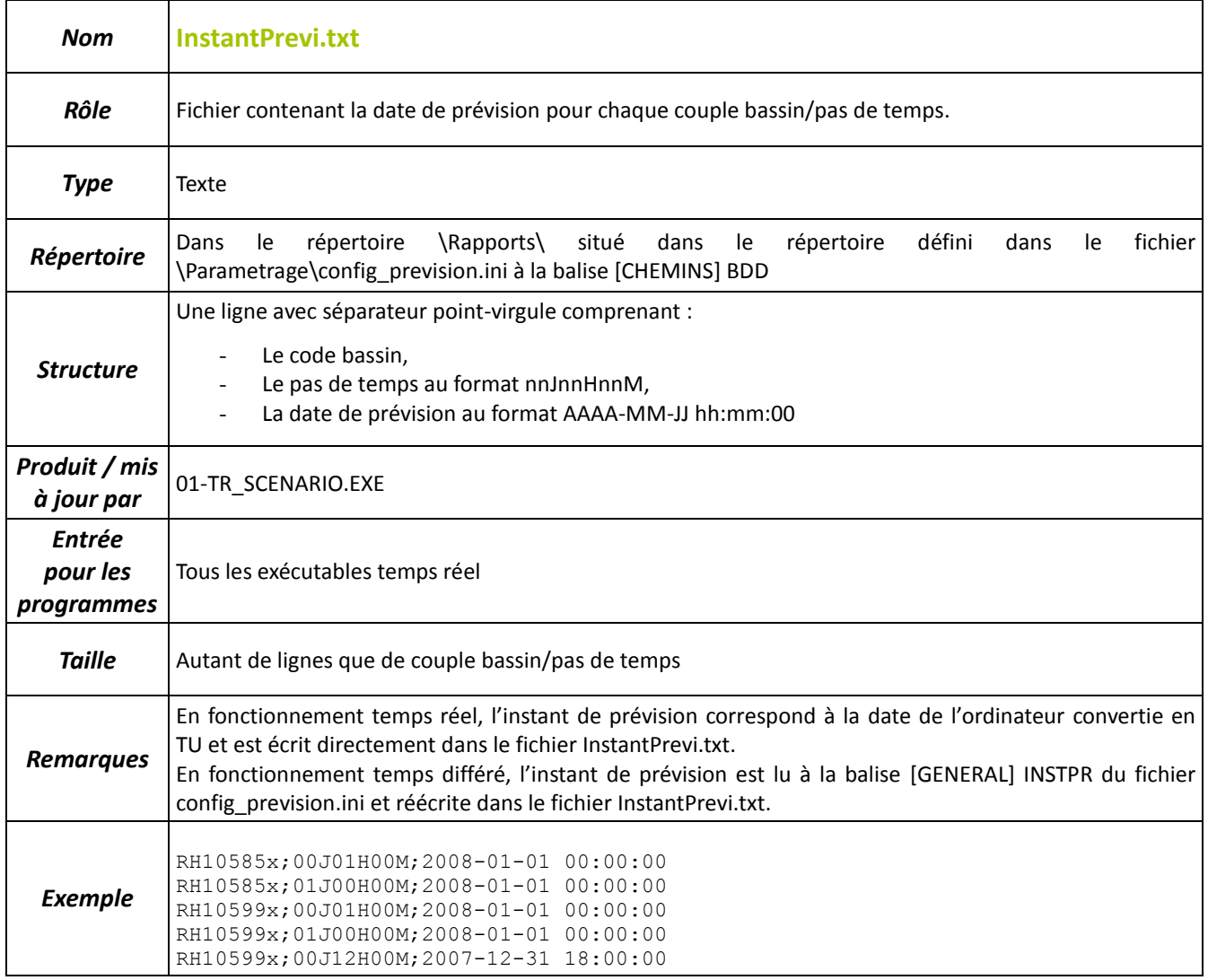

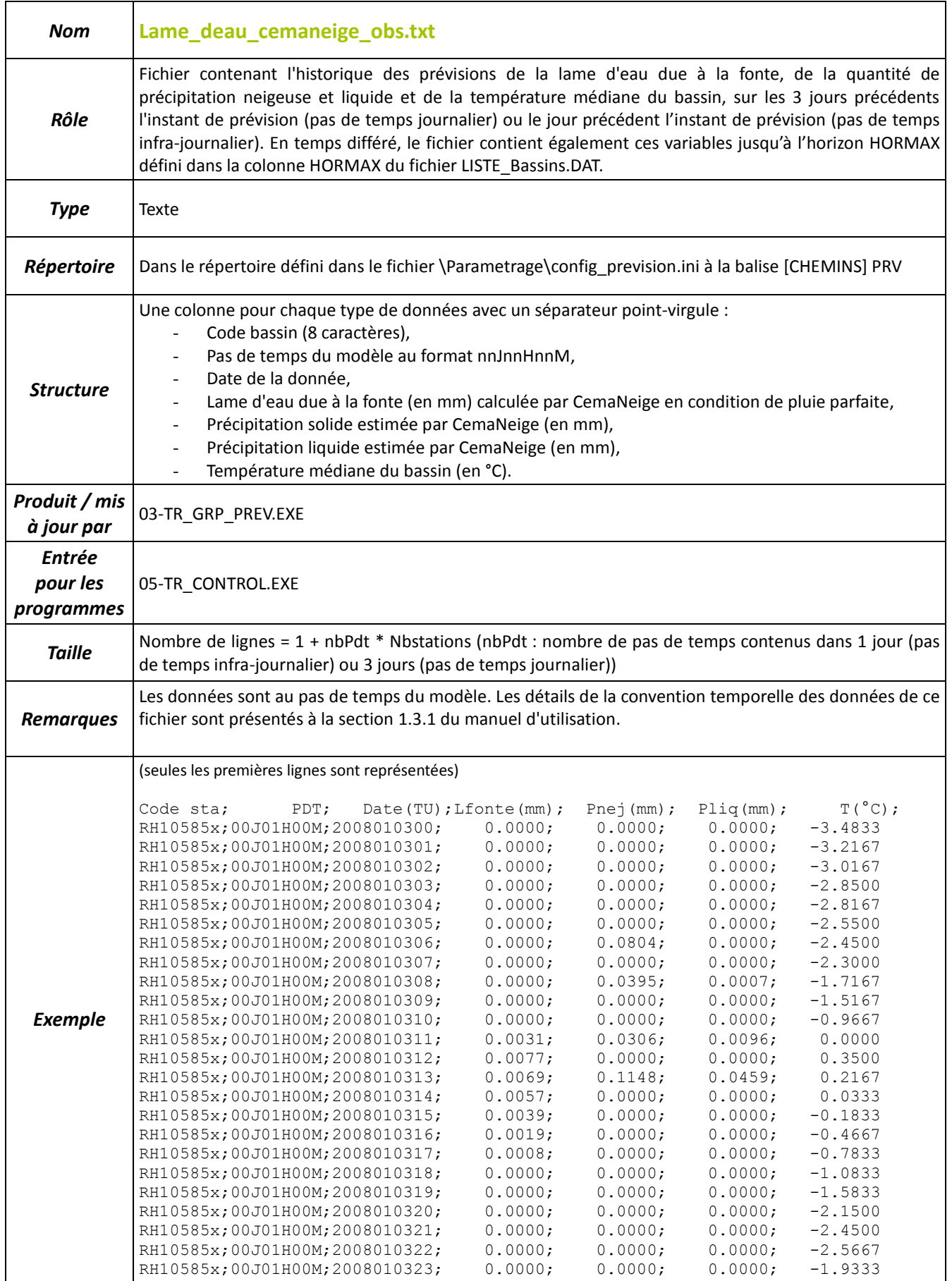

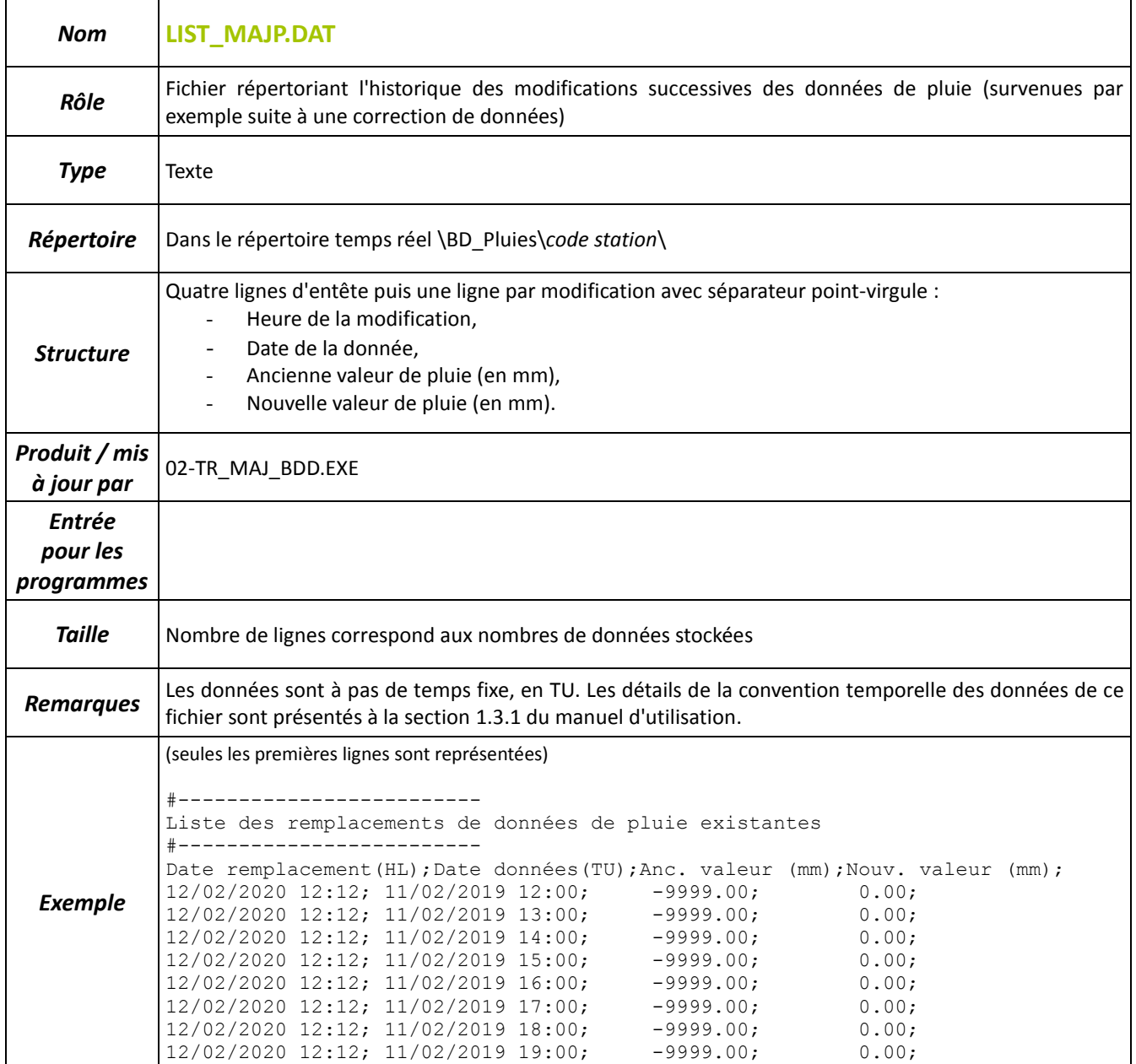

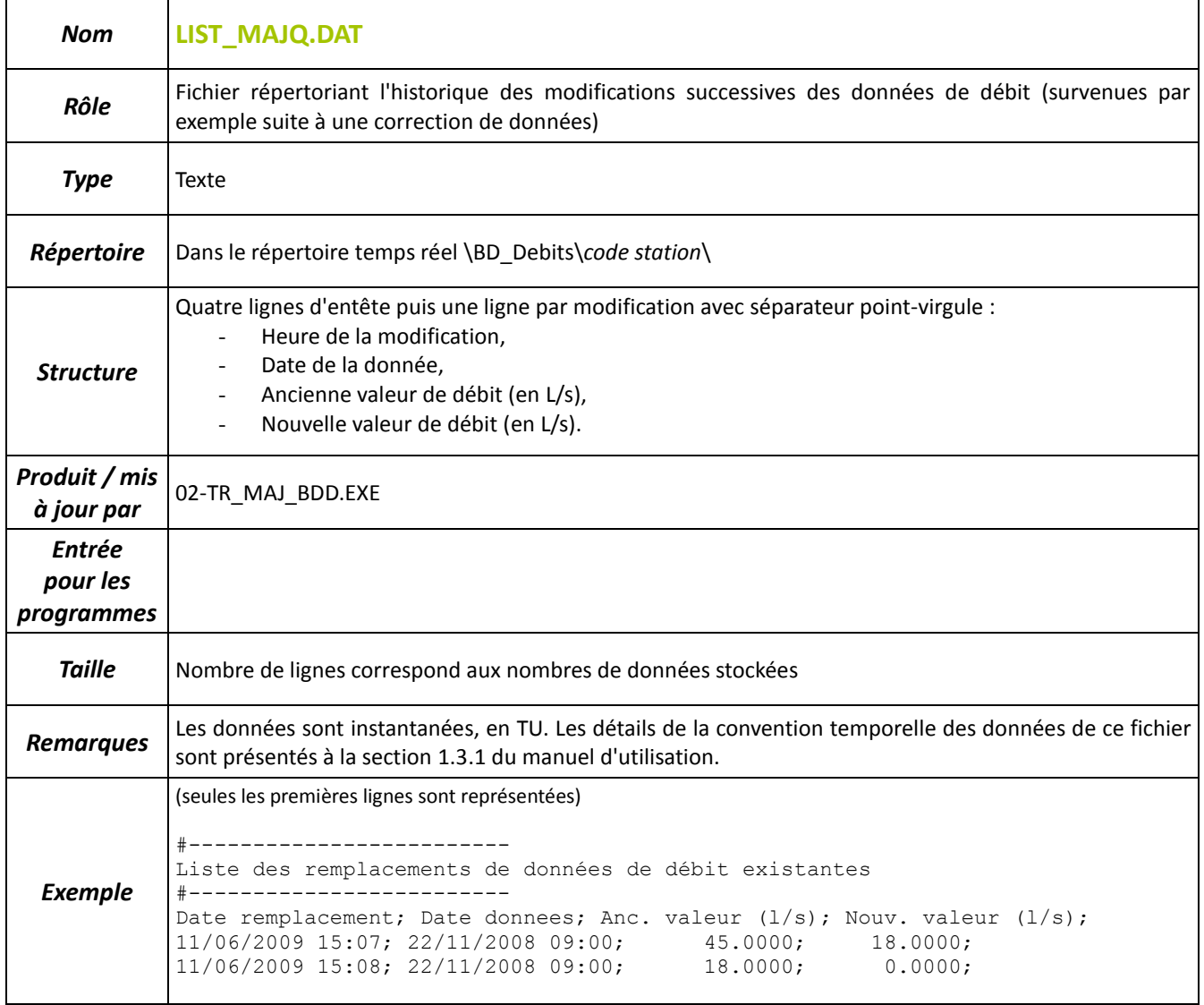

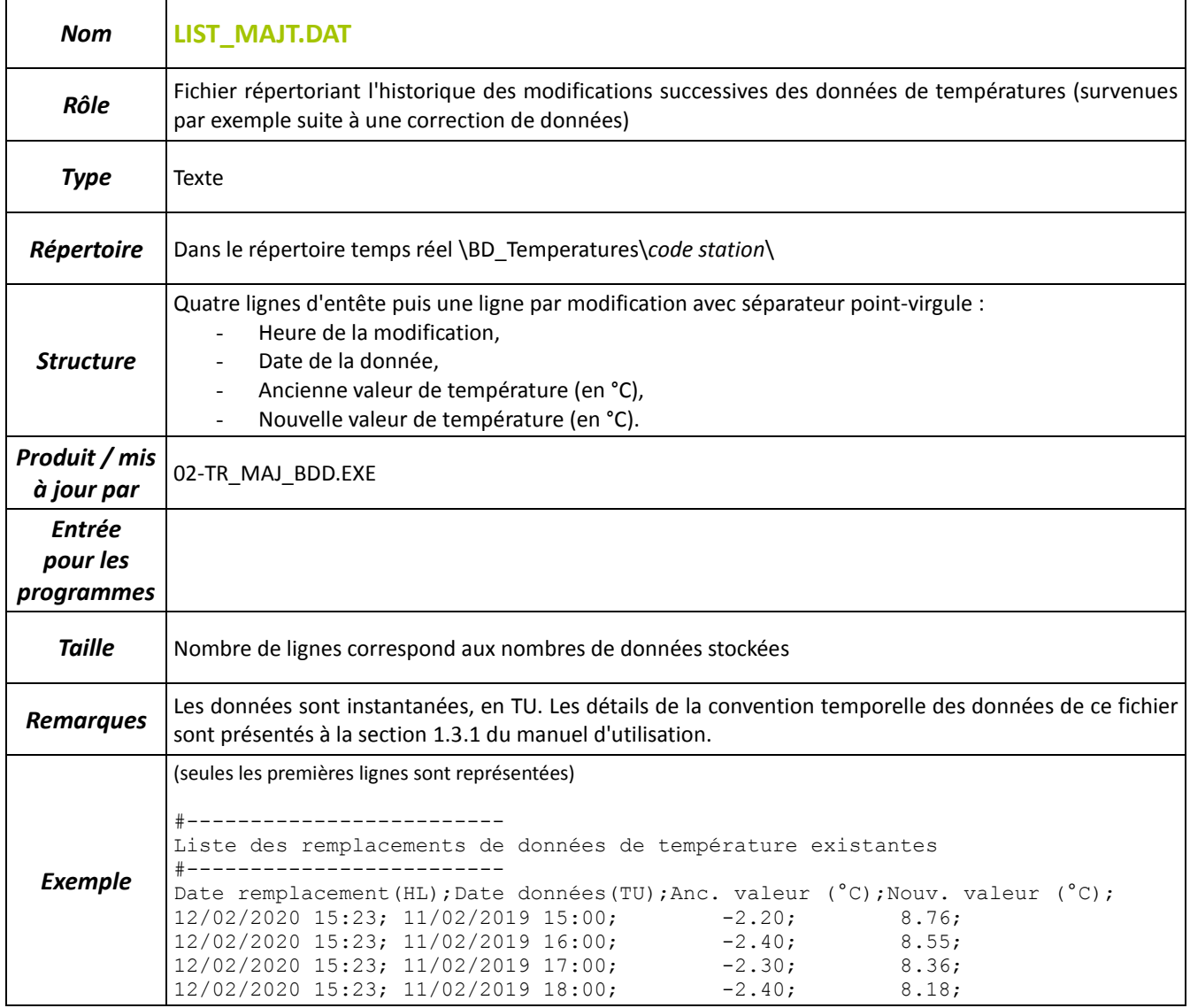

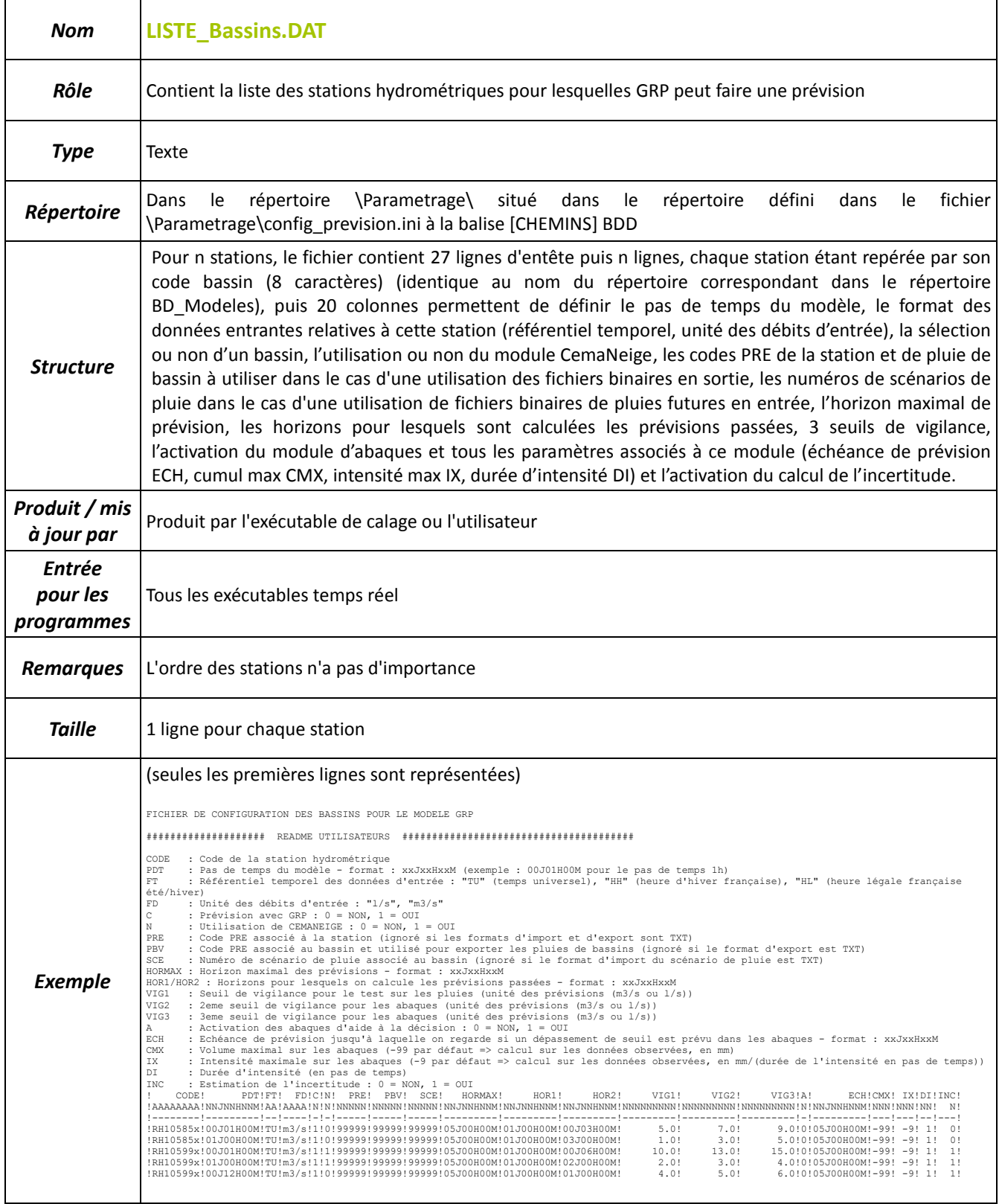

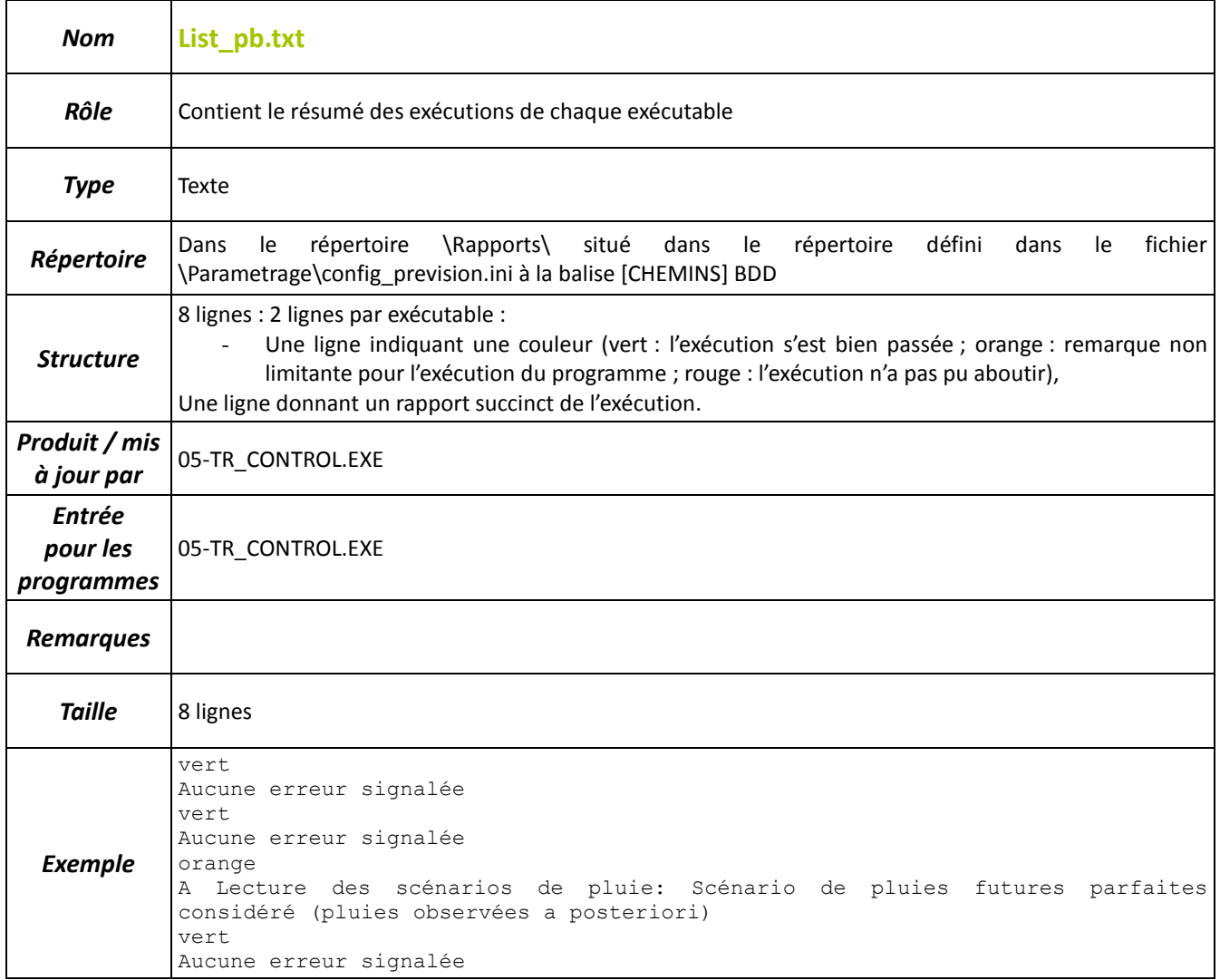

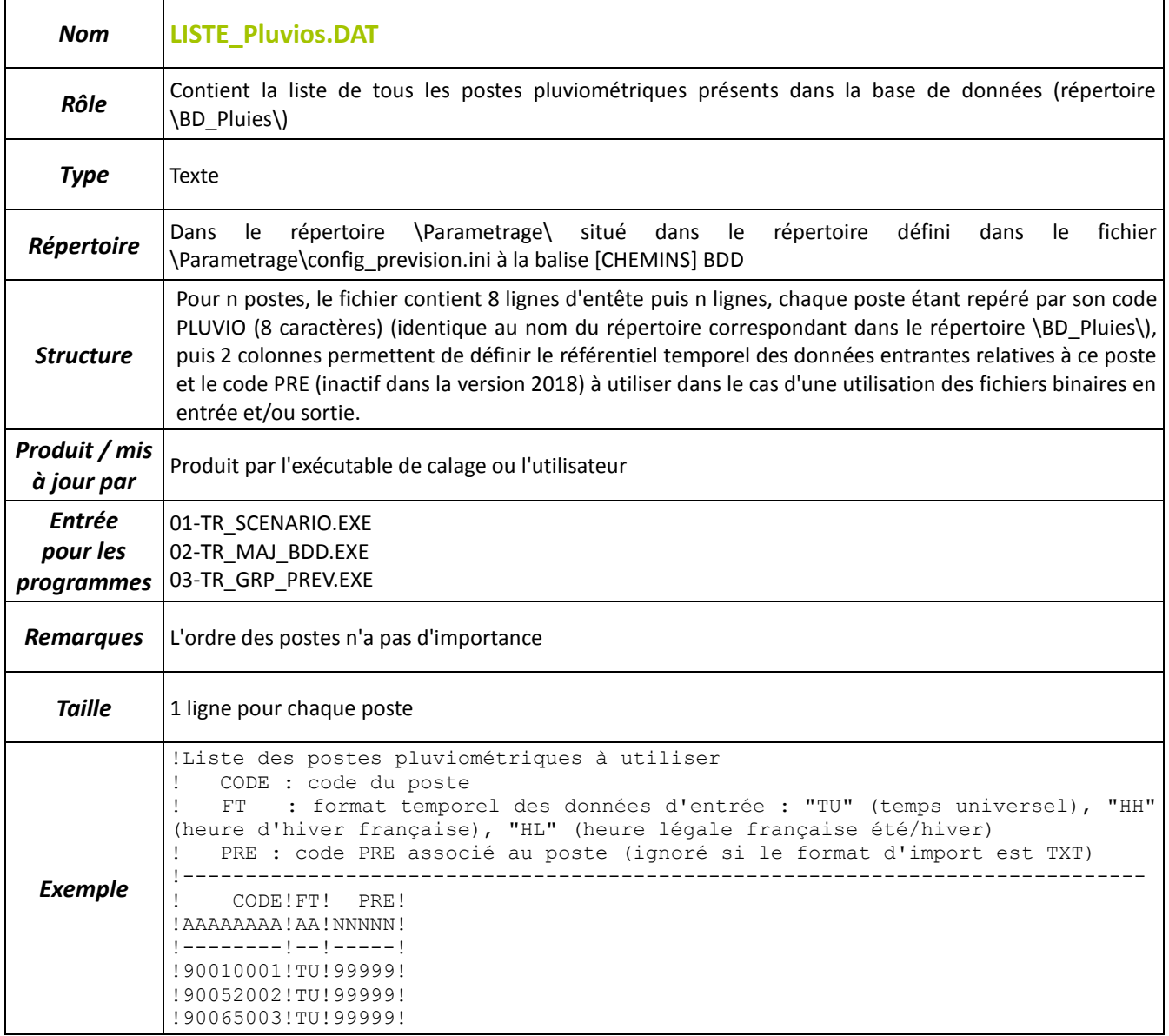

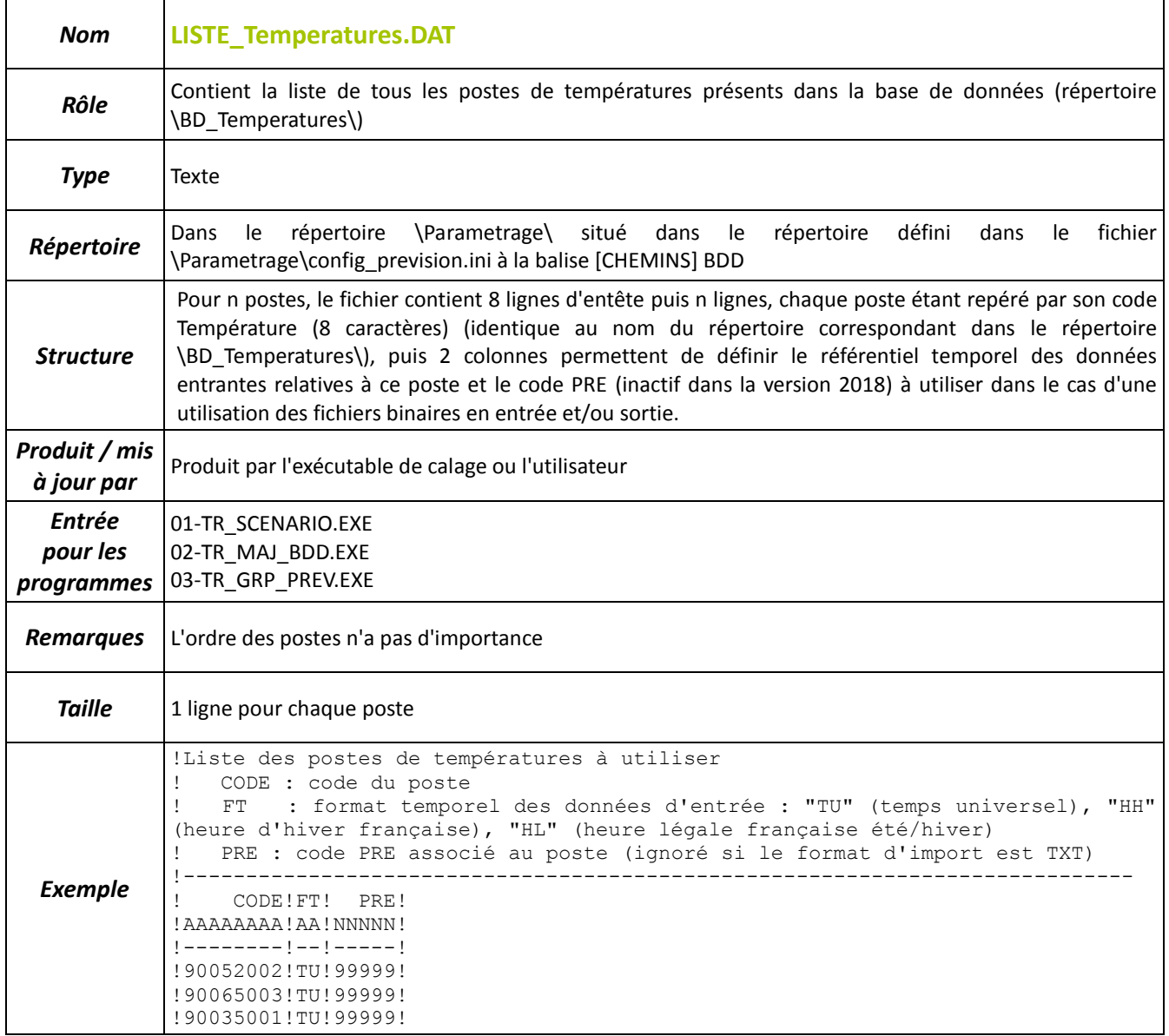

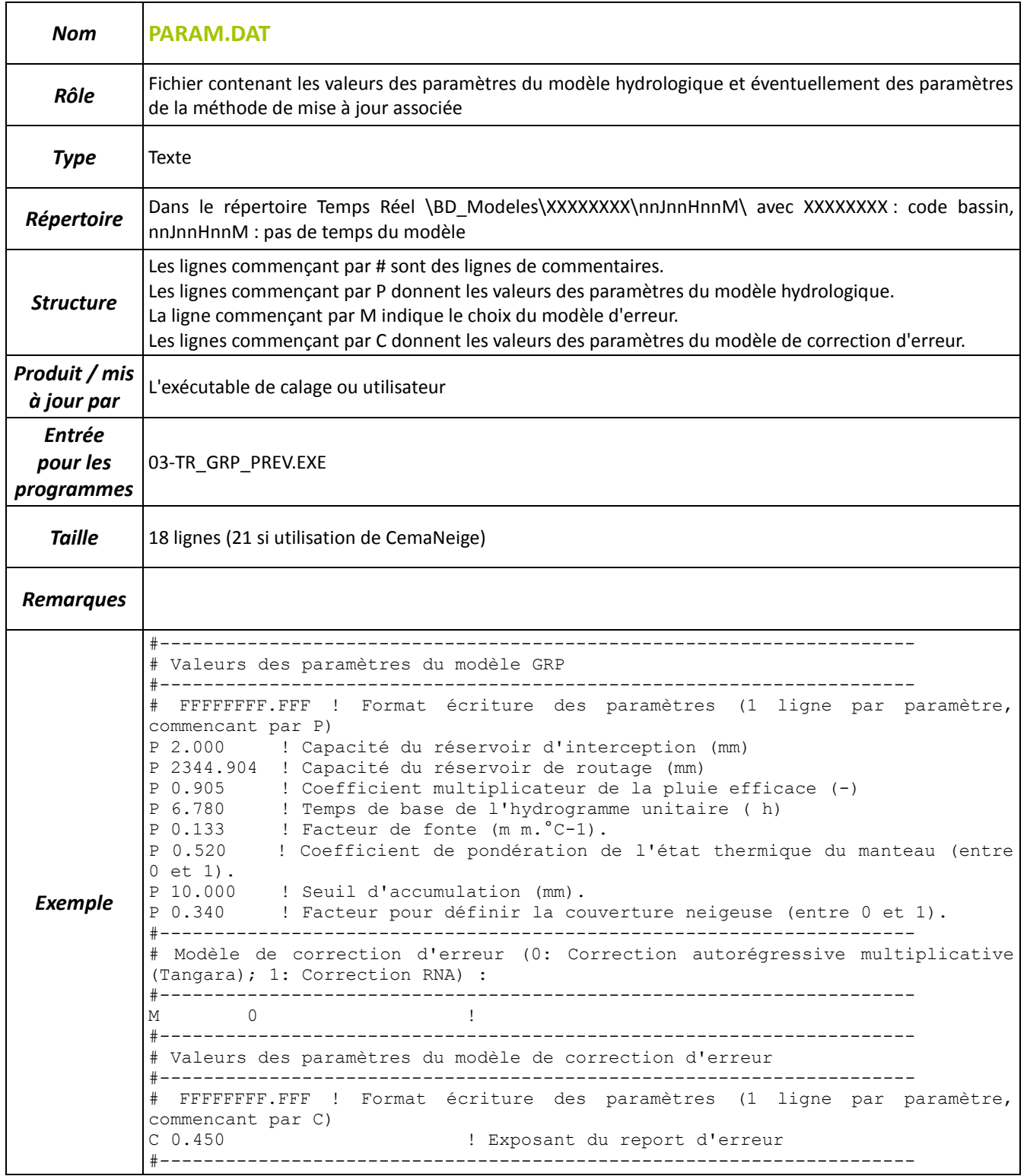

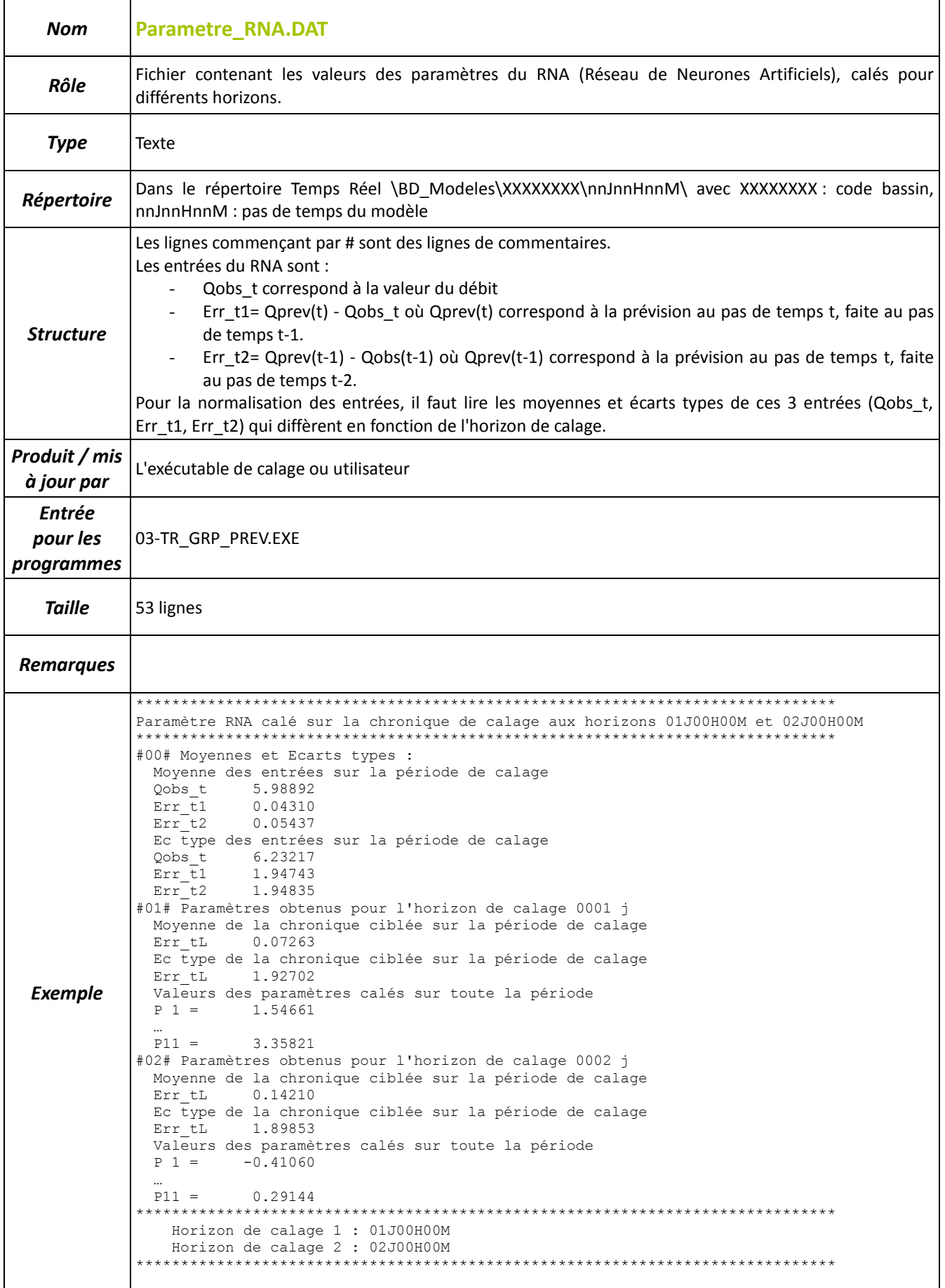

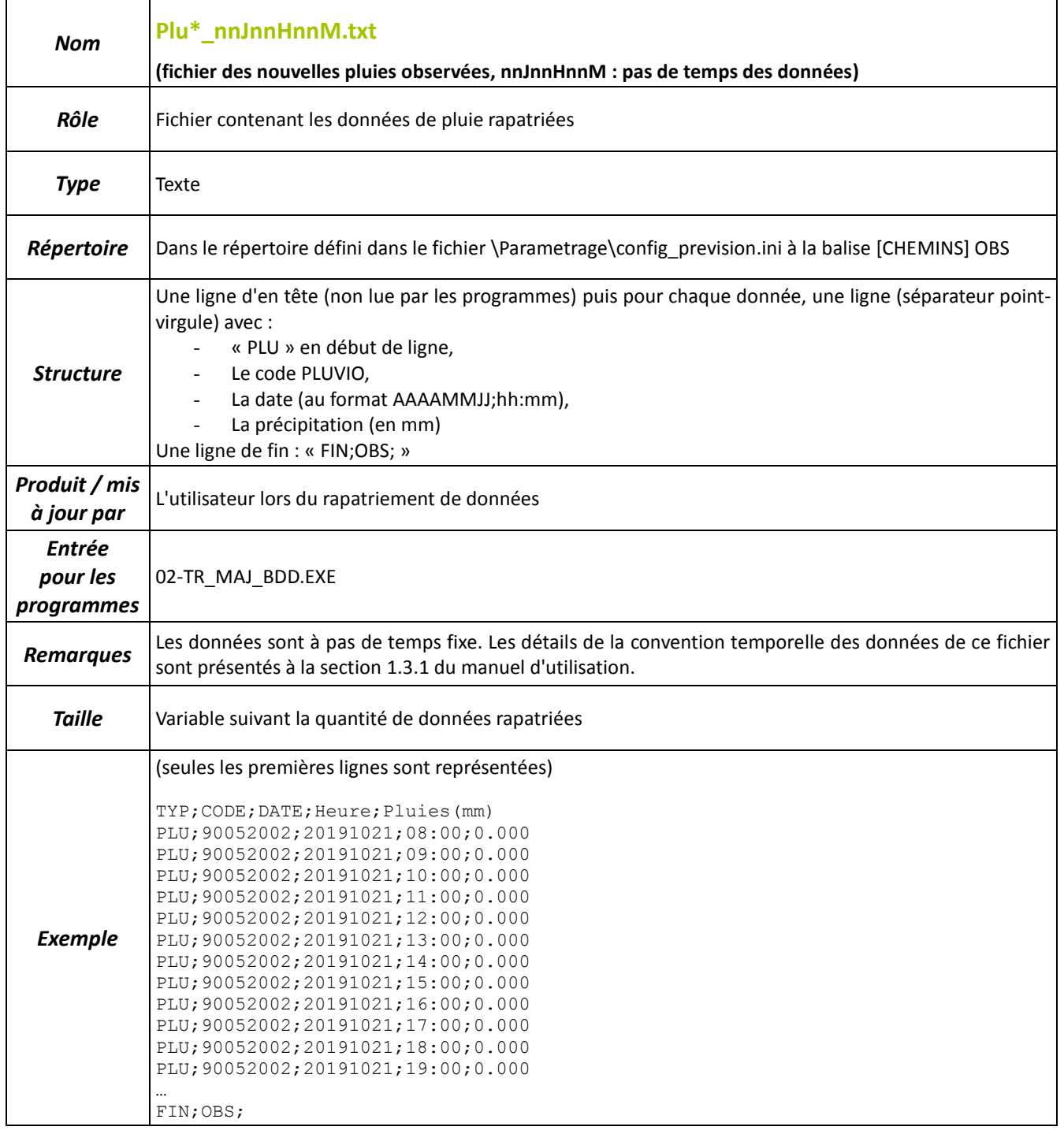

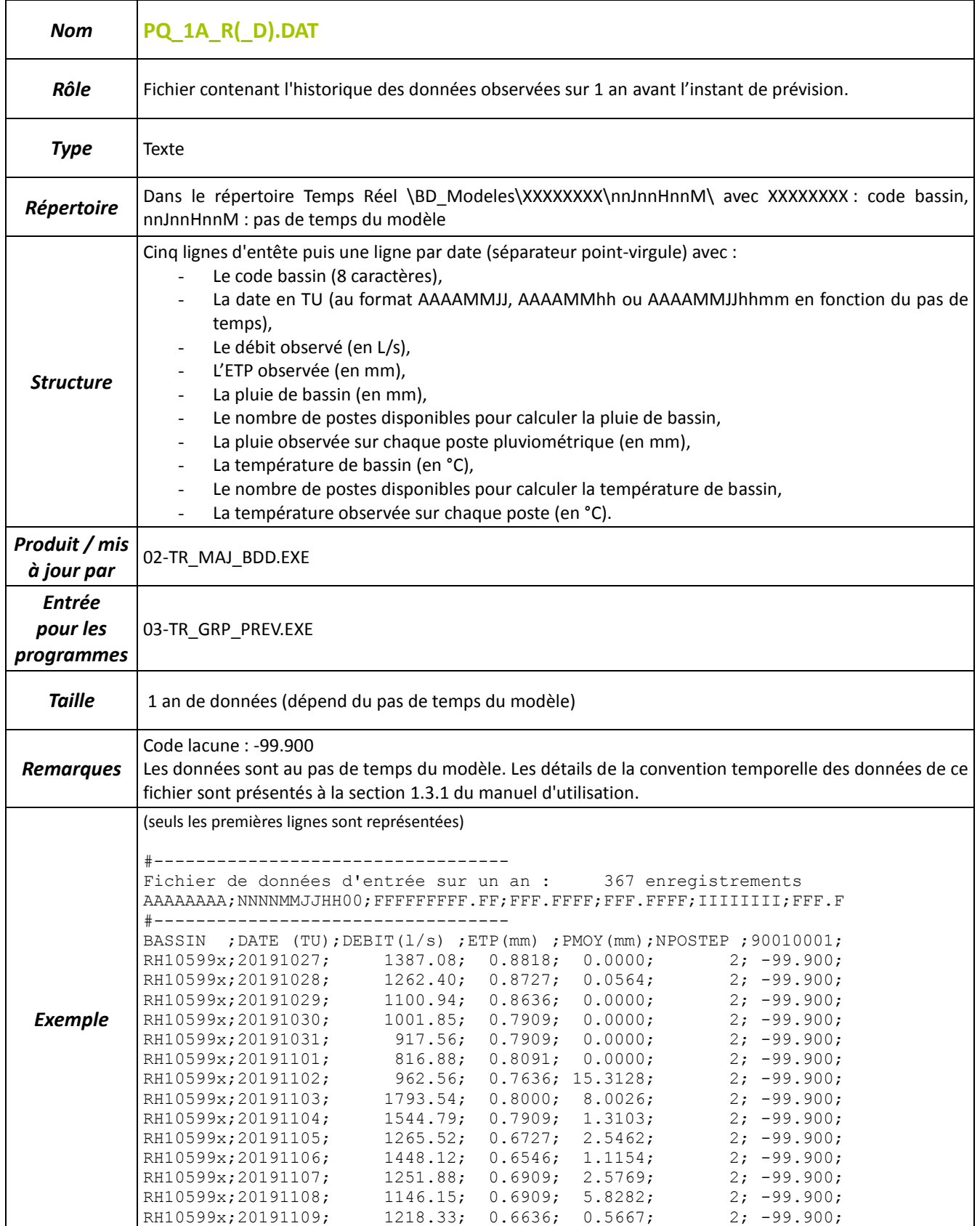
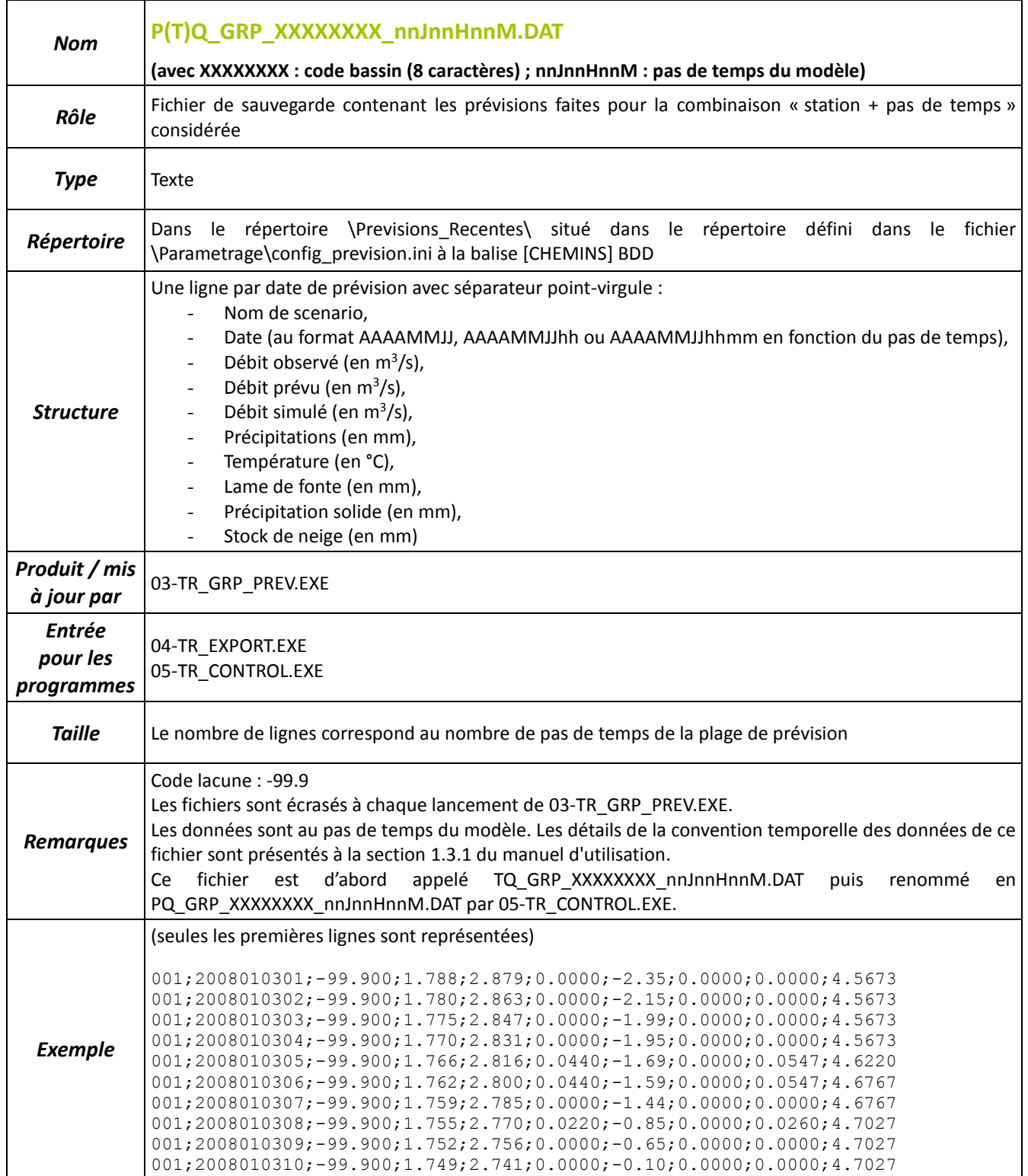

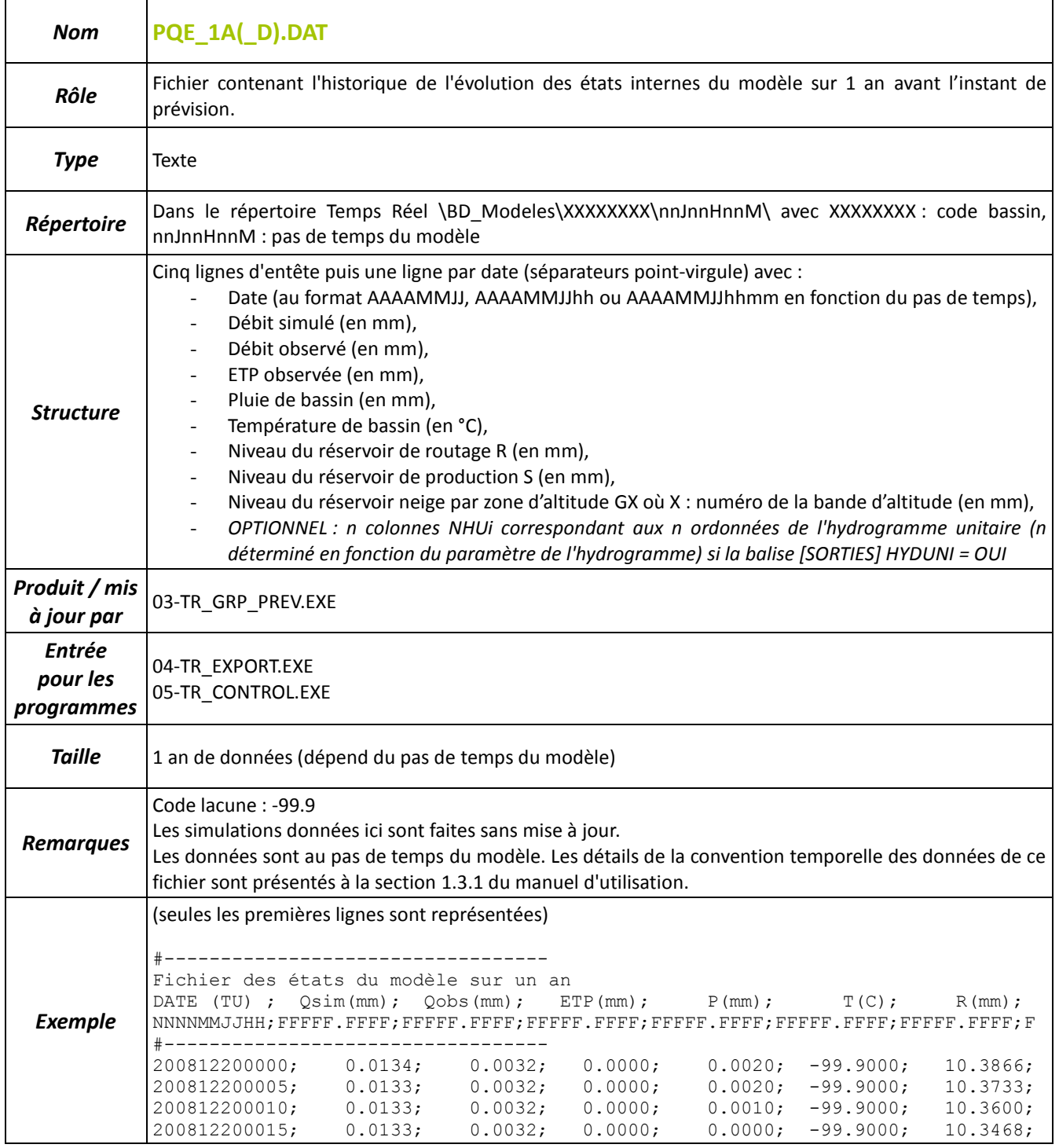

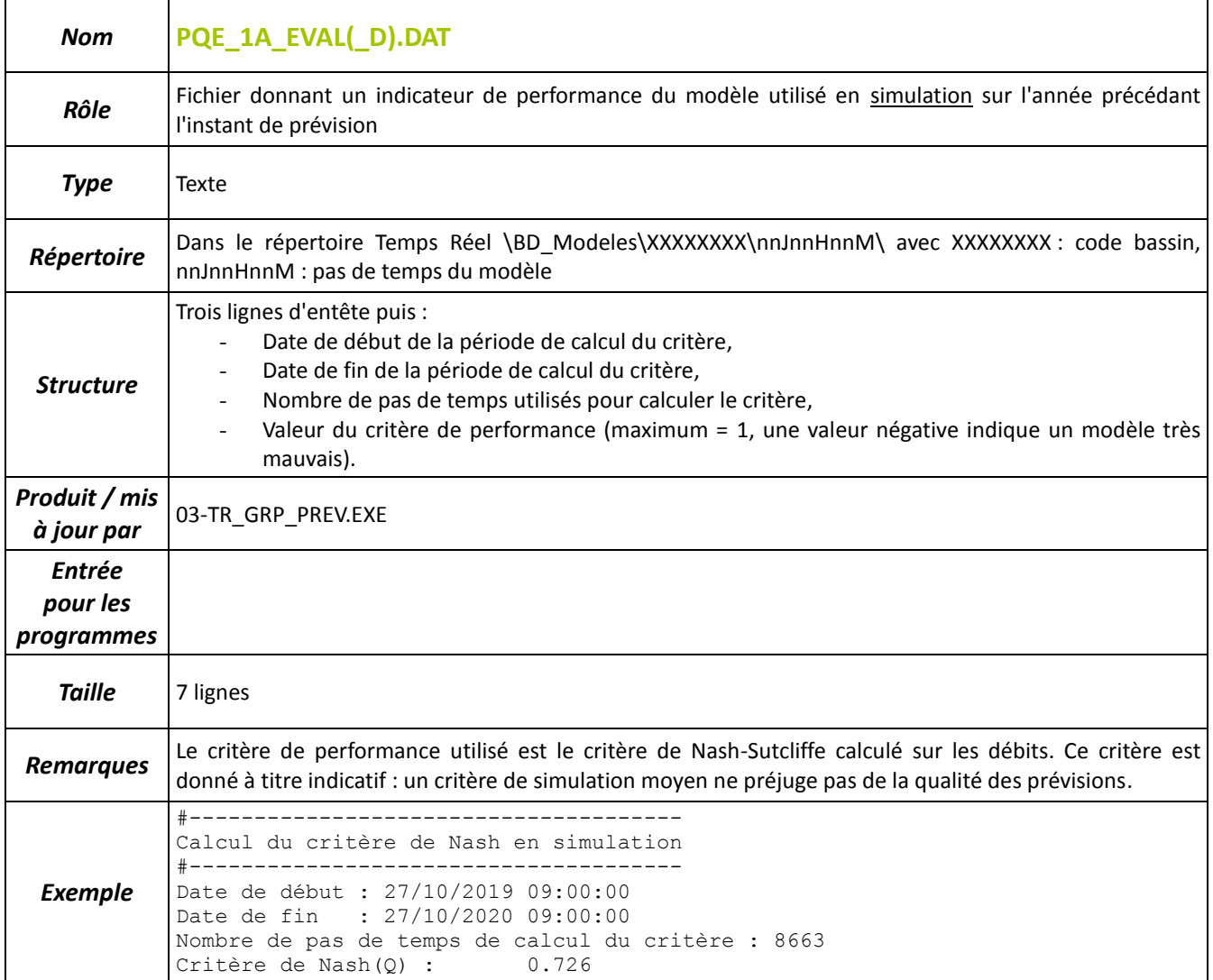

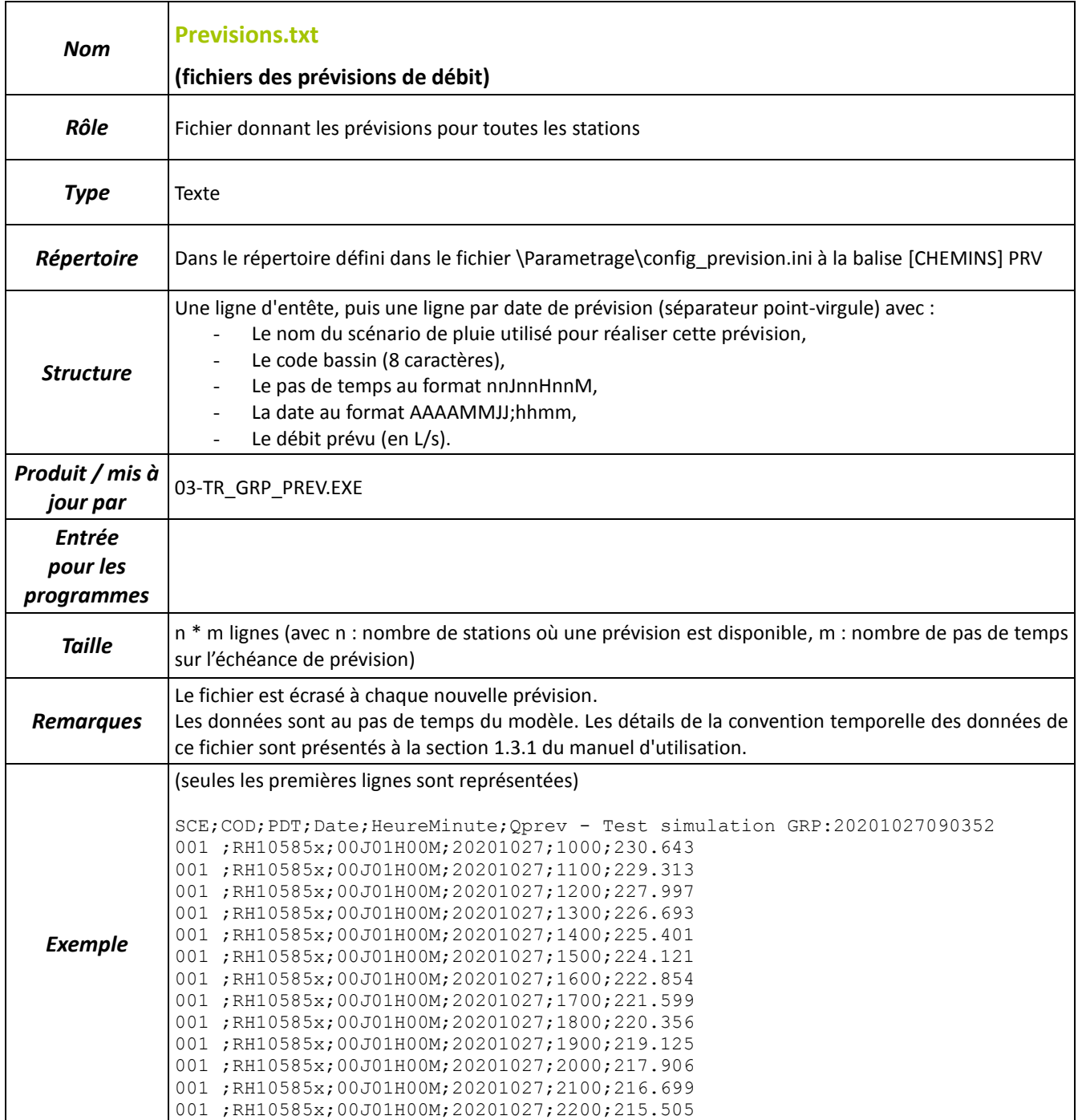

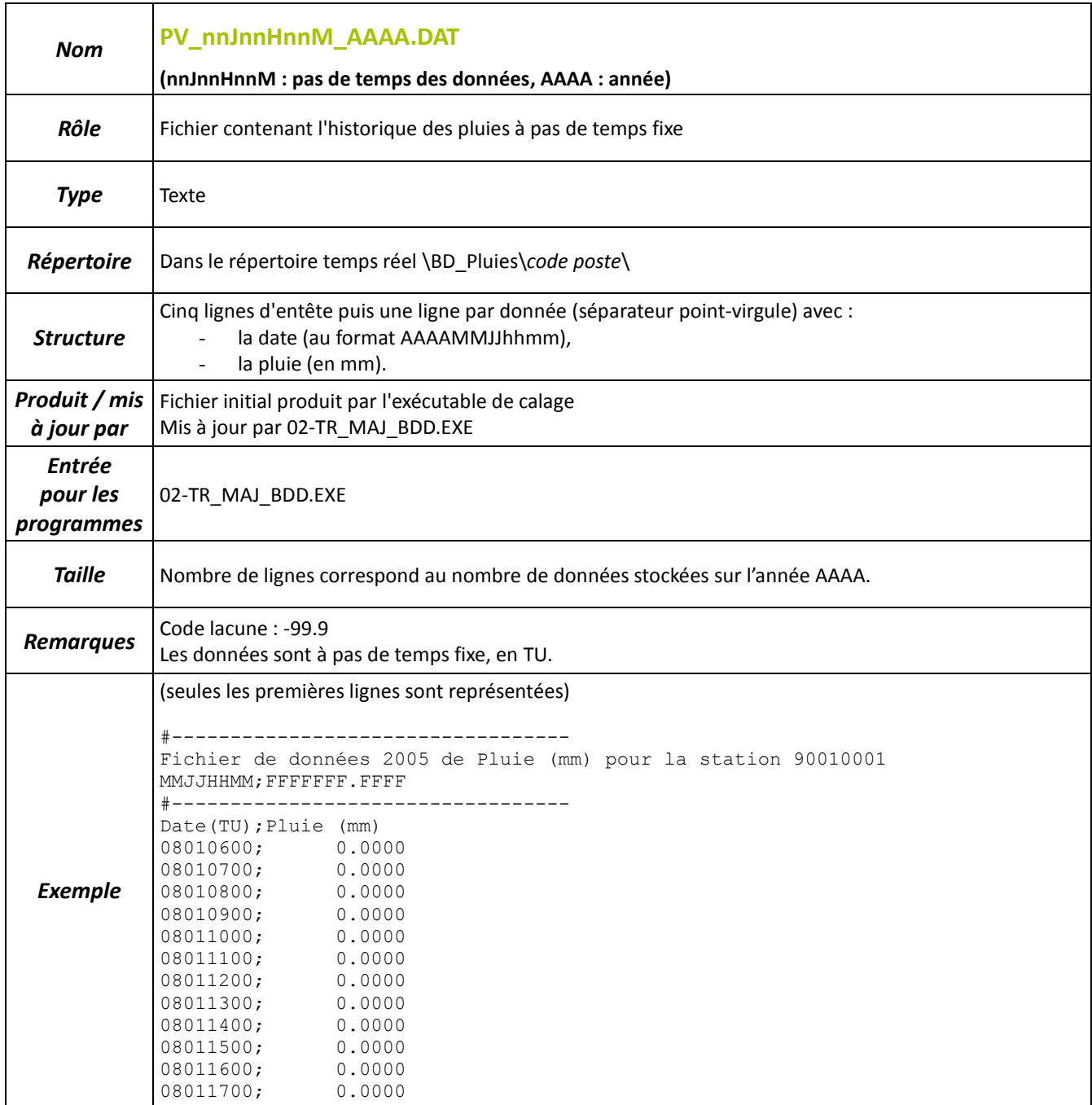

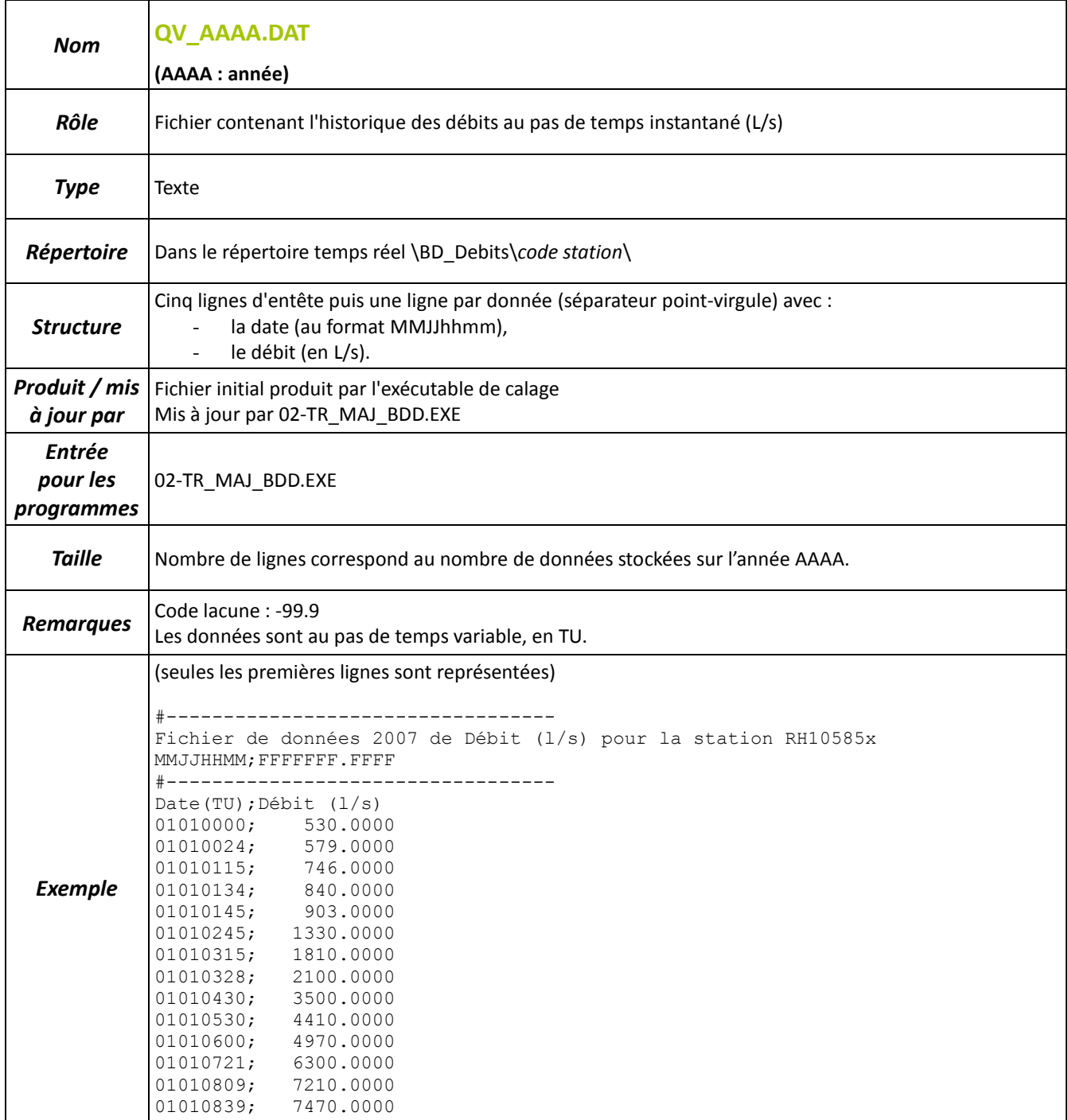

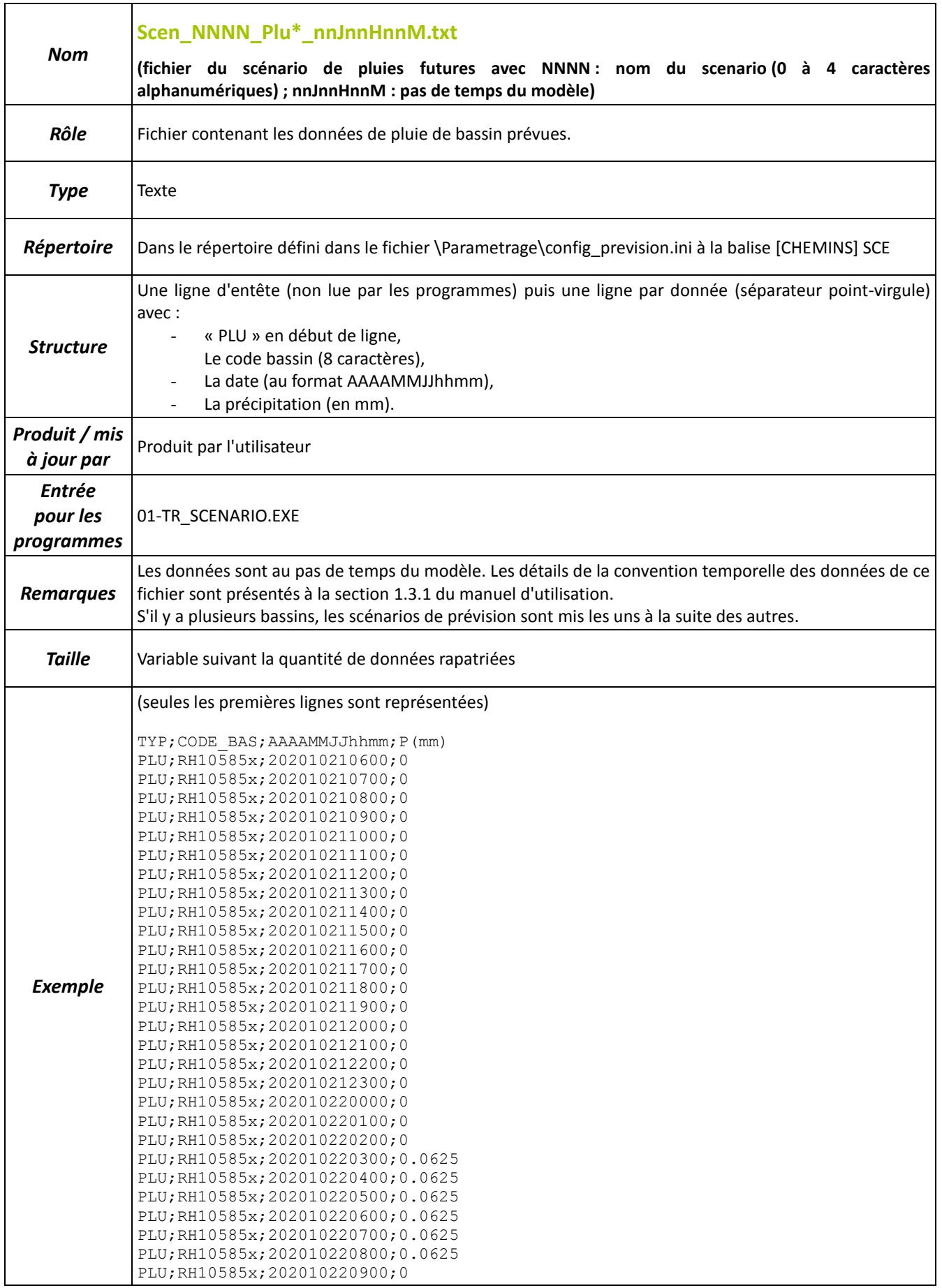

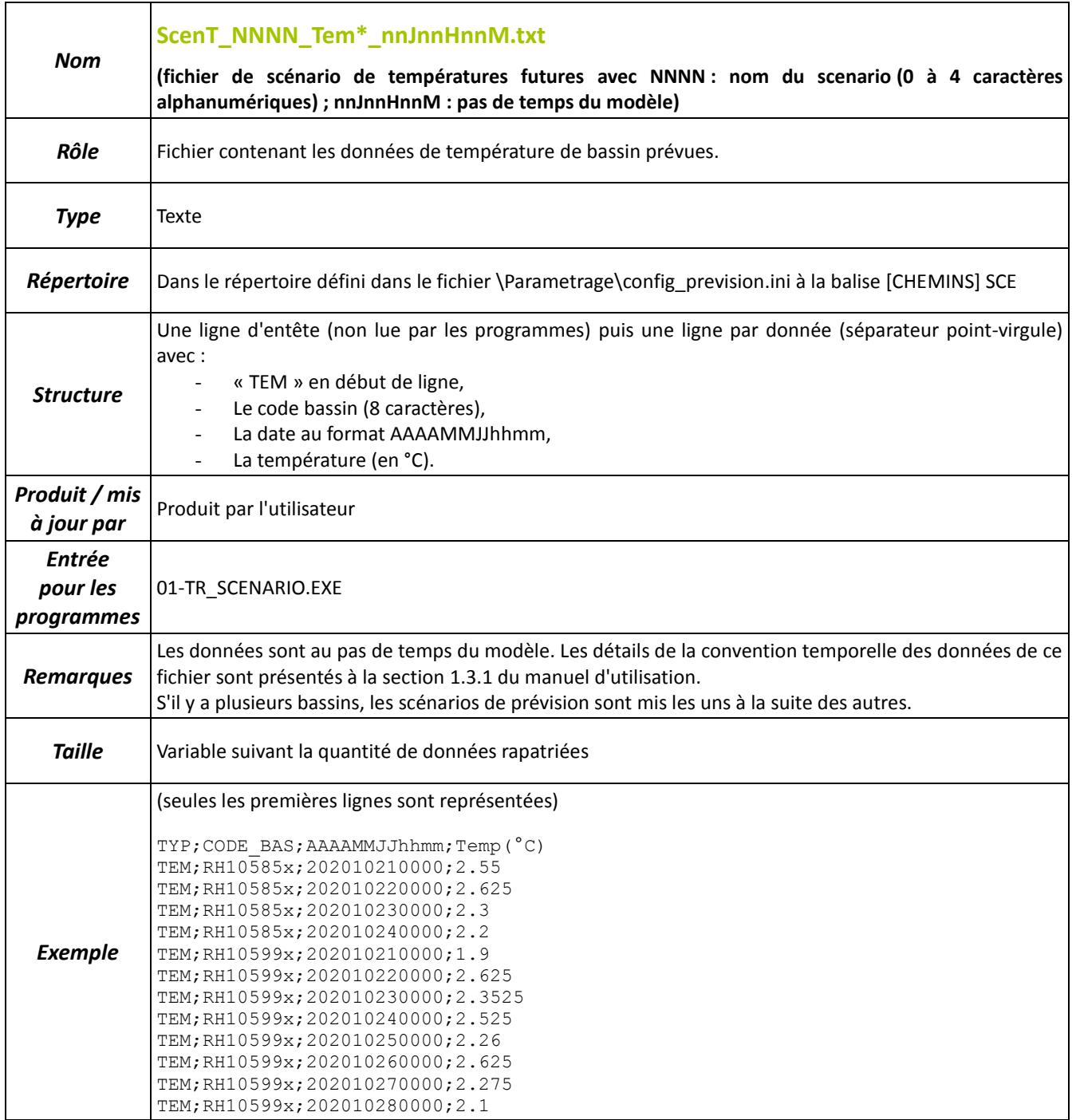

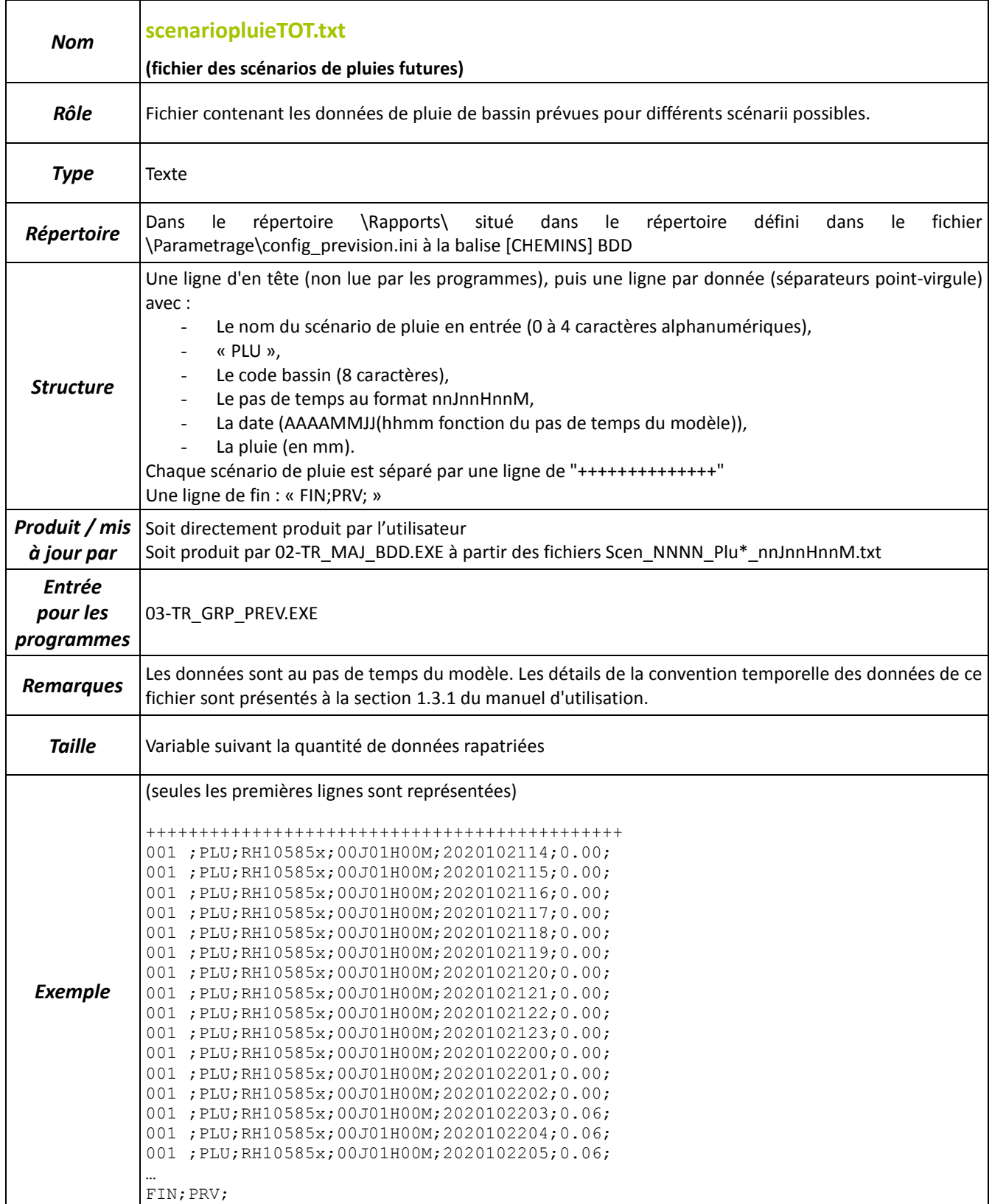

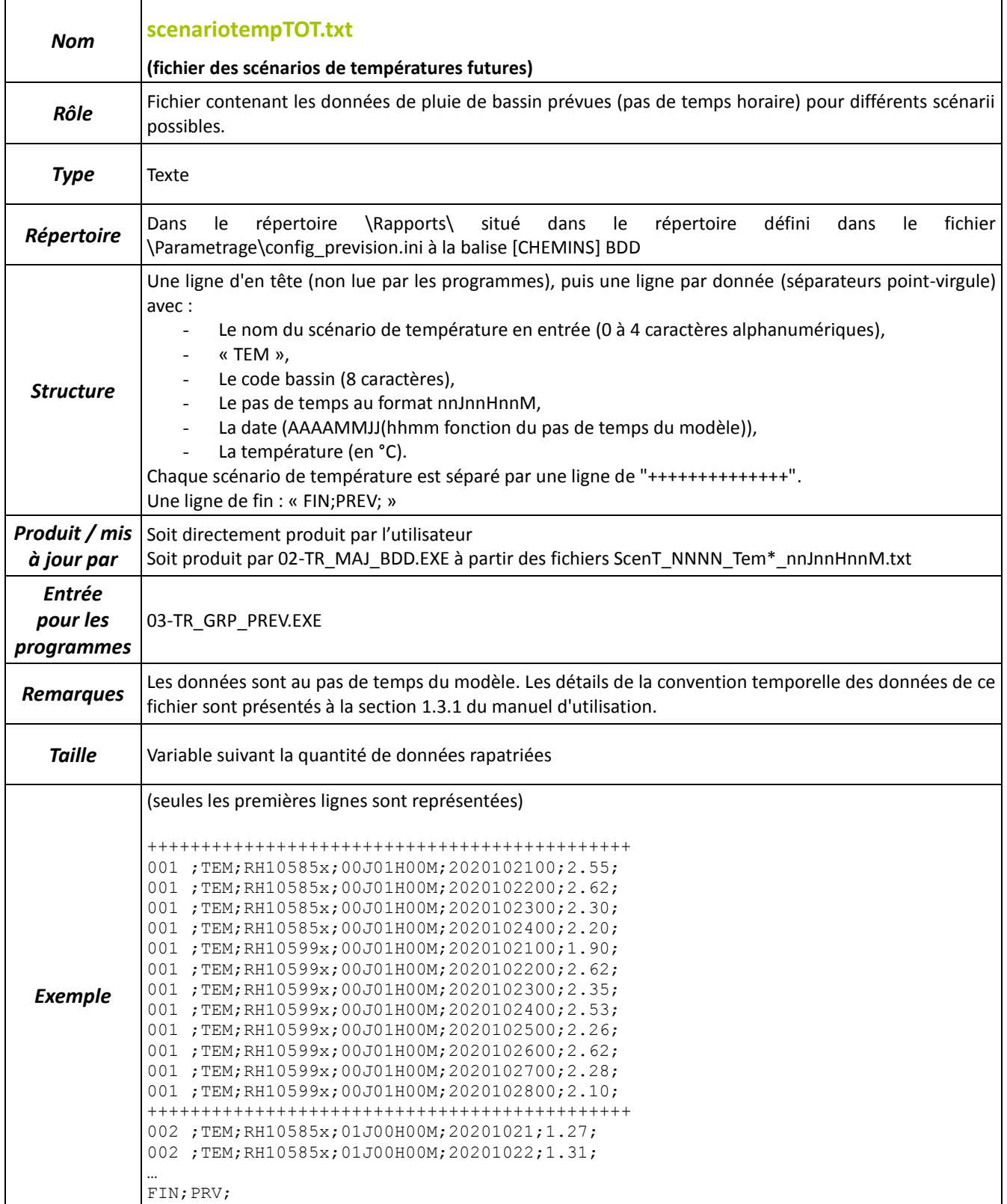

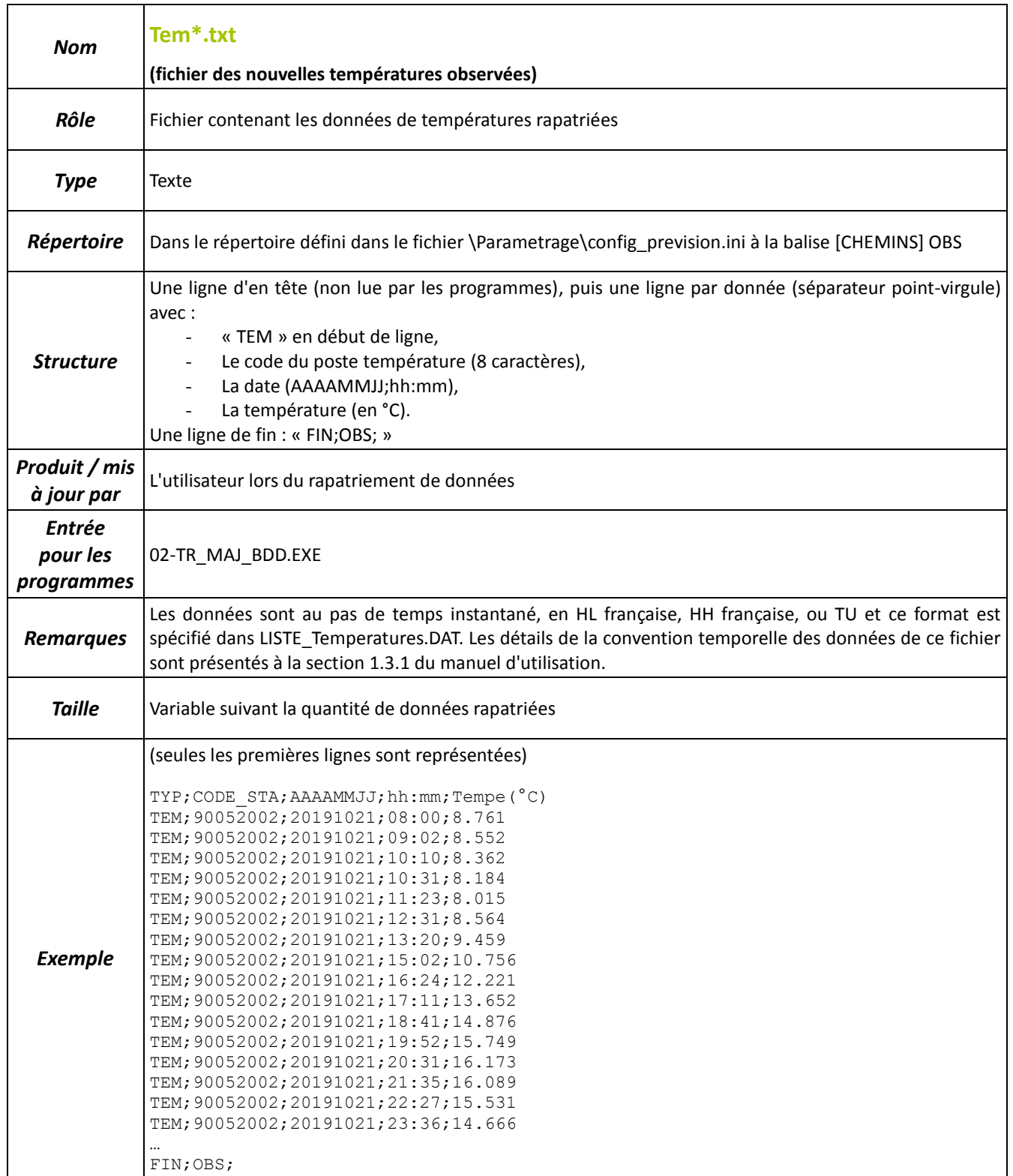

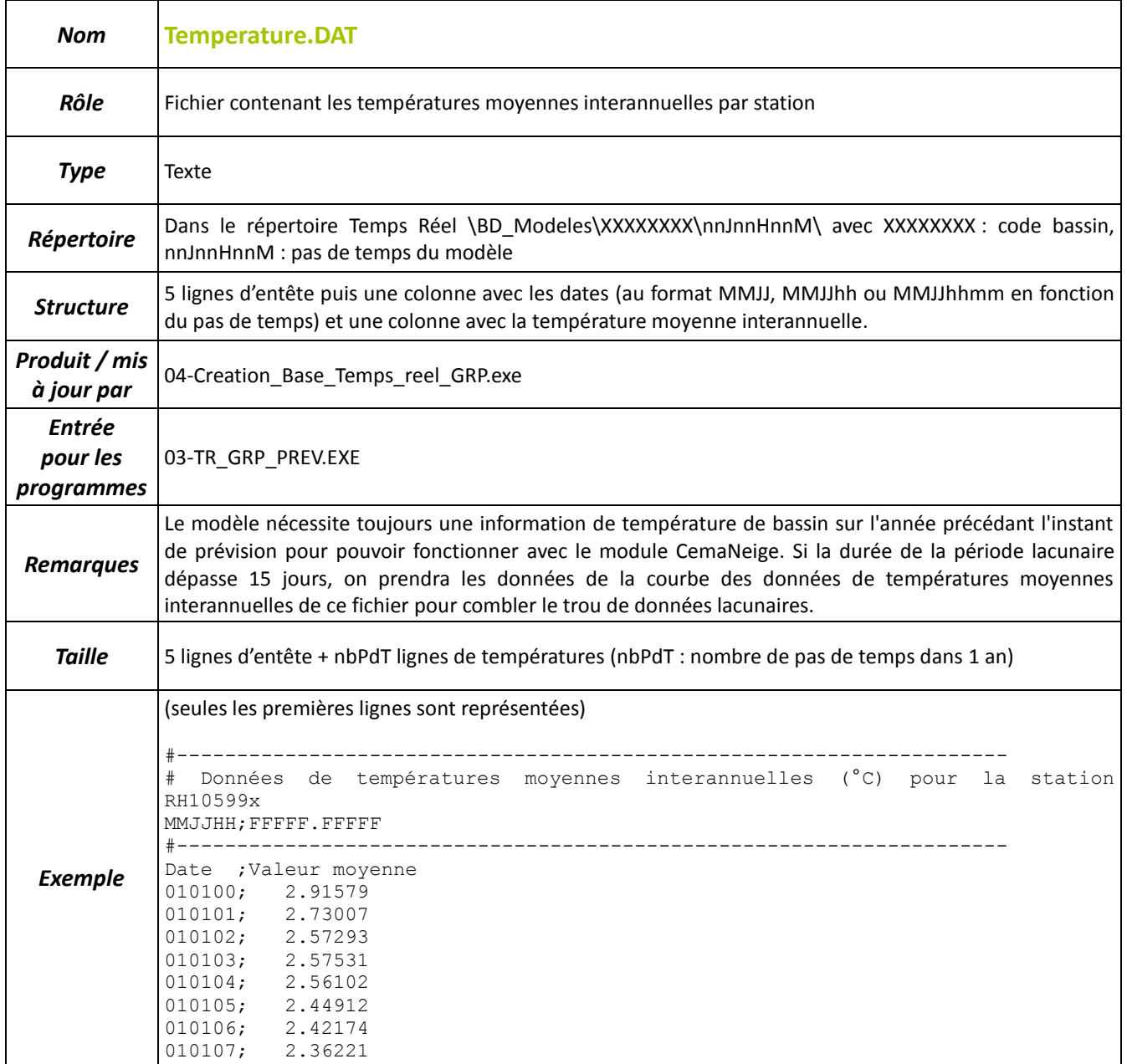

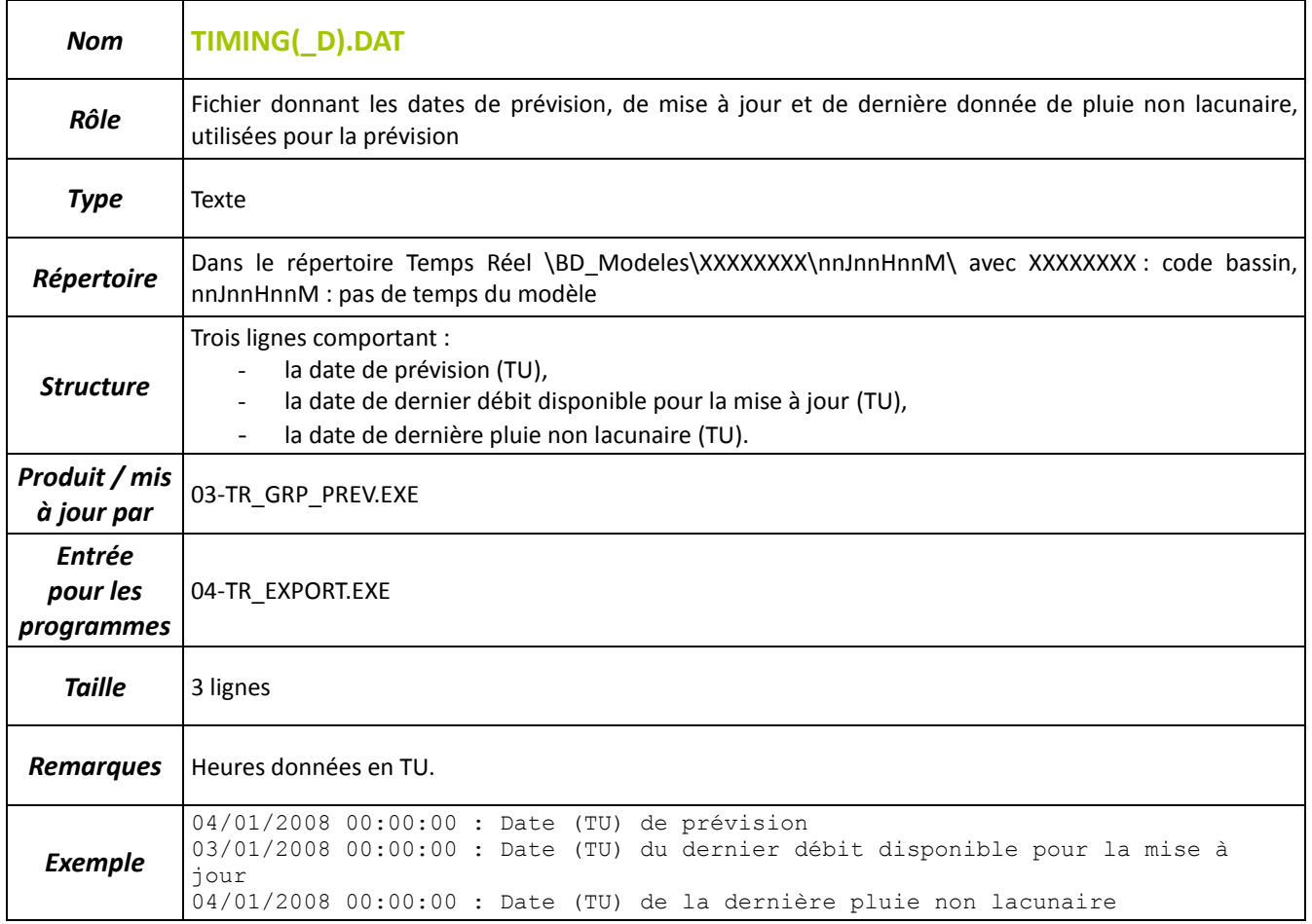

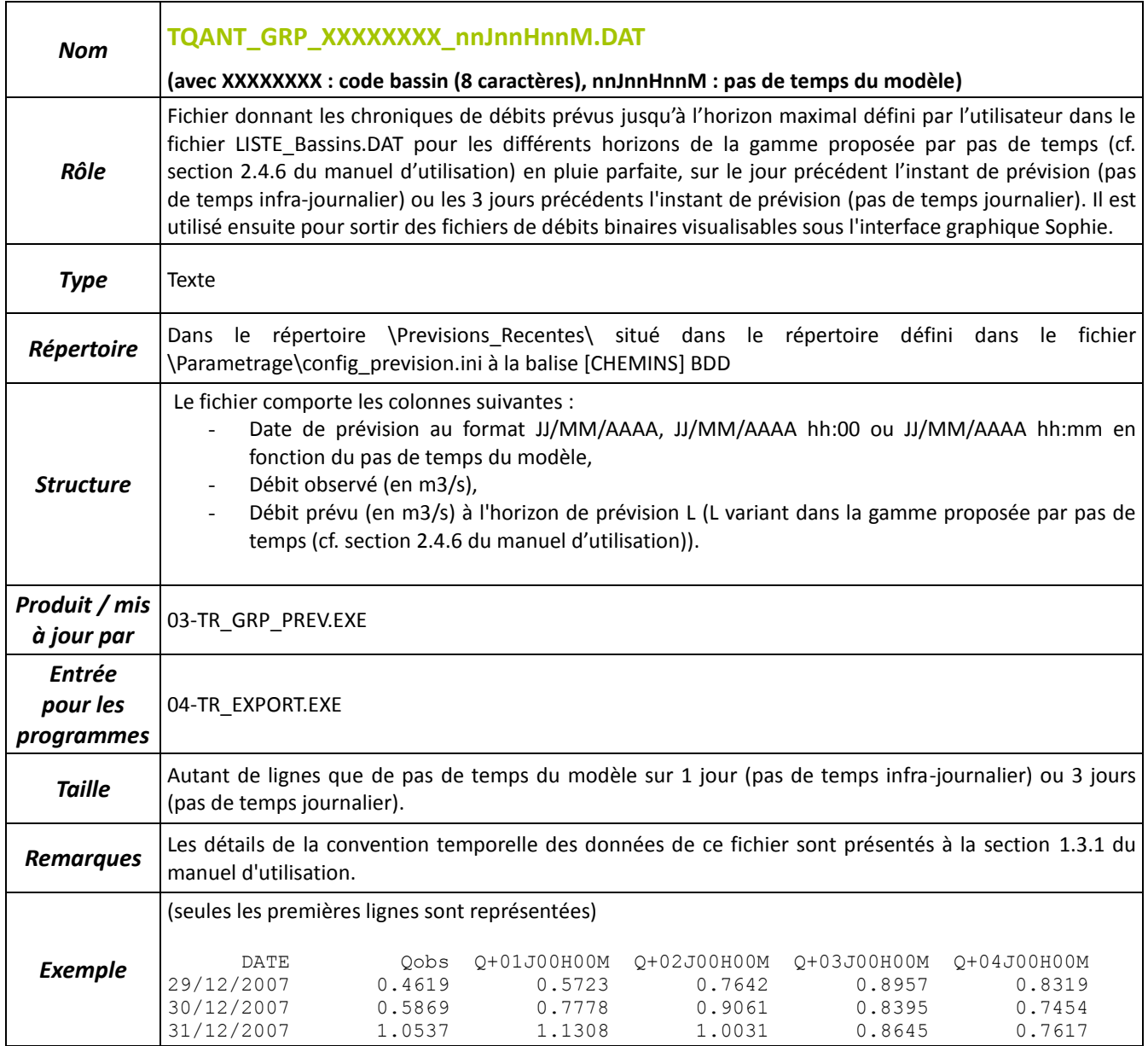

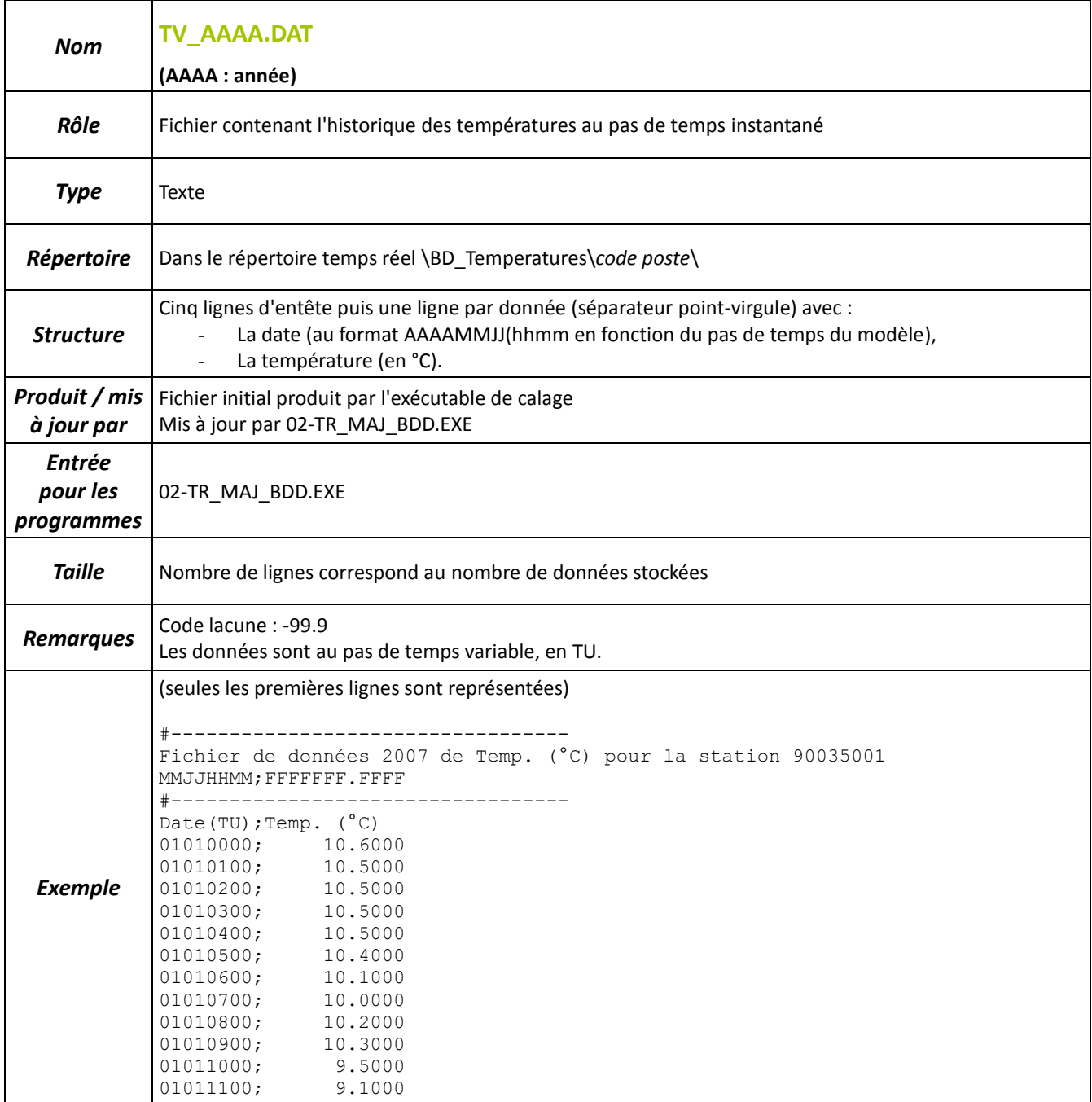

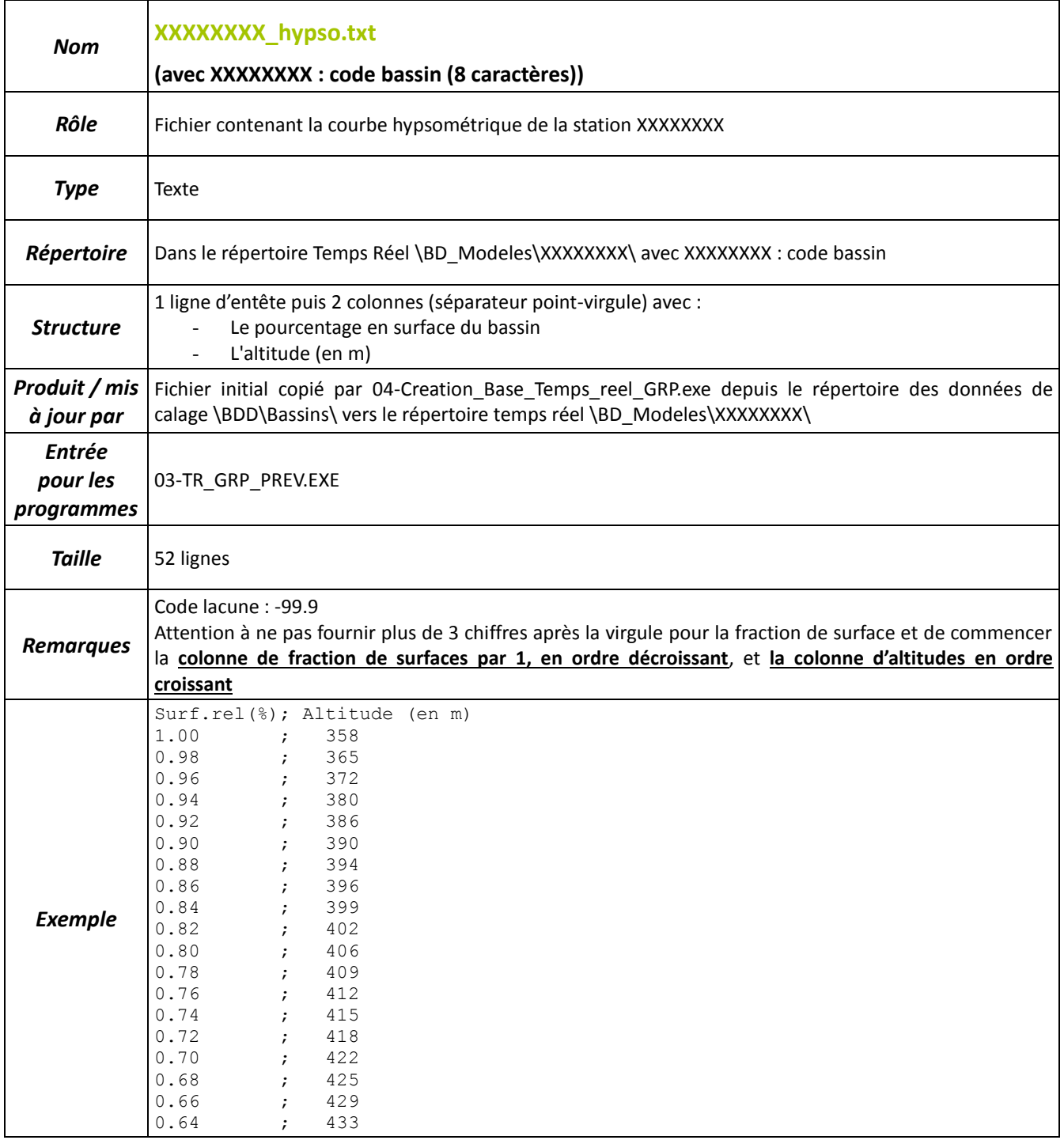